Министерство образования и науки Астраханской области **Государственное автономное образовательное учреждение Астраханской области высшего образования «Астраханский государственный архитектурно-строительный университет»**

**(ГАОУ АО ВО «АГАСУ»)**

**УТВЕРЖДАЮ** Тервый проректор 1 И.Ю. Петрова /  $H/O.$   $\Phi$ . (подпись)  $\frac{1}{25}$   $\frac{1}{25}$  $\frac{1}{2019}$  2. апреля

### **РАБОЧАЯ ПРОГРАММАДИСЦИПЛИНЫ**

**Наименование дисциплины**

Компьютерные технологии в проектировании *(указывается наименование в соответствии с учебным таном)*

**По направлению подготовки**

08.03.01 «Строительство»

*(указывается наименование направления подготовки в соответствии с ФГОС ВО)*

**Направленность (профиль)**

«Водоснабжение и водоотведение» *(указывается наименование профиля в соответствии с ОПОП)*

**Кафедра**

«Архитектура, дизайн, реставрация»

Квалификация выпускника *бакалавр*

**Астрахань — 2019**

### **Разработчик:**

**(подпись)**

/ С.А. Раздрогина / и. о. Ф.

Старший преподаватель **(занимаемая должность) (учёная степень и учёное звание)**

Рабочая программа рассмотрена и утверждена на заседании кафедры *«Архитектура, дизайн, реставрация»* протокол № *9* от *17.04.2019г.*

Заведующий кафедрой *. Анерент 1 А.М. Кокарев /* **(подпись) И. О. Ф.**

#### **Согласовано:**

о

Председатель МКН *«Строительство» направленность (профиль) «Водоснабжение и водоотведение»*

> $\frac{1}{N}$ . Шикульская /  $(no)$  (подпись)

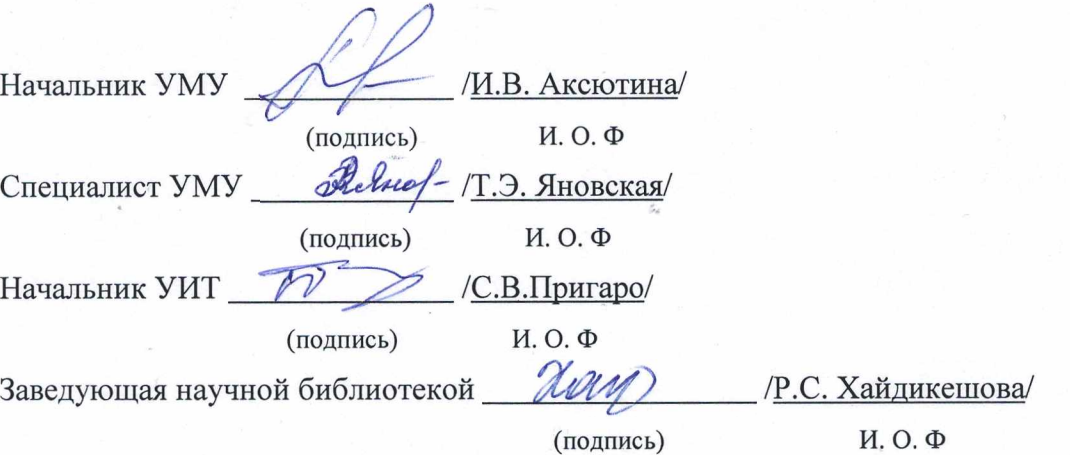

Сообую группо: сосмотретивности поведь может. Туроме

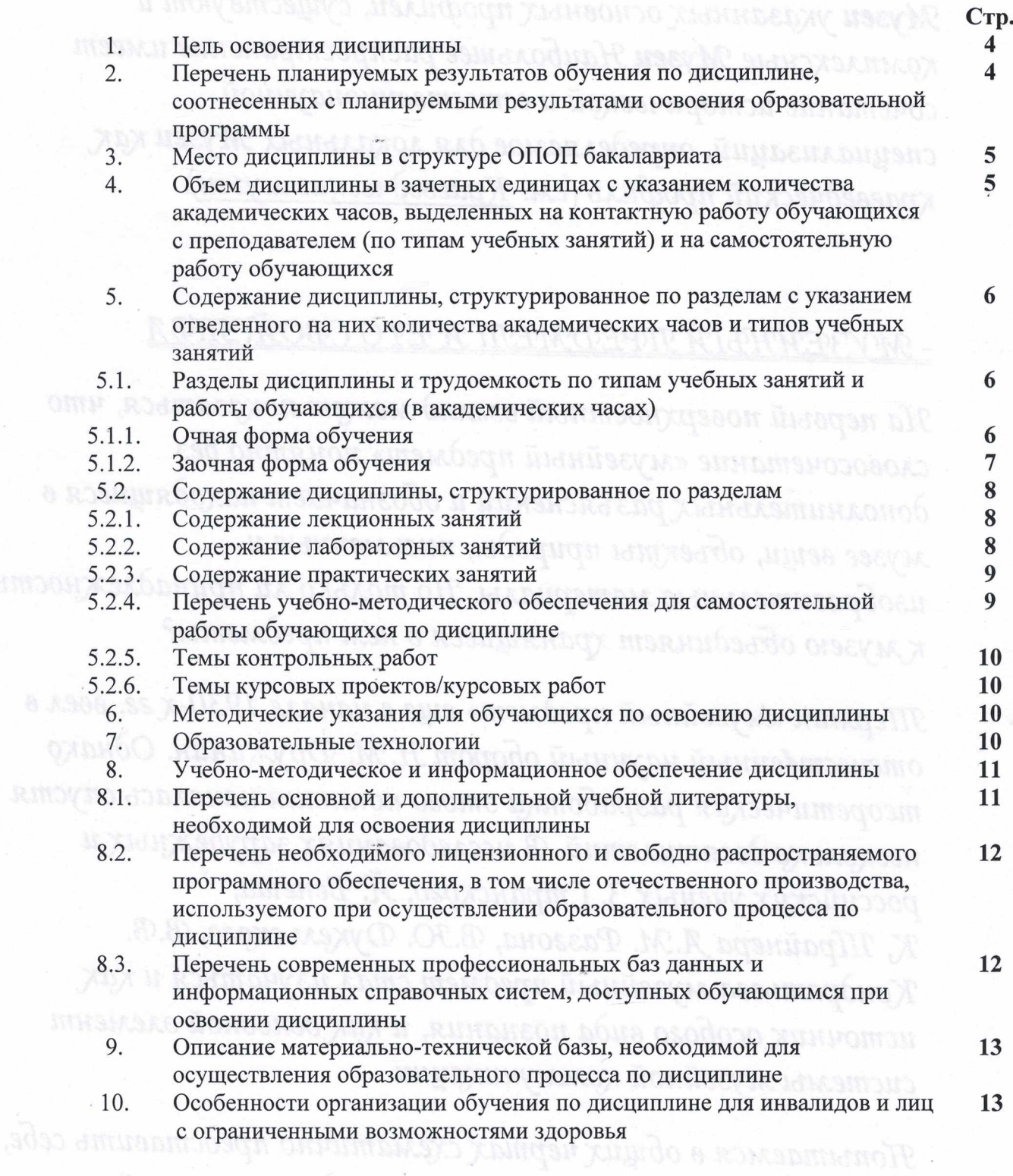

как протекает процесс вымочения предмета в музейное

собрание, какие качества и свойства он при этам

3

### **1. Цель освоения дисциплины**

Целью освоения дисциплины «Компьютерные технологии в проектировании» является углубление уровня освоения компетенций обучающегося в соответствии с требованиями Федерального государственного образовательного стандарта высшего образования по направлению подготовки 08.03.01 «Строительство».

**2. Перечень планируемых результатов обучения по дисциплине, соотнесенных с планируемыми результатами освоения образовательной программы**

В результате освоения дисциплины обучающийся должен овладеть следующими компетенциями:

ПК-5 Способность выполнять работы по проектированию систем водоснабжения и водоотведения

ПК-5.2 Выбор нормативно-технических и нормативно-методических документов для проектирования системы (сооружения) водоснабжения (водоотведения)

ПК-5.4 Выбор типового компоновочного решения системы (сооружения) водоснабжения (водоотведения)  $\sqrt{ }$ 

ПК-5.6 Подготовка и оформление графической части проектной и рабочей документации системы (сооружения) водоснабжения (водоотведения)  $\sqrt{ }$ 

**В результате освоения дисциплины обучающийся должен овладеть следующими результатами обучения по дисциплине:**

# паралзнать: мх завой. Смысловой нагрузкой и информативной функцией.

нормативно-технические и нормативно-методические документы для проектирования системы (сооружения) водоснабжения (водоотведения) (ПК - 5.2);'/

- типовое компоновочное решения системы (сооружения) водоснабжения (водоотведения) (ПК - 5.4); ^

- принципы оформления графической части проектной и рабочей документации системы (сооружения) водоснабжения (водоотведения) (ПК - 5.6).

формуметь: кору превнерусской архитектуры. С другой - он определяется

- выбирать нормативно-технические и нормативно-методические документы для проектирования системы (сооружения) водоснабжения (водоотведения) (ПК - 5.2); /

- выбирать типовые компоновочные решения системы (сооружения)

водоснабжения (водоотведения) (ПК - 5.4);  $\sqrt{ }$ 

- подготавливать и оформлять графическую часть проектной и рабочей документации системы (сооружения) водоснабжения (водоотведения) (ПК - 5.6).

### **MMETL HABLIKK: METLER HABLIKK:**

- выбора нормативно-технических и нормативно-методических документов для проектирования системы (сооружения) водоснабжения (водоотведения) (ПК - 5.2);  $\sqrt{ }$ 

выбора типового компоновочного решения системы (сооружения) водоснабжения (водоотведения) (ПК - 5.4); *v*

*-* подготовки и оформления графической части проектной и рабочей документации системы (сооружения) водоснабжения (водоотведения) (ПК - 5.6).  $_{\lor}$ 

польшую роль в их создании сыграли земства, университеты и научные всеми сложии населения, берушне на себя образовательные функции.

### **3. Место дисциплины в структуре ОПОП бакалавриата**

<span id="page-4-0"></span>*з* Дисциплина Б1.В.ДВ.07.01 «Компьютерные технологии в проектировании» входит в Блок 1 «Дисциплины (модули)», часть, формируемая участниками образовательных отношений (элективные дисциплины (по выбору)).

Дисциплина базируется на знаниях, полученных в рамках изучения следующих дисциплин: «Инженерная и компьютерная графика», «Информационные технологии».

<span id="page-4-1"></span>**4. Объем дисциплины в зачетных единицах с указанием количества академических часов, выделенных на контактную работу обучающихся с преподавателем (по типам учебных занятий) и на самостоятельную работу обучающихся** www.ware phores - в это зам не профізиратис (споткаршар

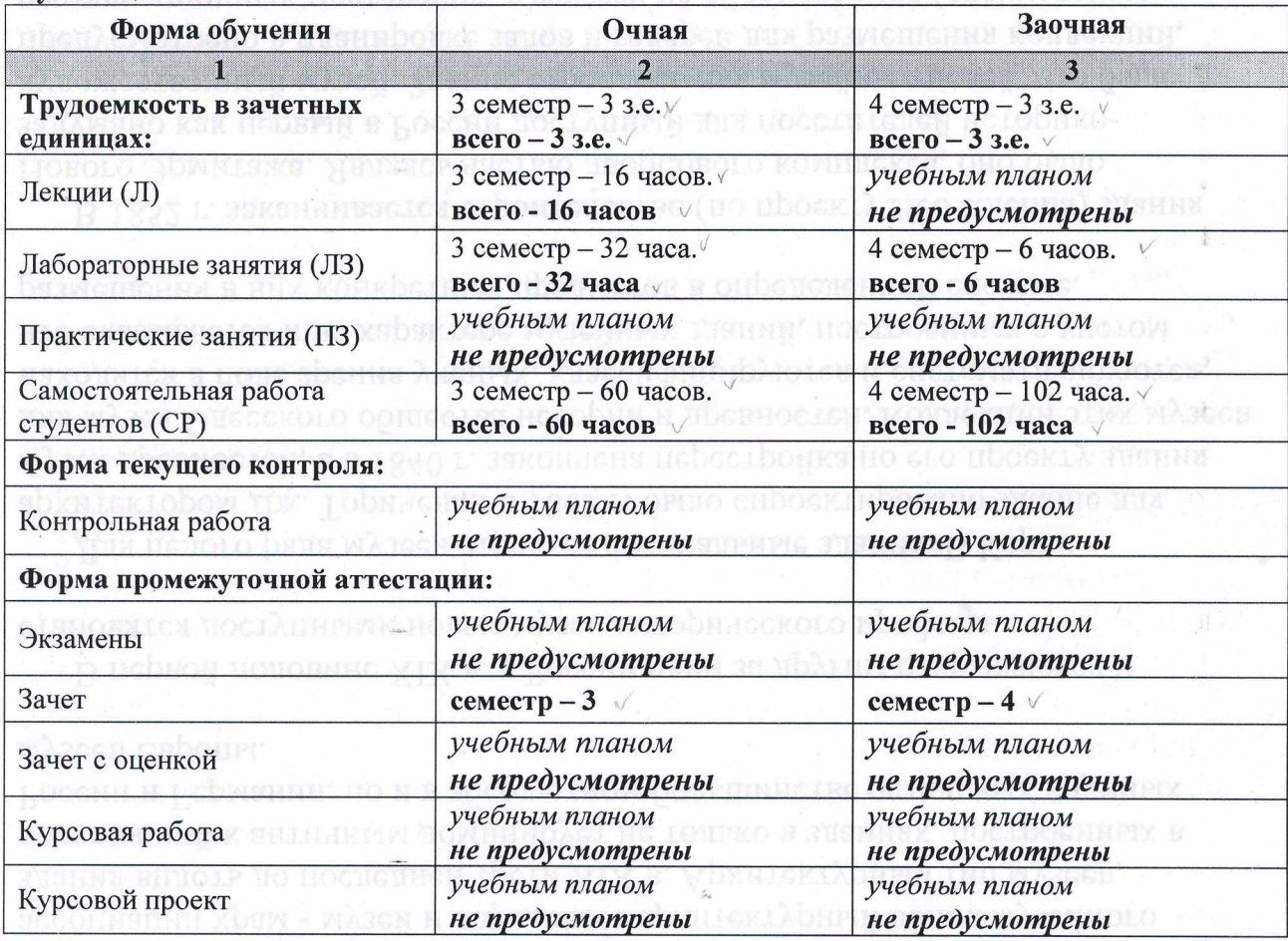

функции здания музеен формируются и как самостоятельный архитектурным соорание пакитичков, доступное для фолее широкой пуолики. С намененном

простотительно-дидактического учреждения, храма кою сстая и науки

н этом смысле музой в Носеии - порождение XIX в. Музейные помещения

**5**

**5. Содержание дисциплины, структурированное по разделам с указанием отведенного на них количества академических часов и типов учебных занятий**

(

**5.1. Разделы дисциплины и трудоемкость по типам учебных занятий и работы обучающихся (в академических часах)**

**5.1.1. Очная форма обучения**

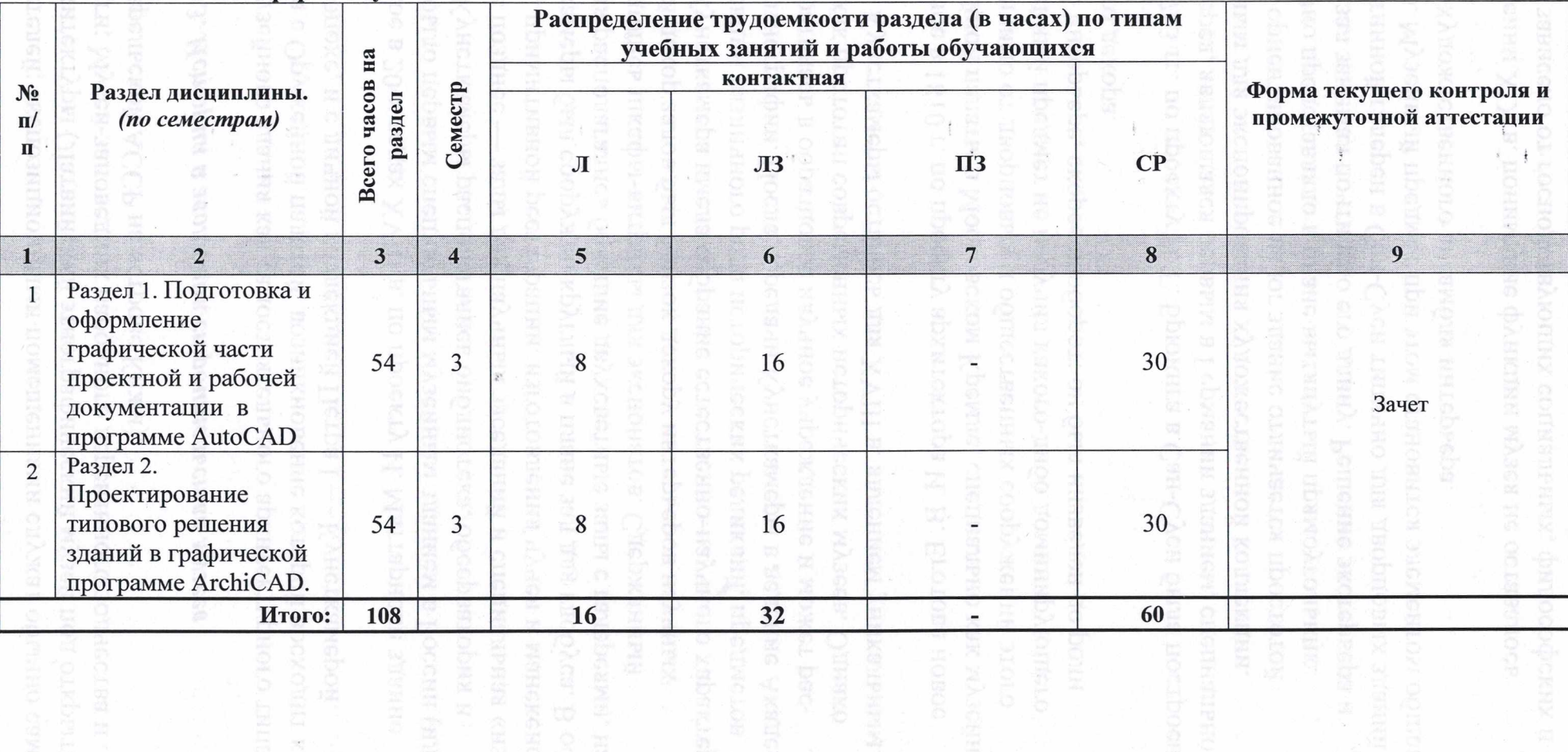

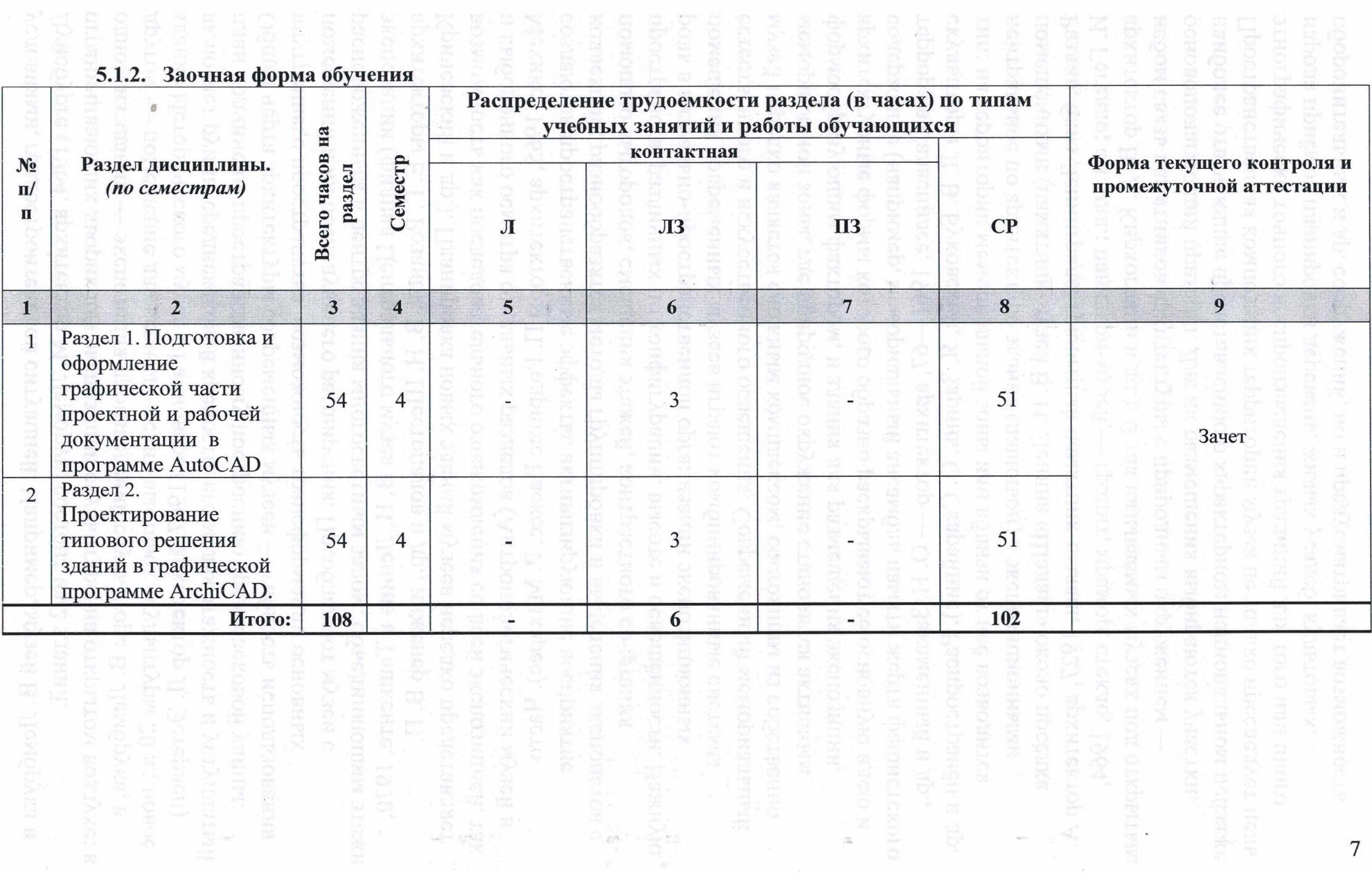

**(** с

## <span id="page-7-0"></span>**5.2. Содержание дисциплины, структурированное по разделам**

### <span id="page-7-1"></span>**5.2.1. Содержание лекционных занятий**

*Учебным планом не предусмотрены*

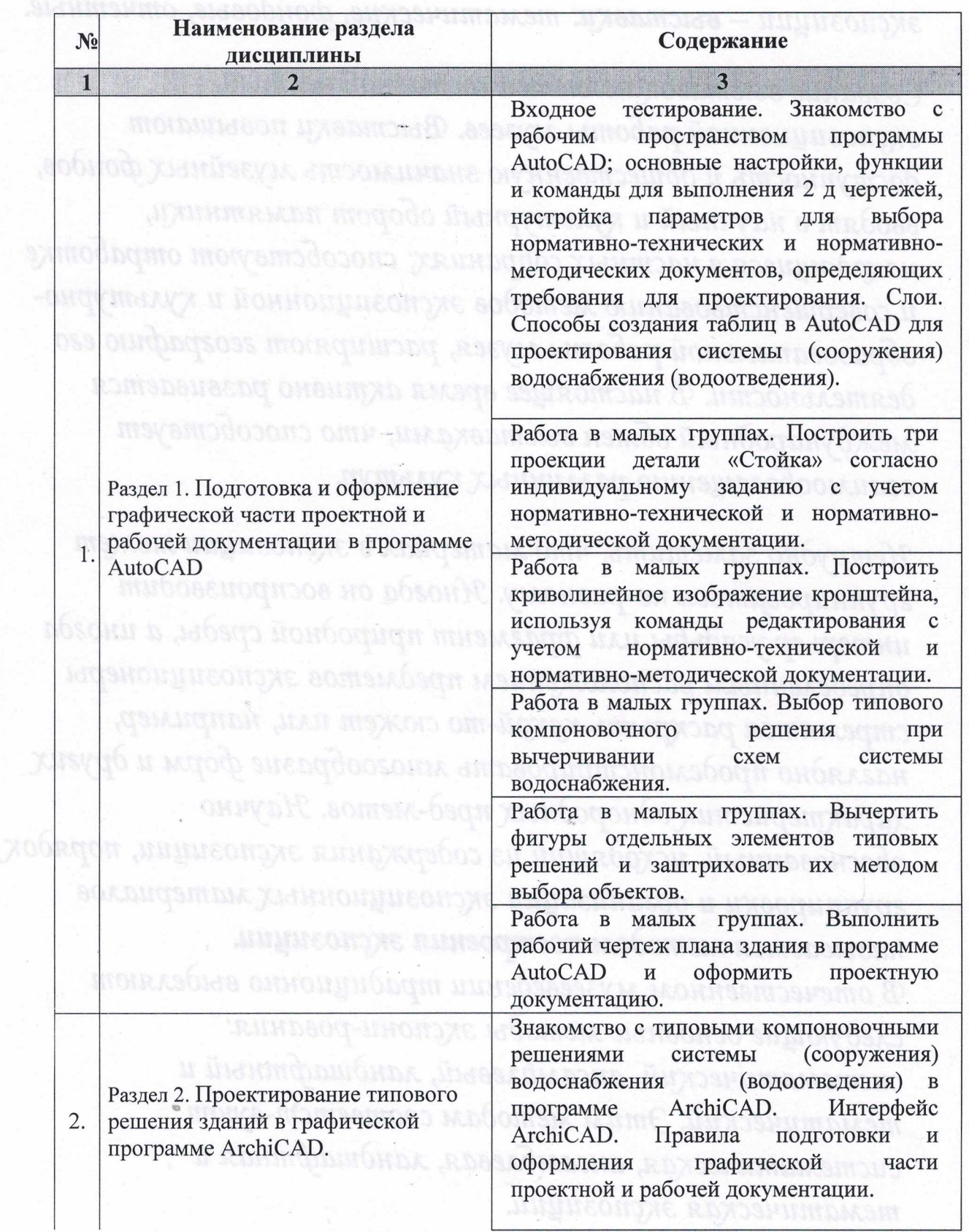

# <span id="page-7-2"></span>**5.2.2. Содержание лабораторных занятий**

**8**

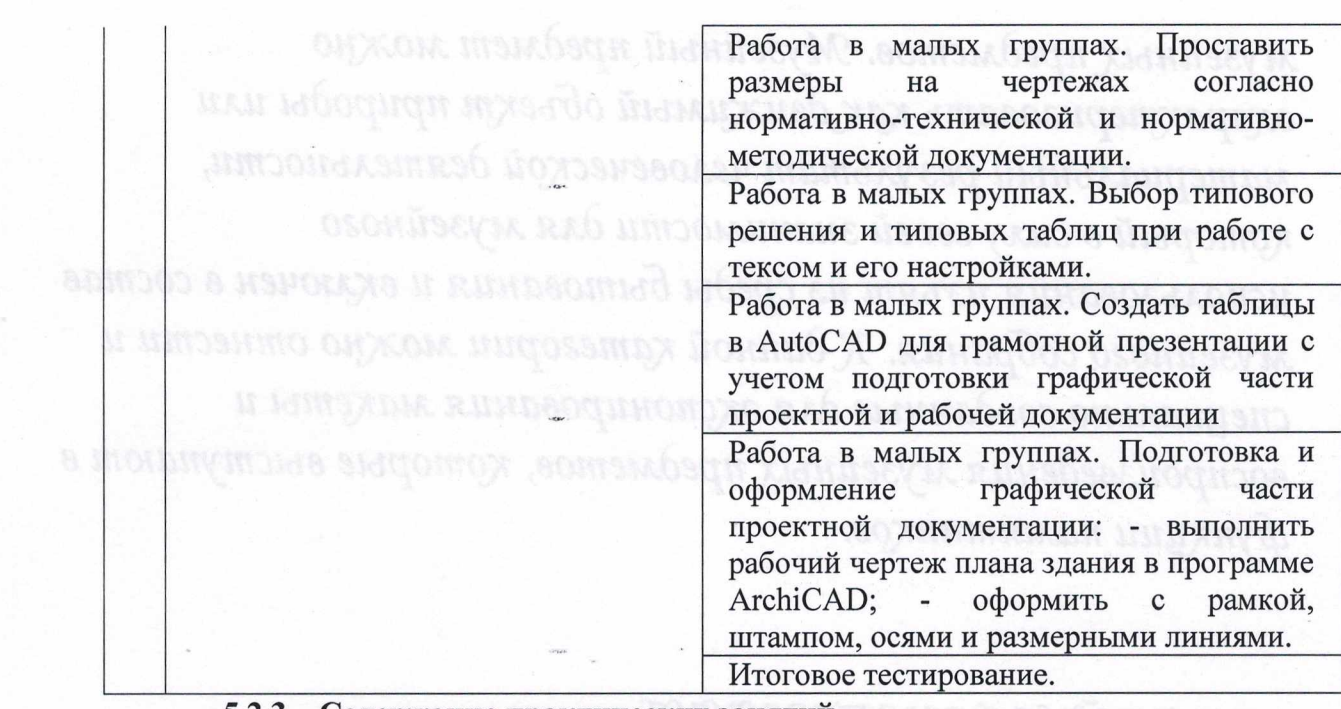

<span id="page-8-0"></span>**5.2.3. Содержание практических занятий** *Учебным планом не предусмотрены*

### <span id="page-8-1"></span>**5.2.4. Перечень учебно-методического обеспечения для самостоятельной работы обучающихся по дисциплине**

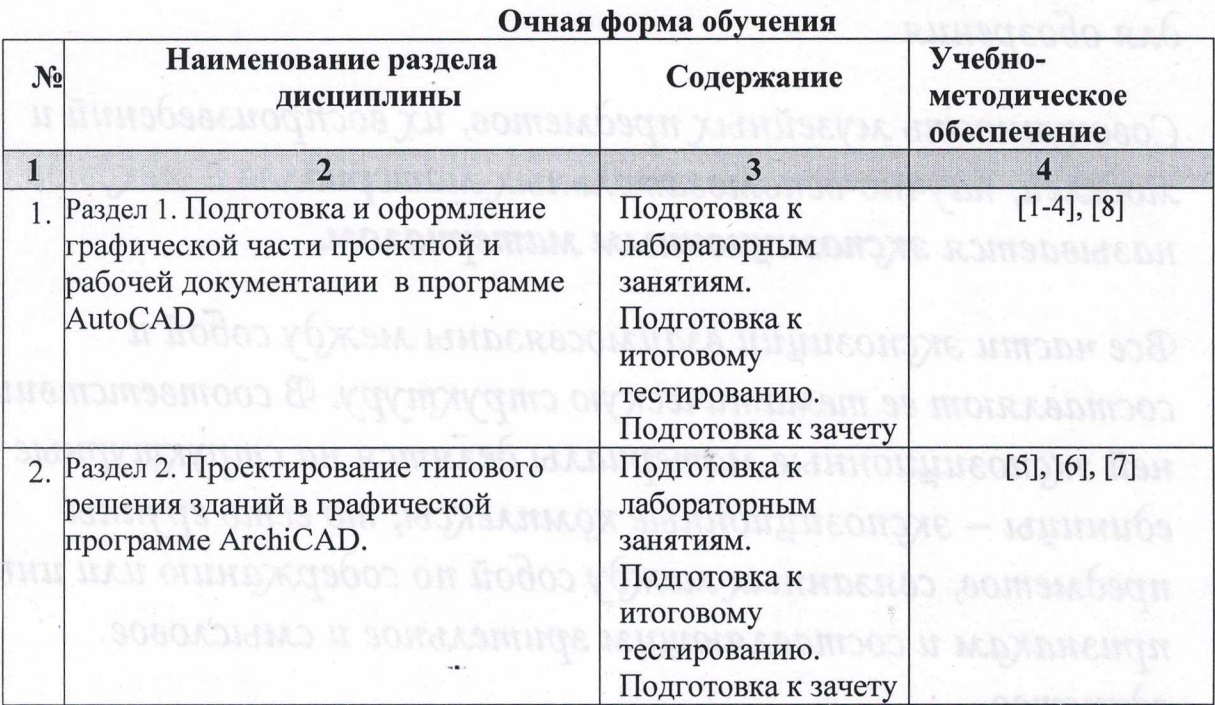

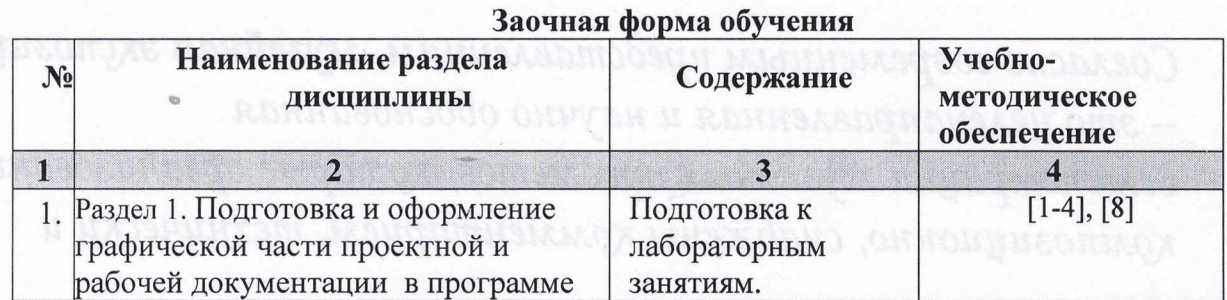

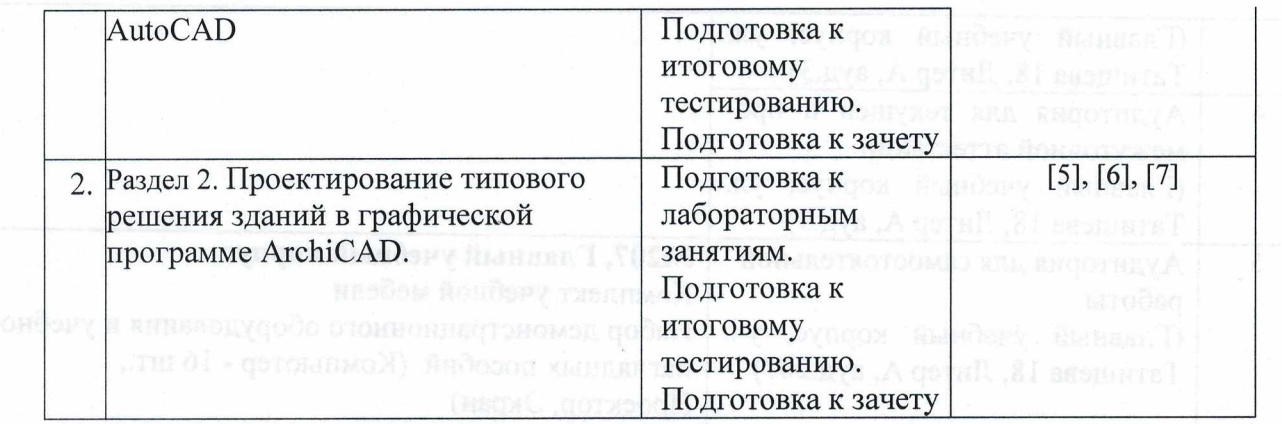

#### **5.2.5. Темы контрольных работ**

<span id="page-9-0"></span>*Учебным планом не предусмотрены*

<span id="page-9-1"></span>**5.2.6. Темы курсовых проектов/ курсовых работ** *Учебным таном не предусмотрены*

### <span id="page-9-2"></span>**6. Методические указания для обучающихся по освоению дисциплины Организация деятельности студента**

#### **Лекция**

В ходе лекционных занятий необходимо вести конспектирование учебного материала, обращать внимание на категории, формулировки, раскрывающие содержание тех или иных явлений и процессов, и практические рекомендации. Необходимо задавать преподавателю уточняющие вопросы с целью уяснения теоретических положений, размещения спорных ситуаций. Целесообразно дорабатывать свой конспект лекции, делая в нем соответствующие записи из литературы, рекомендованной преподавателем и предусмотренной учебной программой.

#### **Лабораторное занятие**

Работа в соответствии с методическими указаниями по выполнению лабораторных работ.

#### **Самостоятельная работа**

Самостоятельная работа студента над усвоением учебного материала по учебной дисциплине может выполняться в помещениях для самостоятельной работы, а также в домашних условиях. Содержание самостоятельной работы студента определяется учебной программой дисциплины, методическими материалами, заданиями и указаниями преподавателя.

- Самостоятельная работа в аудиторное время может включать:
- работу со справочной и методической литературой;
- конспектирование лекций;
- участие во входном и итоговом тестировании.

Самостоятельная работа во внеаудиторное время может состоять из:

- изучения учебной и научной литературы;
- подготовки к лабораторным занятиям;
- подготовки к итоговому тестированию;
- выделение наиболее сложных и проблемных вопросов по изучаемой теме, получение разъяснений и рекомендаций по данным вопросам с преподавателями кафедры на их еженедельных консультациях;
- проведение самоконтроля путем ответов на представленные в учебно-методических материалах кафедры тесты по отдельным вопросам изучаемой темы.

#### **Подготовка к зачету**

- Подготовка студентов к зачету включает три стадии:
- самостоятельная работа в течение семестра;
- непосредственная подготовка в дни, предшествующие зачету;
- выполнение заданий к лабораторным работам.

#### **7. Образовательные технологии**

<span id="page-10-0"></span>Перечень образовательных технологий, используемых при изучении дисциплины.

#### **Традиционные образовательные технологии**

Дисциплина «Компьютерные технологии в проектировании», проводится с использованием традиционных образовательных технологий ориентирующиеся на организацию образовательного процесса, предполагающую прямую трансляцию знаний от преподавателя к студенту (преимущественно на основе объяснительноиллюстративных методов обучения), учебная деятельность обучающегося носит в таких условиях, как правило, репродуктивный характер. Формы учебных занятий с использованием традиционных технологий:

Лекция - последовательное изложение материала в дисциплинарной логике, осуществляемое преимущественно вербальными средствами (монолог преподавателя).

Лабораторное занятие - организация учебной работы с реальными материальными и информационными объектами, экспериментальная работа с моделями реальных объектов.

#### **Интерактивные технологии**

По дисциплине «Компьютерные технологии в проектировании» лекционные и лабораторные занятия проводятся с использованием следующих интерактивных технологий:

Лекция-визуализация - представляет собой визуальную форму подачи лекционного материала средствами ТСО или аудиовидеотехники (видео-лекция). Чтение такой лекции сводится к развернутому или краткому комментированию просматриваемых визуальных материалов (в виде схем, таблиц, графов, графиков, моделей). Лекция-визуализация помогает студентам преобразовывать лекционный материал в визуальную форму, что способствует формированию у них профессионального мышления за счет систематизации и выделения наиболее значимых, существенных элементов.

Работа в малых группах - это одна из самых популярных стратегий, так как она дает всем обучающимся (в том числе и стеснительным) возможность участвовать в работе, практиковать навыки сотрудничества, межличностного общения (в частности, умение активно слушать, вырабатывать общее мнение, разрешать возникающие разногласия). Все это часто бывает невозможно в большом коллективе.

#### **8. Учебно-методическое и информационное обеспечение дисциплины**

<span id="page-10-1"></span>**8Л. Перечень основной и дополнительной учебной литературы, необходимой для освоения дисциплины**

#### *а) основная учебная литература:*

1. Поротникова, С.А. Уроки практической работы в графическом пакете AutoCAD : учебное пособие / С.А. Поротникова, Т.В. Мещанинова ; Уральский федеральный университет им. первого Президента России Б. Н. Ельцина. - Екатеринбург: Издательство Уральского университета, 2014. - 102 с.: ил. - Режим доступа: по подписке. - URL: <https://biblioclub.ru/index.php?page=book&id=276462> (дата обращения: 30.01.2019). - Библиогр. в кн. - ISBN 978-5-7996-1202-3. - Текст: электронный.

**2.** Максименко, Л.А. Выполнение планов зданий в среде AutoCAD **:** учебное пособие / Л.А. Максименко, Е.М. Утина. - Новосибирск: Новосибирский государственный технический университет, 2012. - 78 с. - Режим доступа: по подписке. - URL: <https://biblioclub.ru/index.php?page=book&id=228852>(дата обращения: 30.01.2019). - ISBN 978-5-7782-1921-2. - Текст: электронный.

3. Суфляева Н.Е. Автокад в инженерной графике. Часть 2. Построение изображений [Электронный ресурс]: учебное пособие/ Суфляева Н.Е., Федорова Е.С.— Электрон, текстовые данные. — Москва: Московский государственный технический университет имени Н.Э. Баумана, 2007.— 32 с.— ISBN 978-5-7038-2995-0 Режим доступа: <http://www.iprbookshop.ru/30858.html>. — ЭБС «IPRbooks»

· 金融通信的 计分

**4.** Суфляева Н.Е. Автокад в инженерной графике. Часть 3. Редактирование изображений [Электронный ресурс]: учебное пособие/ Суфляева Н.Е., Монахова А.А.— Электрон, текстовые данные. — Москва: Московский государственный технический университет имени Н.Э. Баумана, 2009.— 21 с.— ISSN 2227-8397 Режим доступа: <http://www.iprbookshop.ru/30859.html>. •— ЭБС «IPRbooks»

**5.** Шумилов К.А. Реалистичная визуализация в ArchiCAD [Электронный ресурс]: учебное пособие/ Шумилов К.А. - Электрон, текстовые данные. - Санкт-Петербург: Санкт-Петербургский государственный архитектурно-строительный университет, ЭБС АСВ, 2019.— 143 с.— ISBN 978-5-9227-0981-1 Режим доступа: [http://www.iprbookshop.ru/99314.html.](http://www.iprbookshop.ru/99314.html) — ЭБС «IPRbooks»

#### *б) дополнительная учебная литература:*

6. Кристофер Гленн ArchiCAD 11 [Электронный ресурс]/ Кристофер Гленн— Электрон, текстовые данные. — Москва: СОЛОН-ПРЕСС, 2017.— 232 с.— ISBN 978-5- 91359-039-8 Режим доступа: [http://www.iprbookshop.ru/90351.html.](http://www.iprbookshop.ru/90351.html) — ЭБС «IPRbooks»

#### *в) перечень учебно-методического обеспечения:*

7. Долотказина Н.С. Учебно-методическое пособие «Архитектурные компьютерные программы».  $A\Gamma A C$ У. - Режим доступа: http://moodle.aucu.ru/mod/url/view.php?id=44244, 2019. - 50 c.

#### *г) перечень онлайн курсов:*

8. Программирование в AutoCAD - Режим доступа: https:// intuit.ru/studies/courses

**8.2. Перечень необходимого лицензионного и свободно распространяемого программного обеспечения, в том числе отечественного производства, используемого при осуществлении образовательного процесса по дисциплине •**

### • 7-Zip;

- Office 365:
- Adobe Acrobat Reader DC;
- InternetExplorer;
- Microsoft Azure Dev Tools for Teaching;
- ApacheOpenOffice;
- GoogleChrome;
- VLC mediaplayer;
- AzureDevToolsforTeaching;
- Kaspersky Endpoint Security
- КОМПАС-3D V16 и V17.
- Win Arc;
- Yandex браузер

8.3. Перечень современных профессиональных баз данных **информационных справочных систем, доступных обучающимся при освоении дисциплины**

1. Электронная информационно-образовательная среда Университета [\(http://edu.aucu.ru.](http://edu.aucu.ru) [http://moodle.aucu.ru\)](http://moodle.aucu.ru).

■ \* *ш*

- 2. Электронно-библиотечная система «Университетская библиотека» [\(https://biblioclub.ru/](https://biblioclub.ru/)).
- 3. Электронно-библиотечная система «IPRbooks»[\(http://www.iprbookshop.ru\)](http://www.iprbookshop.ru).
- 4. Научная электронная библиотека (<http://www.elibrary.ru/>).
- 5. Консультант + (<http://www.consultant-urist.ru/>).
- 6. Федеральный институт промышленной собственности (<http://www.fips.ru/>).
- 7. Патентная база USPTO([http://www.uspto.gov/patents-application-process/search](http://www.uspto.gov/patents-application-process/search-patents)[patents](http://www.uspto.gov/patents-application-process/search-patents)).

**9. Описание материально-технической базы, необходимой для осуществления образовательного процесса по дисциплине**

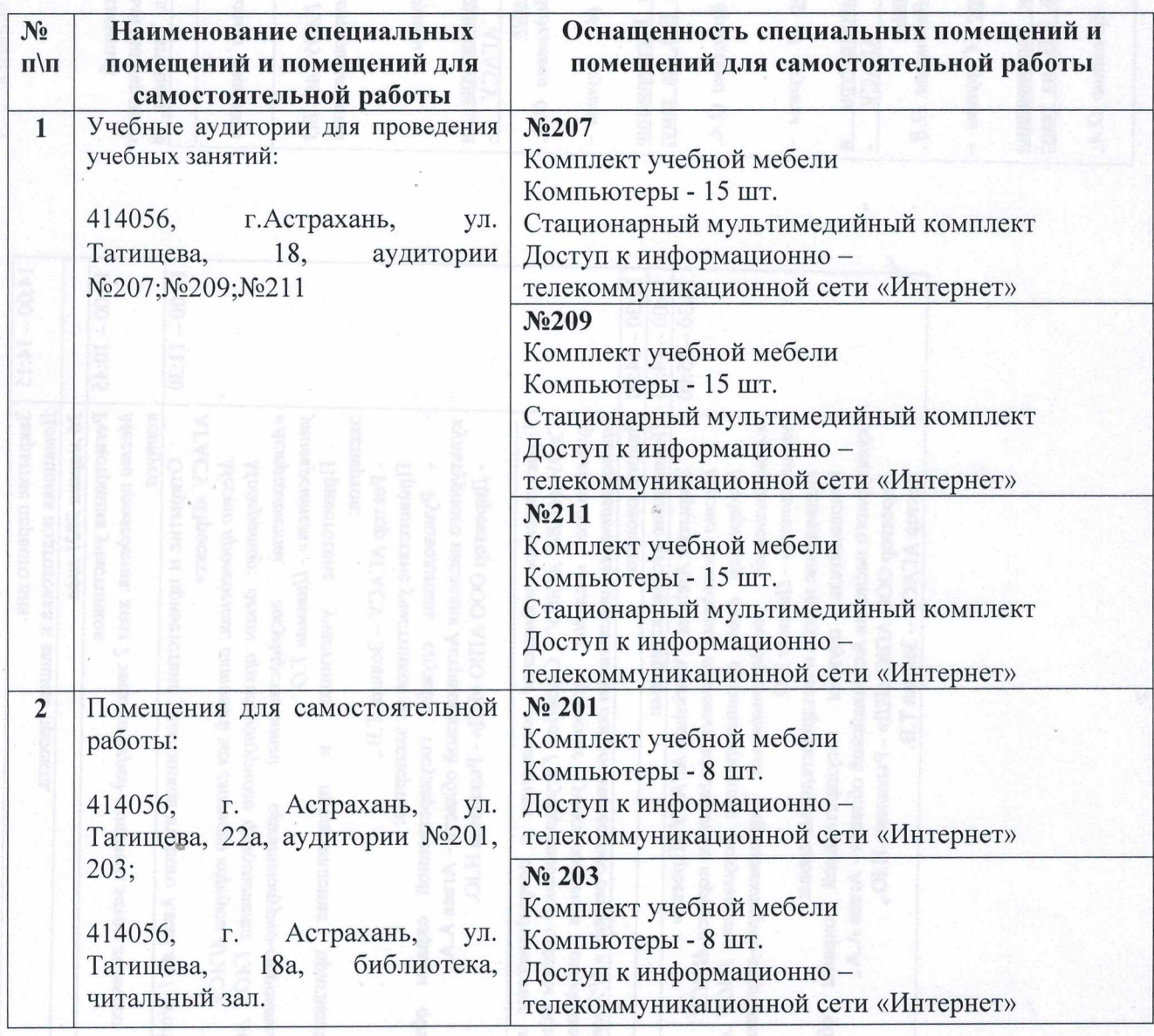

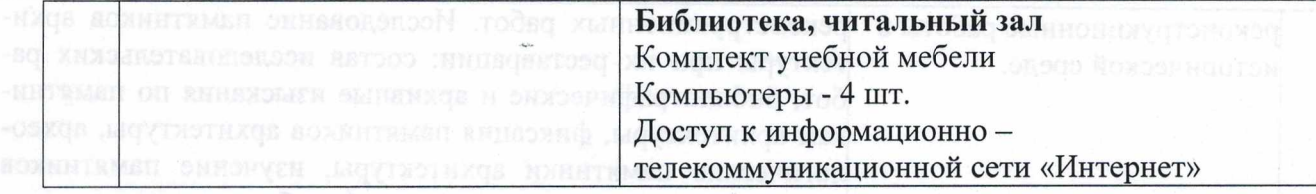

**10. Особенности организации обучения по дисциплине «Компьютерные технологии в проектировании» для инвалидов и лиц с ограниченными возможностями здоровья**

Для обучающихся из числа инвалидов и лиц с ограниченными возможностями здоровья на основании письменного заявления дисциплина *«Компьютерные технологии в проектировании»* реализуется с учетом особенностей психофизического развития, индивидуальных возможностей и состояния здоровья (далее индивидуальных особенностей).

Sig senagoaireal)

среды. Регендация меторической застройки. Речования неда

Остовить приняли организации зон охраны объектов куль HREQT & MITHOMATICO GMRAIOTHAQIO-ASQI N MUOROZ RAHAMAZICOD земель в границах зон регулярських застройли к хозяйствен-

### **Лист внесения дополнений и изменений в рабочую программу учебной дисциплины** «Компьютерные технологии в проектировании» (наименование дисциплины) **на 2021 - 2022 учебный год**

Рабочая программа пересмотрена на заседании кафедры **«**Архитектура и градостроительство», протокол  $N_2 \quad 8 \quad$  от 15.04.2021 г. И.о.зав. кафедрой

ученая степень, ученое звание подпись и подпись подпись

 $\underline{J}$ оцент / К.А.Прошунина/<br>
полпись — полпись / К.А.Прошунина/

В рабочую программу вносятся следующие изменения:

1. В п.8.1. внесены следующие изменения:

а) основная учебная литература:

6. Конакова, И. П. Компьютерная графика. КОМПАС и AutoCAD : учебное пособие для СПО / И. П. Конакова, И. И. Пирогова ; под редакцией С. Б. Комарова. — 2-е изд. — Саратов, Екатеринбург : Профобразование, Уральский федеральный университет, 2019. — 144 c. — ISBN 978-5-4488-0450-2, 978-5-7996-2825-3. — Текст : электронный // Электронно-библиотечная система IPR BOOKS : [сайт]. — URL: <https://www.iprbookshop.ru/87814.html>

Составители изменений и дополнений:

 $\underline{A}$ оцент / \_ Раздрогина С. ученая степень, ученое звание подпись и подпись подпись

Председатель МКН «Строительство», направленность (профиль) «Промышленное и гражданское строительство»

ученая степень, ученое звание подпись подпись

« 14 » 04 2021 г.

Председатель МКН «Строительство», направленность (профиль) «Водоснабжение и водоотведение»

 $\eta_{\text{C}(\text{F4})}$   $\eta_{\text{C}(\text{F4})}$   $\eta_{\text{C}(\text{F4})}$  / Шикульская О.М ученая степень, ученое звание

« 14 » 04 2021 г.

Председатель МКН «Строительство», направленность (профиль) «Экспертиза и управление недвижимостью»

ученая степень, ученое звание

« 14 » 04 2021 г.

 $\underline{J}$ <u>Оцент, к.т.н.  $\underline{J}/\underline{J}$ авьялова О.Б.</u><br>creneнь veenoe звание **Discretes и следуется** и полнись и подпись и подпись и под страна и под страна и под страна

 $\underline{J}$ оцент, к.т.н.  $\underline{K}$ упчикова Н.В.  $\underline{K}$ упчикова Н.В.  $\overline{K}$ упчикова Н.В.

#### **Аннотация**

к рабочей программе дисциплины «Компьютерные технологии в проектировании» по направлению подготовки 08.03.01 «Строительство», направленность (профиль) «Водоснабжение и водоотведение».

Общая трудоемкость дисциплины составляет 3 зачетные единицы. Форма промежуточной аттестацйи: зачет.

Целью учебной дисциплины «Компьютерные технологии в проектировании» является углубление уровня освоения компетенций обучающегося в соответствии с требованиями Федерального государственного образовательного стандарта высшего образования по направлению подготовки 08.03.01 «Строительство».

Учебная дисциплина «Компьютерные технологии в проектировании» входит в Блок 1 «Дисциплины (модули)», часть, формируемая участниками образовательных отношений (элективные дисциплины (по выбору)). Для освоения дисциплины необходимы знания, полученные при изучении следующих дисциплин: «Инженернокомпьютерная графика», «Информационные технологии».

Краткое содержание дисциплины:

Раздел 1. Подготовка и оформление графической части проектной и рабочей документации в программе AutoCAD.

Раздел 2. Проектирование типового решения зданий в графической программе ArchiCAD.

Заведующий кафедрой

А.М Кокарев / **подпись И. О. Ф.**

**16**

#### **РЕЦЕНЗИЯ**

### **на рабочую программу, оценочные и методические материалы по дисциплине «Компьютерные технологии в проектировании»**

### **ОПОП ВО по направлению подготовки 08.03.01 «Строительство», направленность (профиль) «Водоснабжение и водоотведение»,**

#### **но программе бакалавриата**

Штайц Валентина Ивановна (далее по тексту рецензент) проведена рецензия рабочей программы, оценочных и методических материалов по дисциплине «Компьютерные технологии в проектировании» ОПОП ВО по направлению подготовки 08.03.01 «Строительство», по программе бакалавриата, разработанной в ГАОУ АО ВО "Астраханский государственный архитектурно-строительный университет", на кафедре "Архитектура, дизайн, реставрация" (разработчик - старший преподаватель, Раздрогина С.А.).

Рассмотрев представленные на рецензию материалы, рецензент пришел к следующим выводам:

Предъявленная рабочая программа учебной дисциплины «Компьютерные технологии в проектировании» (далее по тексту Программа) соответствует требованиям ФГОС ВО по направлению подготовки 08.03.01 «Строительство», утвержденного приказом Министерства образования и науки Российской Федерации от 31.05.2017, № 481 и зарегистрированного в Минюсте России 23.06.2017, № 47139.

Представленная в Программе актуальность учебной дисциплины в рамках реализации ОПОП ВО не подлежит сомнению - дисциплина входит в Блок 1 «Дисциплины (модули)», часть, формируемая участниками образовательных отношений (элективные дисциплины (по выбору)).

Представленные в Программе цели учебной дисциплины соответствуют требованиям ФГОС ВО направления подготовки 08.03.01 «Строительство», направленность (профиль) «Водоснабжение и водоотведение».

В соответствии с Программой за дисциплиной «Компьютерные технологии в проектировании» закреплена одна компетенция, которые реализуются в объявленных требованиях.

Результаты обучения, представленные в Программе в категориях знать, уметь, иметь навыки, соответствуют специфике и содержанию дисциплины и демонстрируют возможность получения заявленных результатов.

Учебная дисциплина «Компьютерные технологии в проектировании» взаимосвязана с другими дисциплинами ОПОП ВО по направлению подготовки 08.03.01 «Строительство», направленность (профиль) «Водоснабжение и водоотведение» и возможность дублирования в содержании не выявлена.

11редставленная Программа предполагает использование современных образовательных технологий при реализации различных видов учебной работы. Формы образовательных технологий соответствуют специфике дисциплины.

Представленные и описанные в Программе формы текущей оценки знаний соответствуют специфике дисциплины и требованиям к выпускникам.

Промежуточная аттестация знаний бакалавра, предусмотренная Программой, осуществляется в форме зачета. Формы оценки знаний, представленные в Рабочей программе, соответствуют специфике дисциплины и требованиям к выпускникам.

Учебно-методическое обеспечение дисциплины представлено основной, дополнительной литературой, интернет-ресурсами и соответствует требованиям ФГОС ВО направления подготовки 08.03.01 «Строительство», направленность (профиль) «Водоснабжение и водоотведение».

Материально-техническое обеспечение соответствует требованиям ФГОС ВО направления подготовки 08.03.01 «Строительство» и специфике дисциплины

«Компьютерные технологии в проектировании» и обеспечивает использование современных образовательных, в том числе интерактивных методов обучения.

Представленные на рецензию оценочные и методические материалы направления подготовки 08.03.01 «Строительство» разработаны в соответствии с нормативными документами, представленными в программе. Оценочные и методические материалы по дисциплине «Компьютерные технологии в проектировании» предназначены для текущего контроля и промежуточной аттестации и представляют собой совокупность разработанных кафедрой «Архитектура, дизайн, реставрация» материалов для установления уровня и качества достижения обучающимися результатов обучения.

Задачами оценочных и методических материалов дисциплины является контроль и управление процессом, освоения обучающимися компетенций, заявленных образовательной программе по данному направлению подготовки 08.03.01 «Строительство», направленность (профиль) «Водоснабжение и водоотведение».

Оценочные и методические материалы по дисциплине «Компьютерные технологии в проектировании» представлены: типовыми вопросами к зачету, заданиями для лабораторных занятий, тестами.

Данные материалы позволяют в полной мере оценить результаты обучения по дисциплине «Компьютерные технологии в проектировании» в АТАСУ, а также оценить степень сформированности компетенций.

### **ОБЩИЕ ВЫВОДЫ**

На основании проведенной рецензии можно сделать заключение, что характер, структура, содержание рабочей программы, оценочных и методических материалов дисциплины «Компьютерные технологии в проектировании» ОПОП ВО по направлению подготовки 08.03.01 «Строительство», по программе бакалавриата, разработанная старшим преподавателем, Раздрогиной С.А.соответствует требованиям ФГОС ВО, современным требованиям отрасли, рынка труда, профессиональных стандартов направления подготовки 08.03.01 «Строительство», направленность (профиль) «Водоснабжение и водоотведение» и могут быть рекомендованы к использованию.

Рецензент: Заместитель директора СРО АС

рация гани «Гильдия "Гильдия проектировщиков"  $\begin{pmatrix} 8 & 8 \\ 8 & 8 \\ * & 5 \\ * & 8 \end{pmatrix}$  проектировшиков" / В.И. Штайц

**И. О. Ф.**

15 апреля 2019

### **РЕЦЕНЗИЯ**

### **на рабочую программу, оценочные и методические материалы по дисциплине «Компьютерные технологии в проектировании» ОПОП ВО по направлению подготовки 08.03.01 «Строительство», направленность (профиль) «Водоснабжение и водоотведение». по программе бакалавриата**

Китчак Ольгой Игоревной (далее по тексту рецензент) проведена рецензия рабочей программы, оценочных и методических материалов по дисциплине «Компьютерные технологии в проектировании» ОПОП ВО по направлению подготовки 08.03.01 «Строительство», по программе бакалавриата, разработанной в ГАОУ АО ВО "Астраханский государственный архитектурно-строительный университет", на кафедре "Архитектура, дизайн, реставрация" (разработчик – старший преподаватель, Раздрогина С.А.).

Рассмотрев представленные на рецензию материалы, рецензент пришел к следующим выводам:

Предъявленная рабочая программа учебной дисциплины «Компьютерные технологии в проектировании» (далее по тексту Программа) соответствует требованиям ФГОС ВО по направлению подготовки 08.03.01 «Строительство», утвержденного приказом Министерства образования и науки Российской Федерации от 31.05.2017, № 481 и зарегистрированного в Минюсте России 23.06.2017, № 47139.

Представленная в Программе актуальность учебной дисциплины в рамках реализации ОПОП ВО не подлежит сомнению – дисциплина входит в Блок 1 «Дисциплины (модули)», часть, формируемая участниками образовательных отношений (элективные дисциплины (по выбору)).

Представленные в Программе цели учебной дисциплины соответствуют требованиям ФГОС ВО направления подготовки 08.03.01 «Строительство», направленность (профиль) «Водоснабжение и водоотведение».

В соответствии с Программой за дисциплиной «Компьютерные технологии в проектировании» закреплена одна компетенция, которые реализуются в объявленных требованиях.

Результаты обучения, представленные в Программе в категориях знать, уметь, иметь навыки, соответствуют специфике и содержанию дисциплины и демонстрируют возможность получения заявленных результатов.

Учебная дисциплина «Компьютерные технологии в проектировании» взаимосвязана с другими дисциплинами ОПОП ВО по направлению подготовки 08.03.01 «Строительство», направленность (профиль) «Водоснабжение и водоотведение» и возможность дублирования в содержании не выявлена.

Представленная Программа предполагает использование современных образовательных технологий при реализации различных видов учебной работы. Формы образовательных технологий соответствуют специфике дисциплины.

Представленные и описанные в Программе формы текущей оценки знаний соответствуют специфике дисциплины и требованиям к выпускникам.

Промежуточная аттестация знаний бакалавра, предусмотренная Программой, осуществляется в форме зачета. Формы оценки знаний, представленные в Рабочей программе, соответствуют специфике дисциплины и требованиям к выпускникам.

Учебно-методическое обеспечение дисциплины представлено основной, дополнительной литературой, интернет-ресурсами и соответствует требованиям ФГОС ВО направления подготовки 08.03.01 «Строительство», направленность (профиль) «Водоснабжение и водоотведение».

Материально-техническое обеспечение соответствует требованиям ФГОС ВО направления подготовки 08.03.01 «Строительство» и специфике дисциплины «Компьютерные технологии в проектировании» и обеспечивает использование современных образовательных, в том числе интерактивных методов обучения.

Представленные на рецензию оценочные и методические материалы направления подготовки 08.03.01 «Строительство» разработаны в соответствии с нормативными документами, представленными в программе. Оценочные и методические материалы по дисциплине «Компьютерные технологии в проектировании» предназначены для текущего контроля и промежуточной аттестации и представляют собой совокупность разработанных кафедрой «Архитектура, дизайн, реставрация» материалов для установления уровня и качества достижения обучающимися результатов обучения.

Задачами оценочных и методических материалов дисциплины является контроль и управление процессом, освоения обучающимися компетенций, заявленных в образовательной программе по данному направлению подготовки 08.03.01 «Строительство», направленность (профиль) «Водоснабжение и водоотведение».

Оценочные и методические материалы по дисциплине «Компьютерные технологии в проектировании» представлены: типовыми вопросами к зачету, заданиями для лабораторных занятий, тестами.

Данные материалы позволяют в полной мере оценить результаты обучения по дисциплине «Компьютерные технологии в проектировании» в АГАСУ, а также оценить степень сформированности компетенций.

#### **ОБЩИЕ ВЫВОДЫ**

На основании проведенной рецензии можно сделать заключение, что характер, структура, содержание рабочей программы, оценочных и методических материалов дисциплины «Компьютерные технологии в проектировании» ОПОП ВО по направлению подготовки 08.03.01 «Строительство», по программе бакалавриата, разработанная старшим преподавателем, Раздрогиной С.А.соответствует требованиям ФГОС ВО, современным требованиям отрасли, рынка труда, профессиональных стандартов направления подготовки 08.03.01 «Строительство», направленность (профиль) «Водоснабжение и водоотведение» и могут быть рекомендованы к использованию.

Рецензент: Зам. директора – начальник отдела  $\left\|\cdot\right\|$  (Appendix) (О. И. Китчак / Проектов планировки МБУ г. Астрахани (Еленный И. О. Ф. И. О. Ф. «Архитектура»

16 annexed 2019

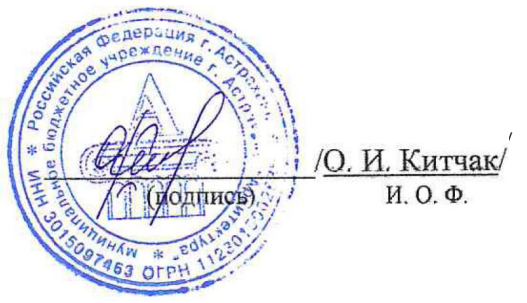

Министерство образования и науки Астраханской области **Государственное автономное образовательное учреждение Астраханской области высшего образования «Астраханский государственный архитектурно-строительный университет»**

**(ГАОУ АО ВО «АГАСУ»)**

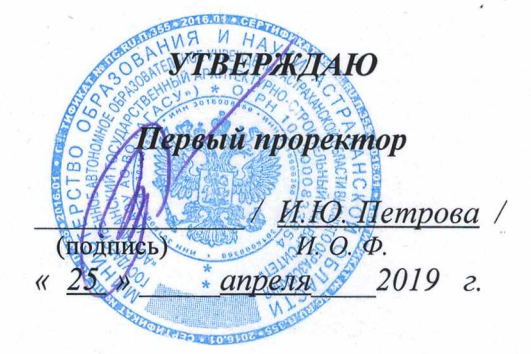

### **ОЦЕНОЧНЫЕ И МЕТОДИЧЕСКИЕ МАТЕРИАЛЫ**

**Наименование дисциплины**

Компьютерные технологии в проектировании

*(указывается наименование в соответствии с учебным планом)*

**По направлению подготовки**

08.03.01 «Строительство»

*(указывается наименование направления подготовки в соответствии с ФГОС ВО)*

**Направленность (профиль)**

«Водоснабжение и водоотведение»

*(указывается наименование профиля в соответствии с ОПОП)*

**Кафедра**

«Архитектура, дизайн, реставрация»

Квалификация выпускника *бакалавр*

**Астрахань - 2019**

### **Разработчики:**

Старший преподаватель - *full-* / С.А. Раздрогина / **(занимаемая должность) (учёная степень и учёное звание)**

Оценочные и методические материалы рассмотрены и утверждены на заседании кафедры *«Архитектура, дизайн, реставрация»* протокол № *9\_* от *17. 04. 2019* г.

Заведующий кафедрой *Huffwr* / A.M.Kokapen /  $(no)$  (подпись)

**Согласовано:**

о

Председатель МКН *«Строительство» направленность (профиль) «Водоснабжение и водоотведение»*

 $\frac{1}{N}$ . Шикульская /  $(no)$  (подпись)

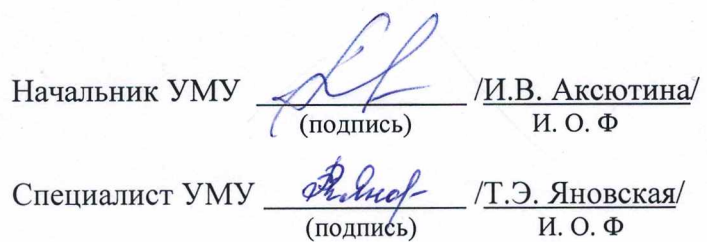

## **СОДЕРЖАНИЕ:**

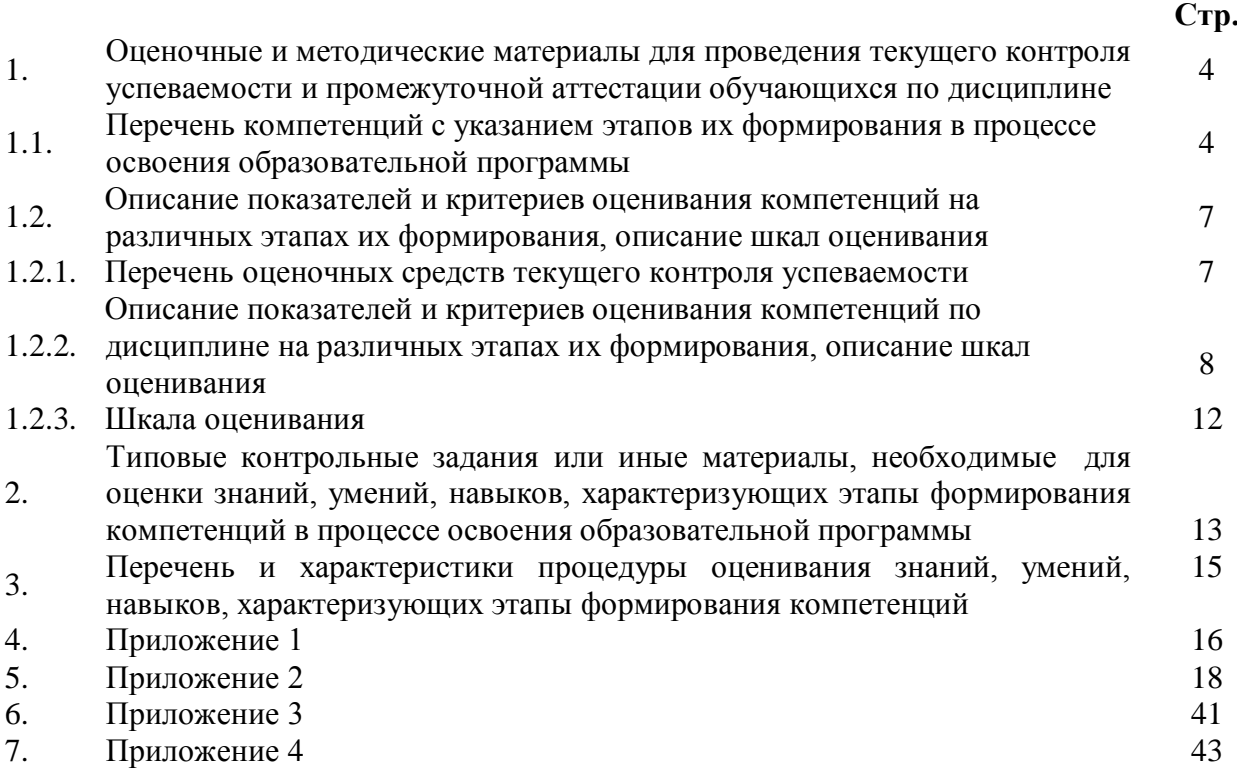

**1. Оценочные и методические материалы для проведения текущего контроля успеваемости и промежуточной аттестации обучающихся по дисциплине**

Оценочные и методические материалы является неотъемлемой частью рабочей программы дисциплины (далее РПД) и представлен в виде отдельного документа

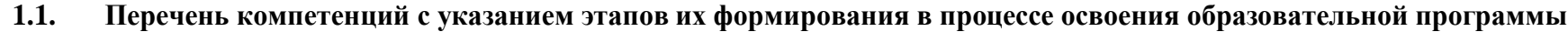

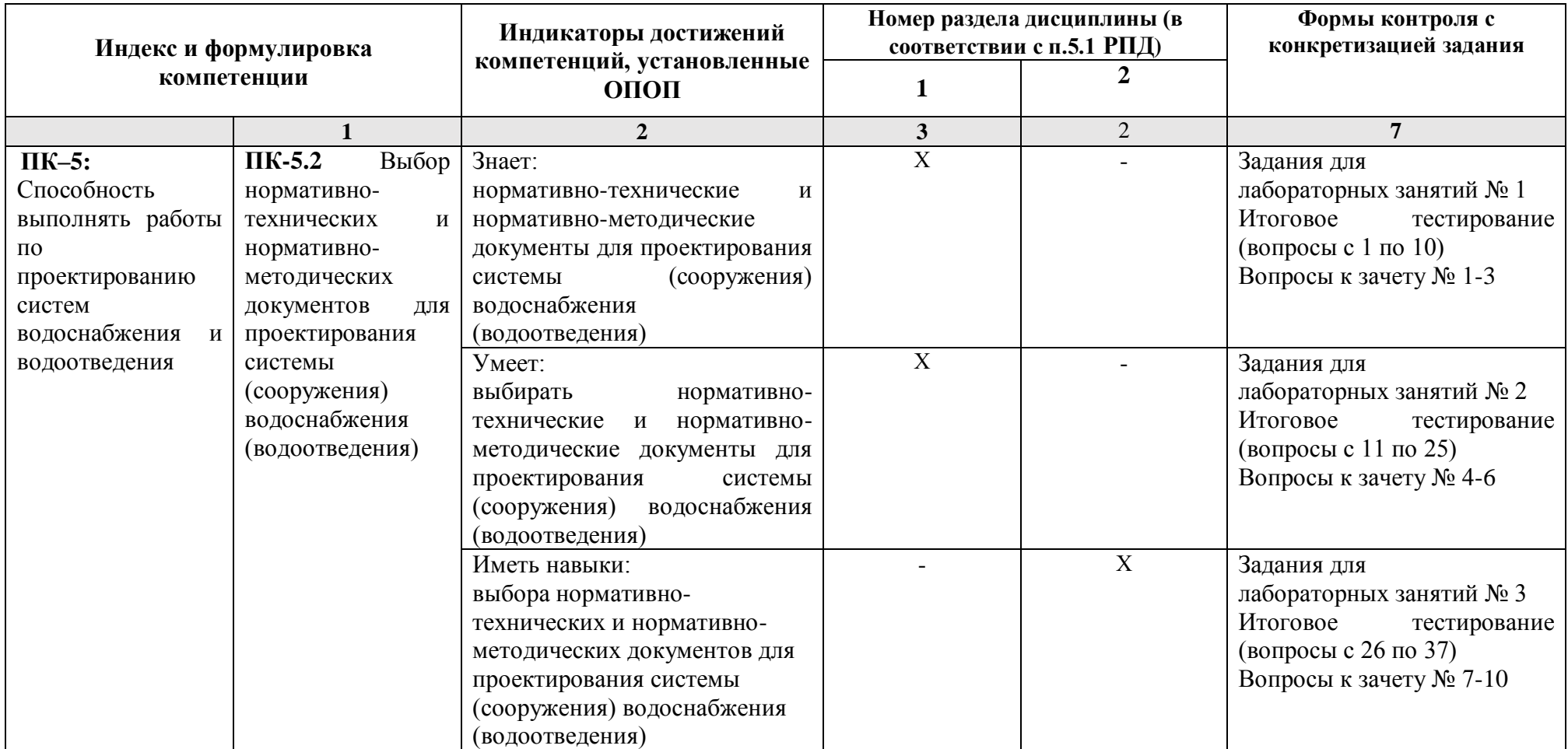

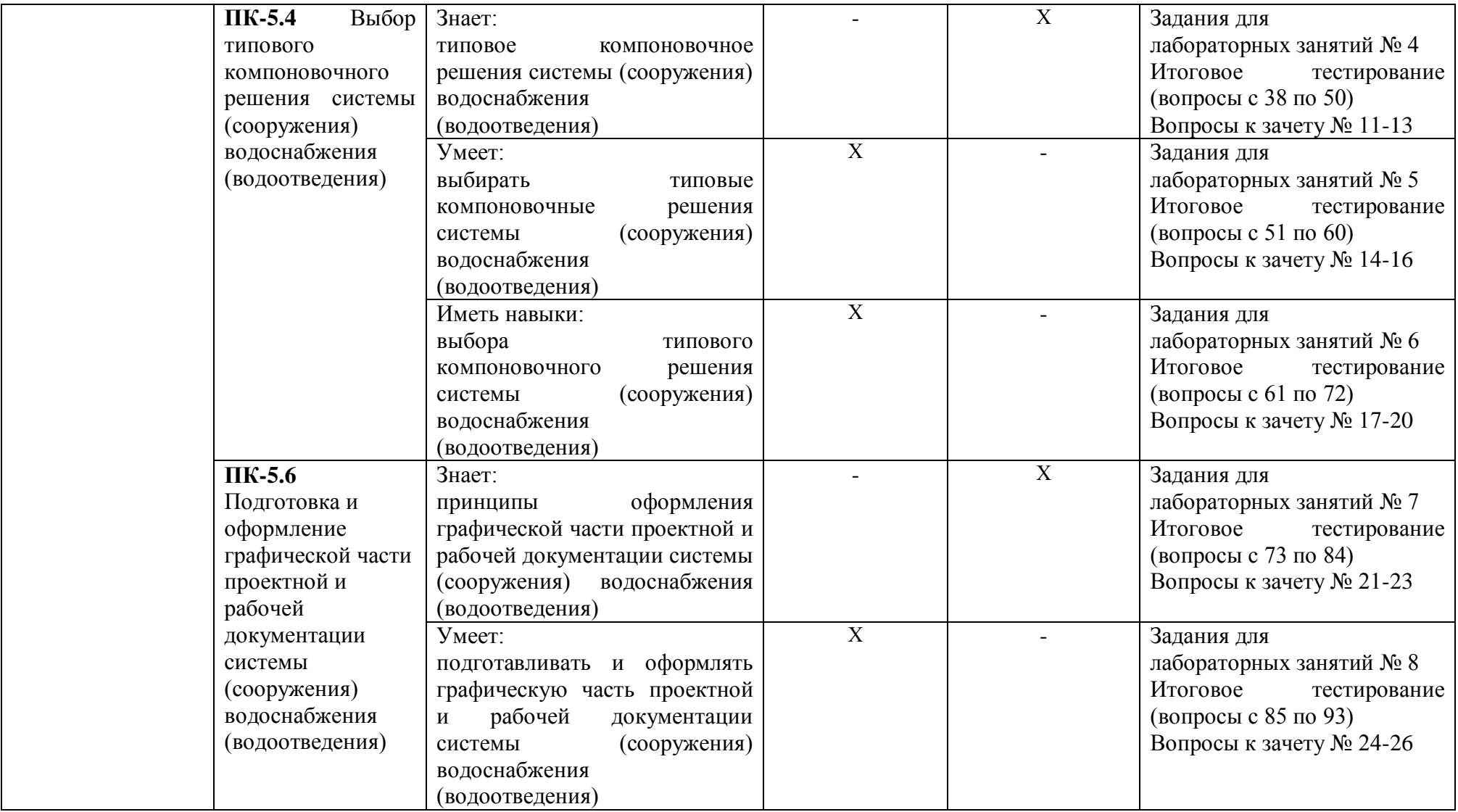

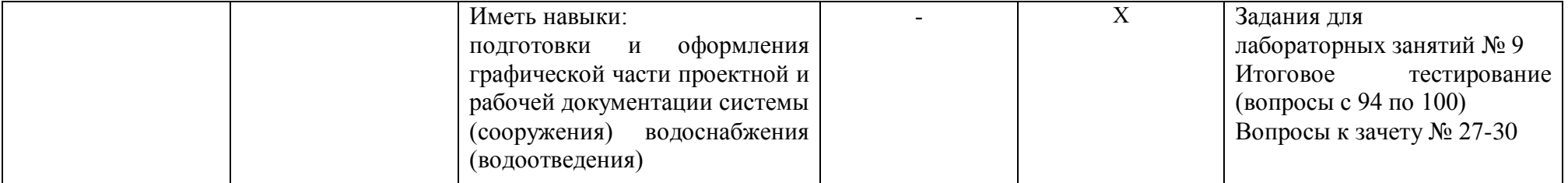

### **1.2. Описание показателей и критериев оценивания компетенций на различных этапах их формирования, описание шкал оценивания**

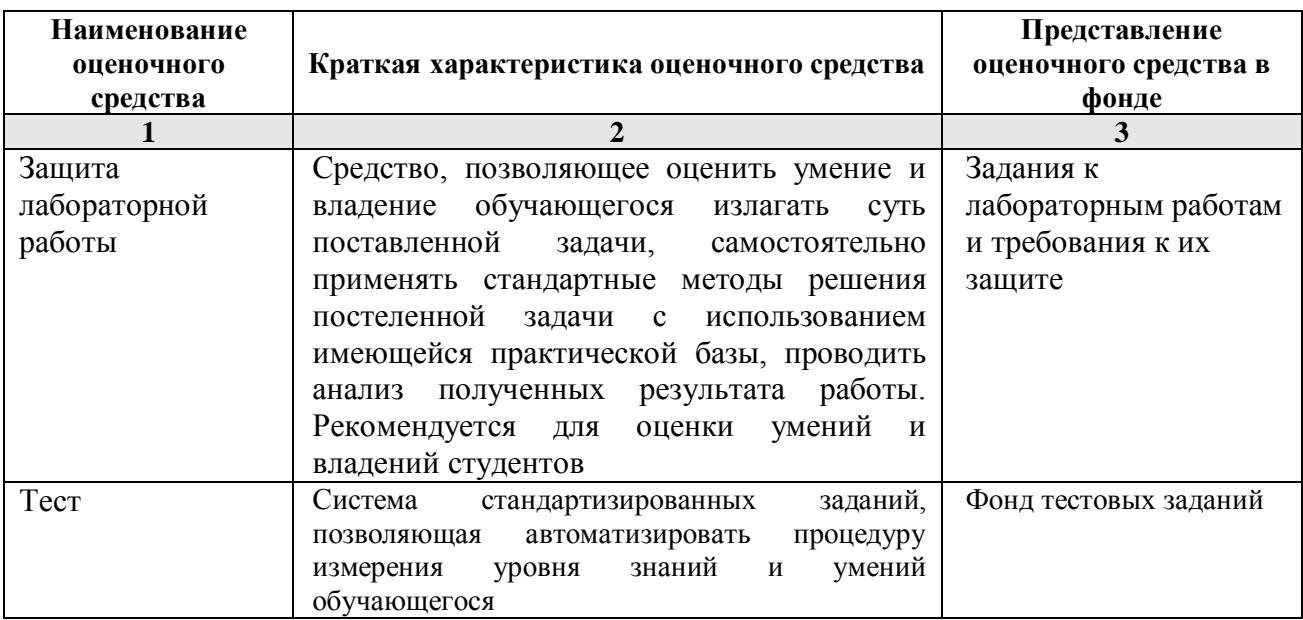

## **1.2.1. Перечень оценочных средств текущего контроля успеваемости**

### **1.2.2. Описание показателей и критериев оценивания компетенций по дисциплине на различных этапах их формирования, описание шкал оценивания**

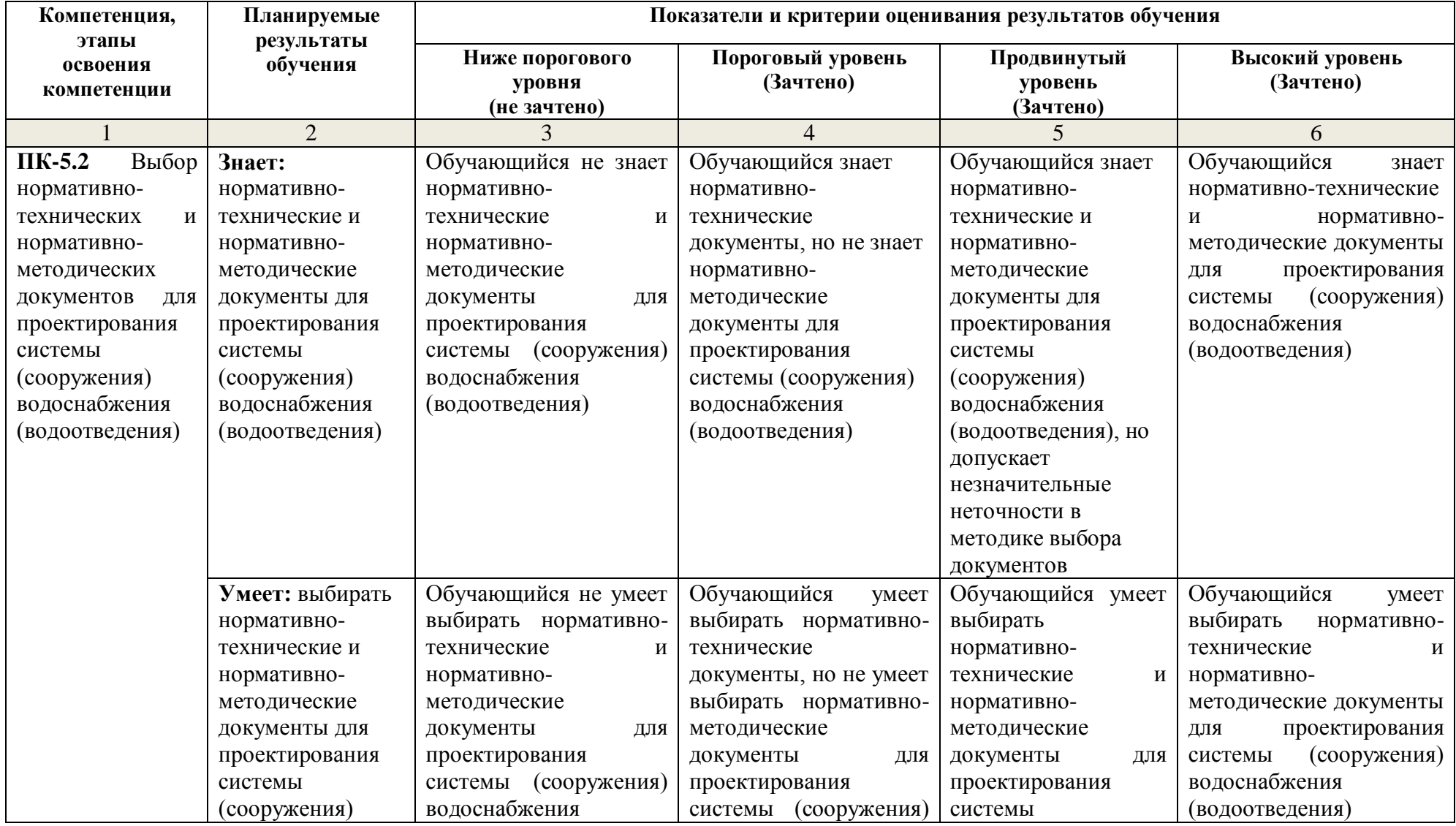

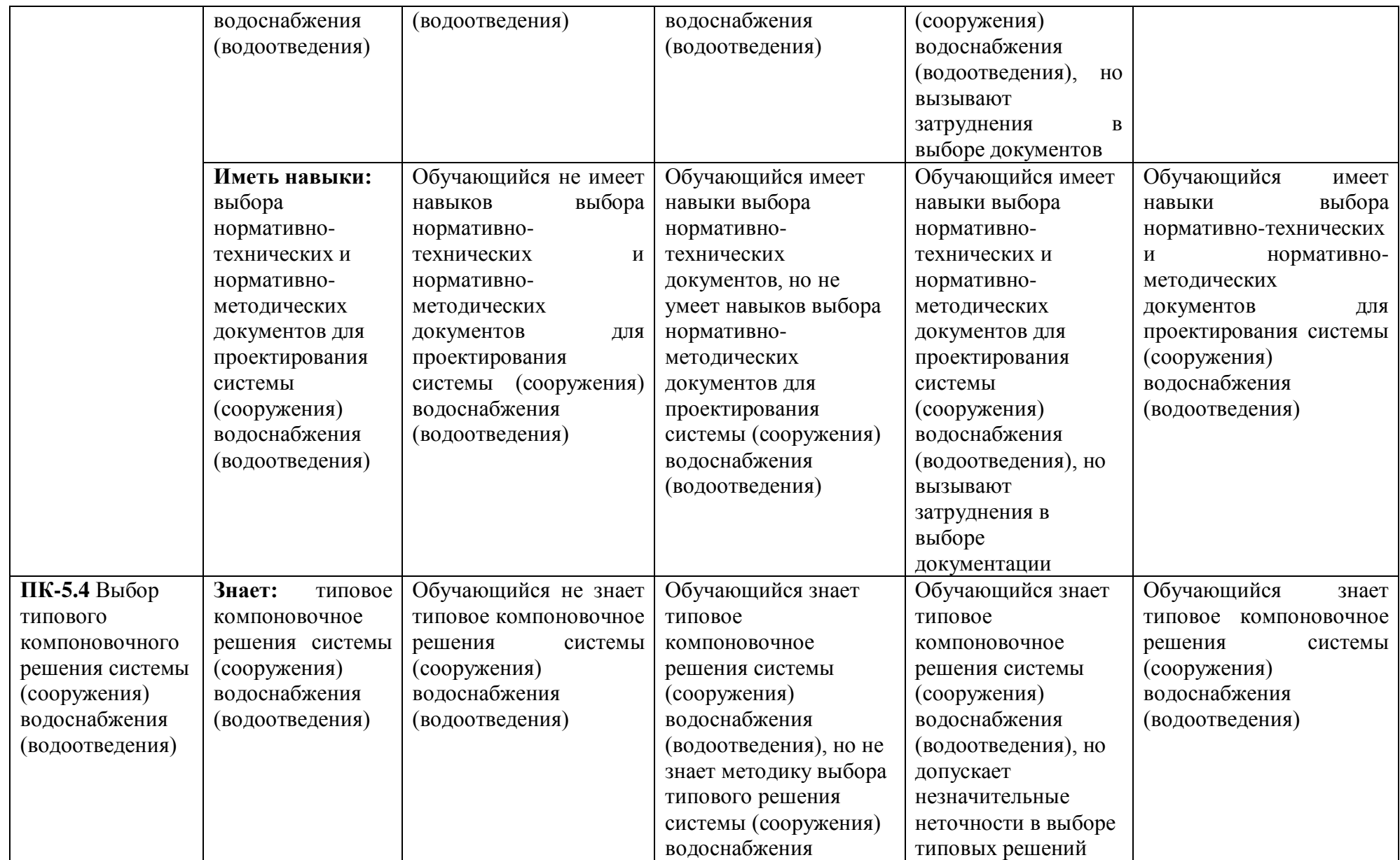

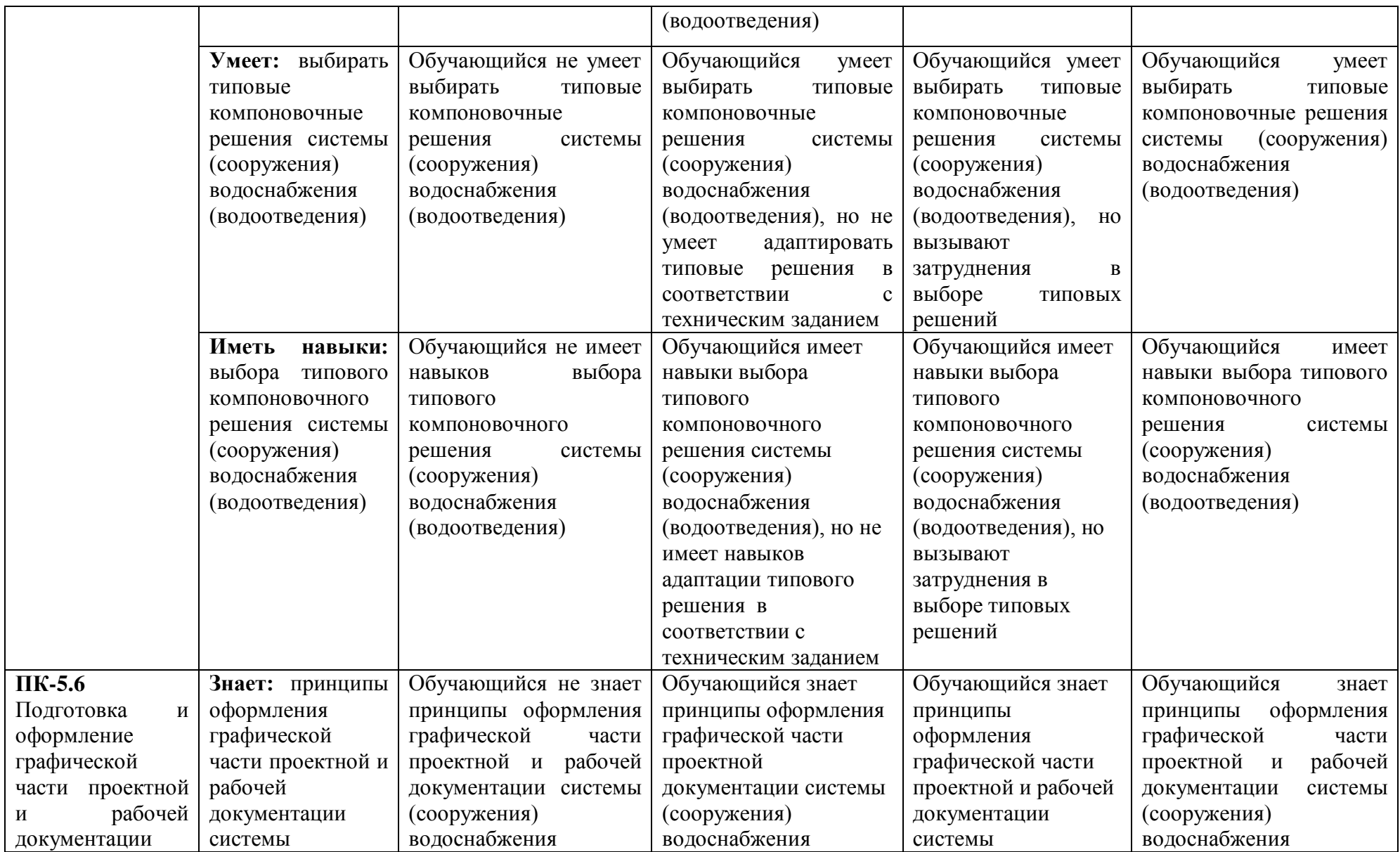

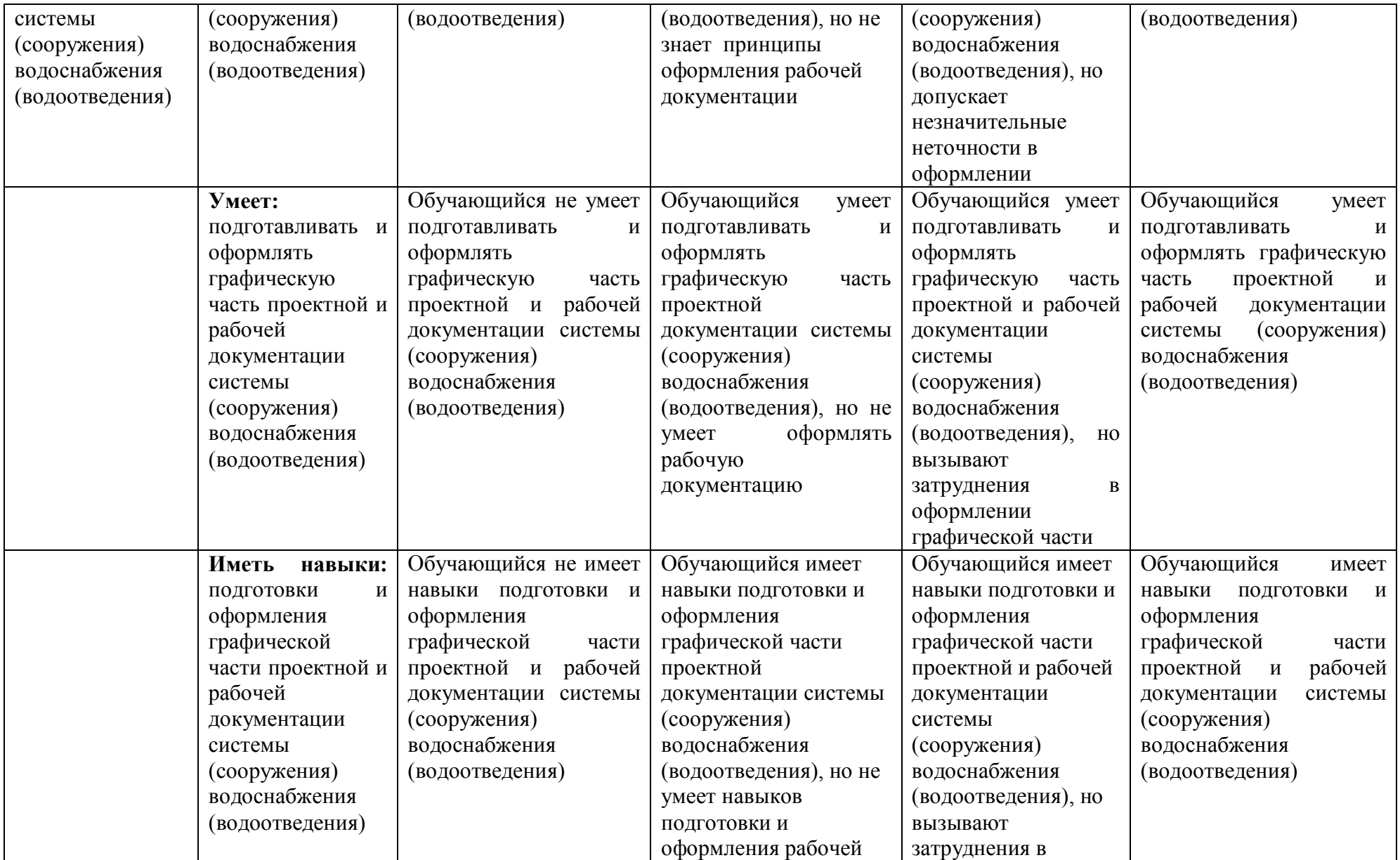

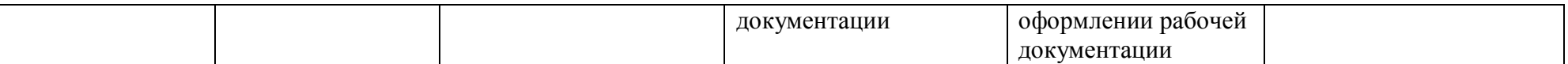

## **1.2.3. Шкала оценивания**

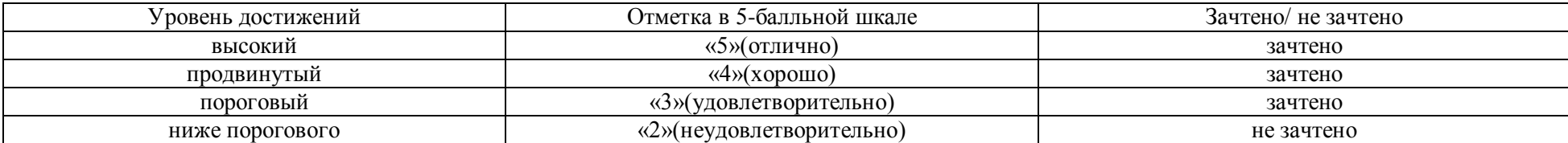

**2.Типовые контрольные задания или иные материалы, необходимые для оценки знаний, умений, навыков, характеризующих этапы формирования компетенций в процессе освоения образовательной программы**

### **ТИПОВЫЕ ЗАДАНИЯ ДЛЯ ПРОВЕДЕНИЯ ПРОМЕЖУТОЧНОЙ АТТЕСТАЦИИ: 2.1. Зачет**

а) типовые вопросы: *(Приложение № 1).*

б) критерии оценивания

При оценке знаний на зачете учитывается:

1. Уровень сформированности компетенций.

2. Уровень усвоения теоретических положений дисциплины, правильность формулировки основных понятий и закономерностей.

- 3. Уровень знания фактического материала в объеме программы.
- 4. Логика, структура и грамотность изложения вопроса.
- 5. Умение связать теорию с практикой.
- 6. Умение делать обобщения, выводы.

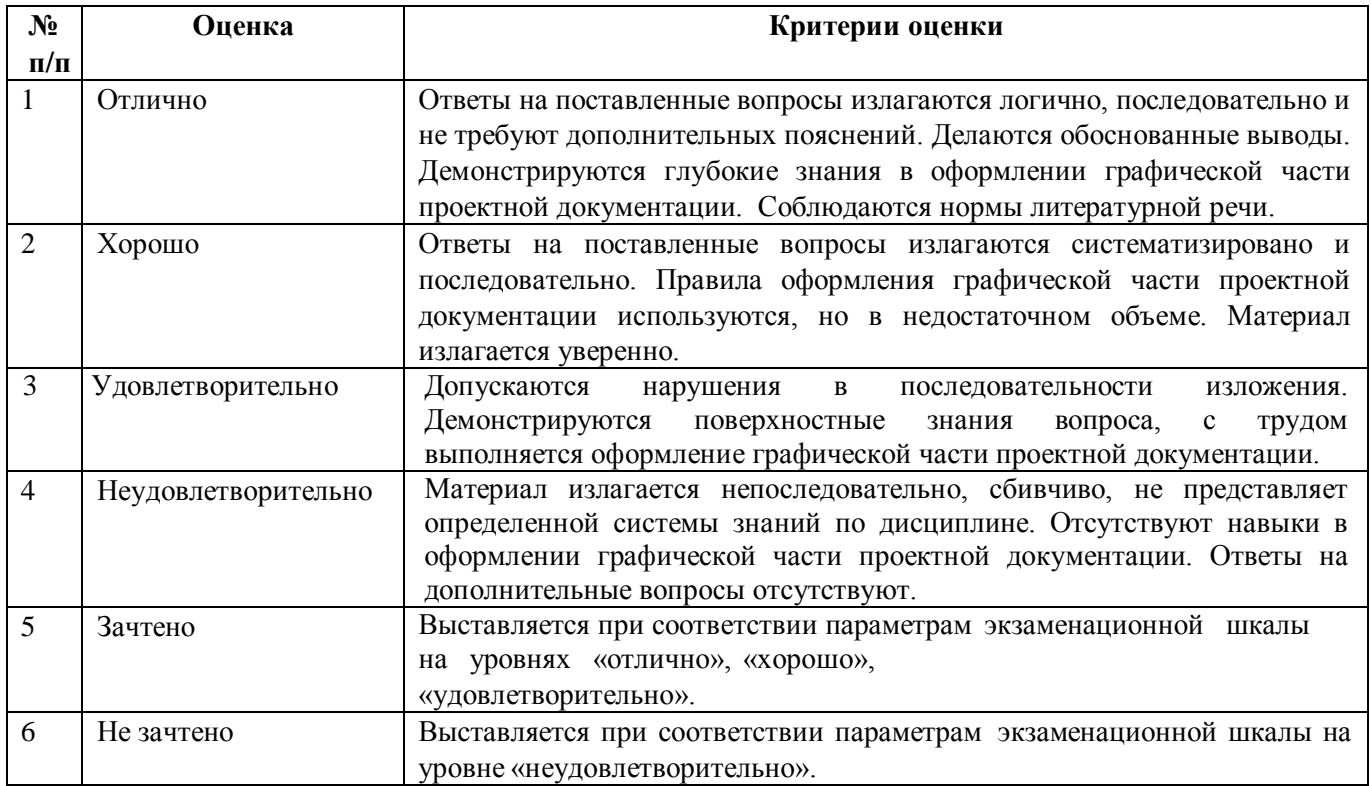

### **ТИПОВЫЕ ЗАДАНИЯ ДЛЯ ПРОВЕДЕНИЯ ТЕКУЩЕГО КОНТРОЛЯ:**

### **2.2. Защита лабораторной работы**

а) типовой комплект заданий для лабораторных занятий (*Приложение № 2*)

б) критерии оценивания

При оценке знаний на защите лабораторной работы учитывается:

1. Уровень сформированности компетенций.

2. Уровень усвоения теоретических положений дисциплины, правильность формулировки основных понятий и закономерностей.

- 3. Уровень знания фактического материала в объеме программы.
- 4. Логика, структура и грамотность изложения вопроса.
- 5. Умение связать теорию с практикой.
- 6. Умение делать обобщения, выводы.

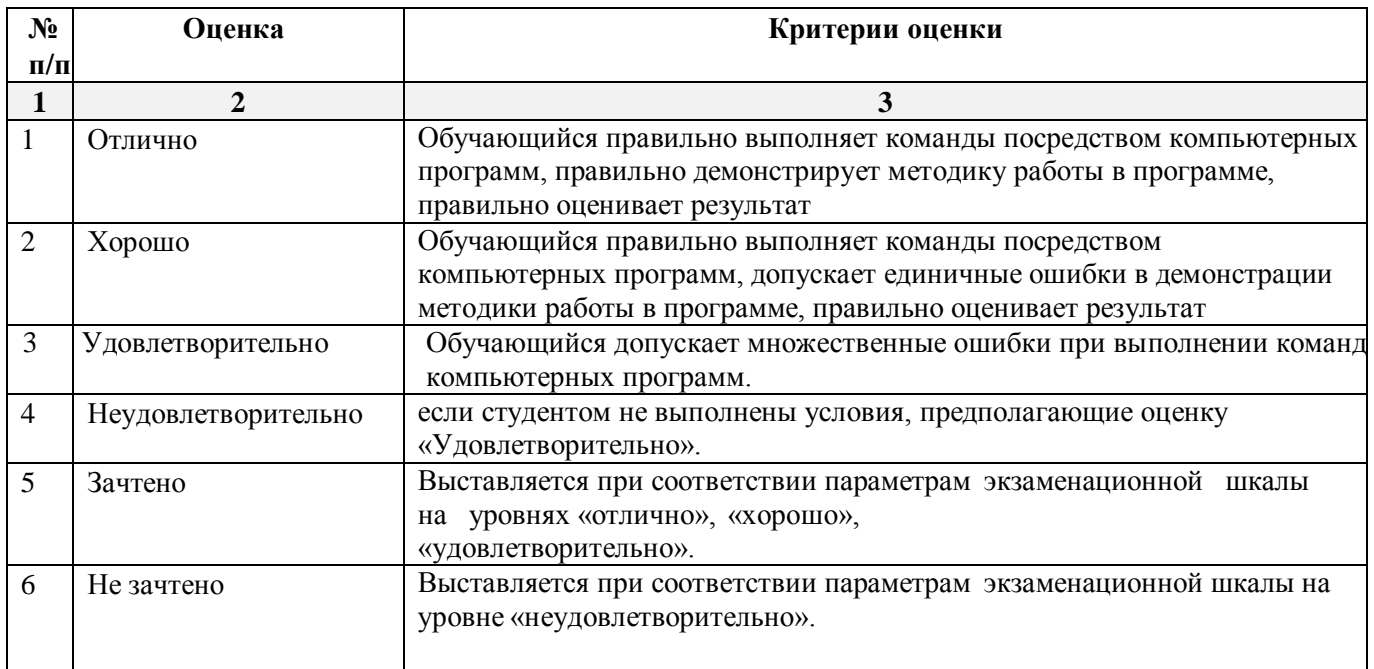

### **2.3. Тест**

а) типовой комплект тестовых заданий для входного тестирования *(Приложение № 3)*

б) типовой комплект тестовых заданий для итогового тестирования *(Приложение № 4)*

в) критерии оценивания

При оценке знаний с помощью тестов учитывается:

1. Уровень сформированности компетенций.

2. Уровень усвоения теоретических положений дисциплины, правильность формулировки основных понятий и закономерностей.

- 3. Уровень знания фактического материала в объеме программы.
- 4. Логика, структура и грамотность изложения вопроса.
- 5. Умение связать теорию с практикой.
- 6. Умение делать обобщения, выводы.

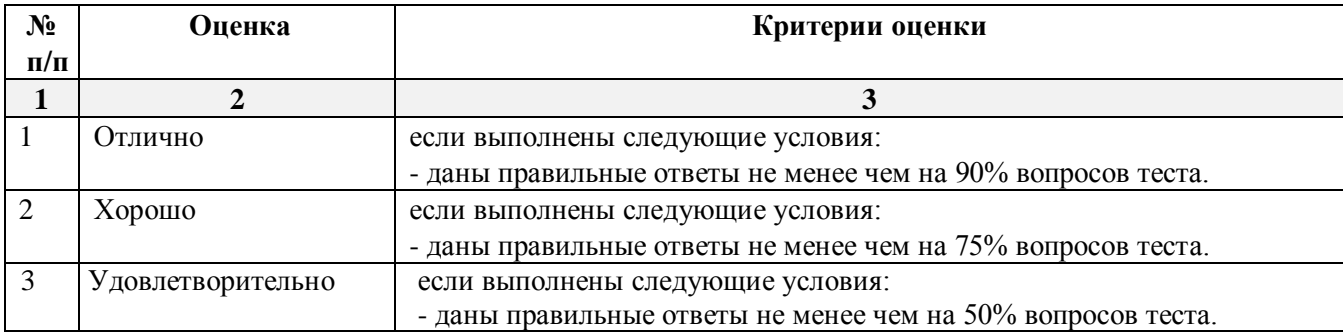

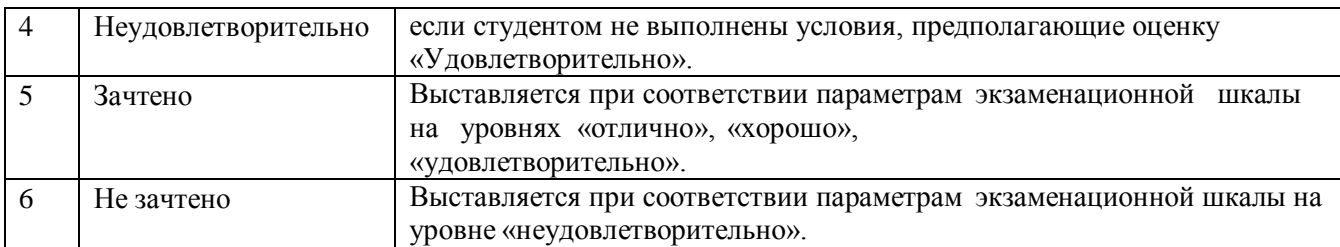

### **3. Перечень и характеристики процедуры оценивания знаний, умений, навыков, характеризующих этапы формирования компетенций**

Процедура проведения текущего контроля успеваемости и промежуточной аттестации обучающихся по дисциплине регламентируется локальным нормативным актом.

### **Перечень и характеристика процедур текущего контроля успеваемости и промежуточной аттестации по дисциплине**

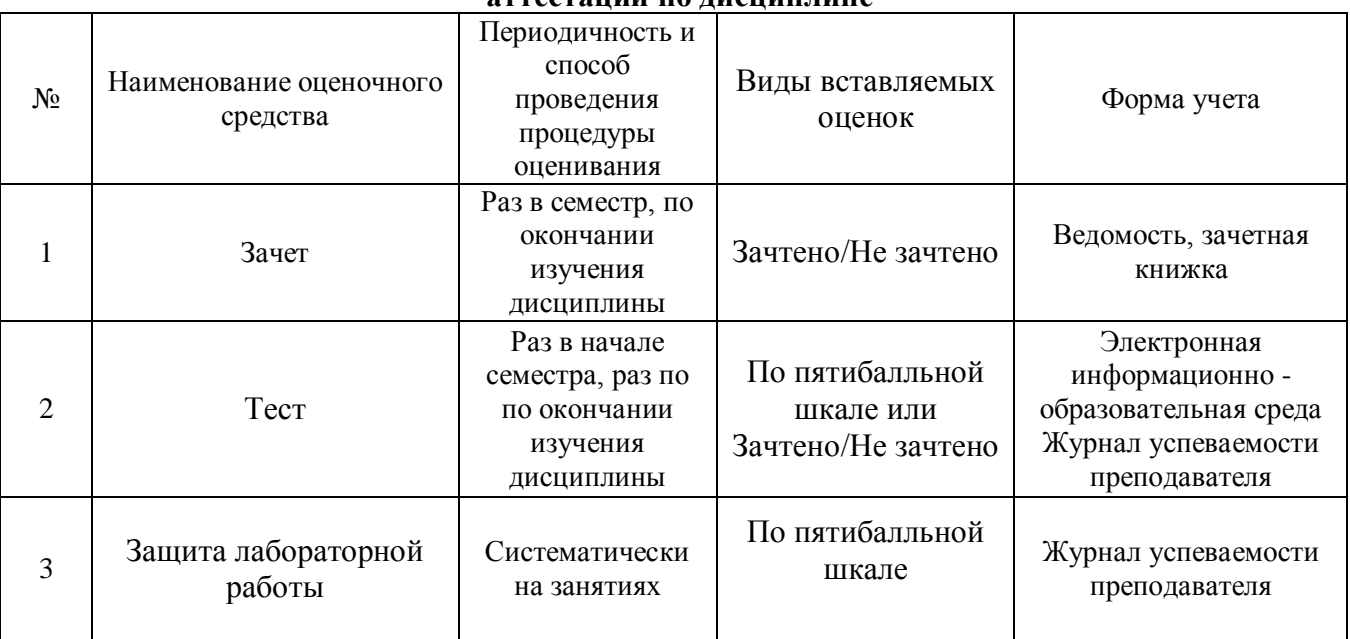

### **Типовые вопросы для зачета**

### **ПК-5.2: (знает)**

1. Графический интерфейс пользователя программы AutoCAD, его компоненты. Способы и методы ввода управляющих команд. Системные переменные.

2. Настройка и методы настройки рабочей среды пользователя программы AutoCAD, для проектирования системы теплоснабжения (газоснабжения, вентиляции)

3. Порядок и методы подготовки графического экрана, настройка среды черчения программы AutoCAD . Выбор размера графической области изображения, единиц измерения, точности и других параметров используемые при разработке проектной документации.

### **ПК-5.2: (умеет)**

4. Свойства слоя. Способы и методы создания слоев. Управление слоями. Особенности нулевого слоя. Определение слоя. Применение слоев программы AutoCAD при выборе нормативно-технических и нормативно-методических документов. Свойства слоев.

5. Способы, приемы и методы отрисовки примитивов в программе AutoCAD.

6. Однородная заливка замкнутых контуров. Штриховка. Виды штриховки в программе AutoCAD при проектировании системы теплоснабжения (газоснабжения, вентиляции).

### **ПК-5.2: (имеет навыки)**

7. Способы задания команд при проектировании системы теплоснабжения (газоснабжения, вентиляции) в программе AutoCAD.

8. Способы завершения команд. Отмена результата предыдущей команды. Отмена результата шага команды. Повтор последней (и не только) команды.

9. Команды черчения (привести примеры) в программе AutoCAD.

10. Команды редактирования (привести примеры) в программе AutoCAD.

### **ПК-5.4: (знает)**

11. При каких режимах рисования и разработке типового компоновочного решения системы (сооружения) водоснабжения (водоотведения) в программе AutoCAD можно задавать точки по направлению.

12. При каких режимах рисования и выборе типового компоновочного решения системы (сооружения) водоснабжения (водоотведения) в программе AutoCAD можно задавать точки курсором

13. Подготовка к разработке типовых технических решений в программе AutoCAD. Выбор текущего слоя, цвета, типа линии и др. параметров.

### **ПК-5.4: (умеет)**

14. Изменение свойств объектов в программе AutoCAD. Средства изменения свойств.

15. Действия над объектами в программе AutoCAD. Соблюдение точности построений при адаптации аналогов и типовых технических решений. Обрезка лишних концов.

16. Для чего используется штриховка в программе AutoCAD в соответствии с техническим заданием? Является ли штриховка единым блоком? Продемонстрируйте общий алгоритм нанесения штриховки.
# **ПК-5.4: (имеет навыки)**

17. Как установить требуемый угол штриховки в программе AutoCAD. Что такое масштаб штриховки и как его установить?

18. Какие типы текстовых блоков различает AutoCAD? Продемонстрируйте общий алгоритм ввода однострочного текста на примере заполнения штампов в типовых компоновочных решениях системы (сооружения) водоснабжения (водоотведения). Зачем требуется дважды нажимать Enter при выходе из команды Dtext.

19. Продемонстрируйте три способа редактирования однострочного текста на примере заполнения штампов в типовых компоновочных решениях системы (сооружения) водоснабжения (водоотведения) в программе AutoCAD.

20. Продемонстрируйте вывод многострочного текста в программе AutoCAD. Продемонстрируйте метод редактирования многострочного текстового блока на примере заполнения штампов.

# **ПК-5.6: (знает)**

21. Методики определения основных принципов работы в ArchiCad.

22. Методы обработки проектируемых объектов в проектной и рабочей документации системы (сооружения) водоснабжения (водоотведения) в ArchiCad. Стиль оформления листа.

23. Технические параметры и методы построения конструктивных элементов в ArchiCad.

# **ПК-5.6: (умеет)**

24. Способы и методы хранения графической части проектной и рабочей документации системы (сооружения) водоснабжения (водоотведения), используемых в системе ArchiCad

25. Технические параметры поисковых элементов интерфейса: стандартная панель, назначение в программе ArchiCad. Какие элементы используют при построении и решении архитектурно-строительных и конструктивных решений.

26. Редактирование 3D элементов архитектурно-строительных объектов в программе ArchiCad при оформлении графической части проектной и рабочей документации системы (сооружения) водоснабжения (водоотведения).

# **ПК-5.6: (имеет навыки)**

27. Продемонстрируйте основные принципы построения фотоизображений в проектной документации системы (сооружения) водоснабжения (водоотведения) в программе ArchiCad

28. Как в ArchiCAD создать макет чертежей графической части проектной и рабочей документации системы (сооружения) водоснабжения (водоотведения). И для чего его формируют при разработке проектной документации.

29. Оформите в проектной документации чертеж системы (сооружения) водоснабжения (водоотведения), используя инструменты документирования в программе ArchiCad.

30. Оформите чертеж фасада архитектурно-строительных объекта, используя инструменты документирования.

## Типовой комплект заданий для лабораторных занятий

ПК-5.2. (знать):

## Задание №1

# Построить три проекции детали «Стойка» согласно индивидуальному заданию с учетом нормативно-технической и нормативно-методической документации.

Вариант использовать согласно последней цифре зачетки.

Таблица 1

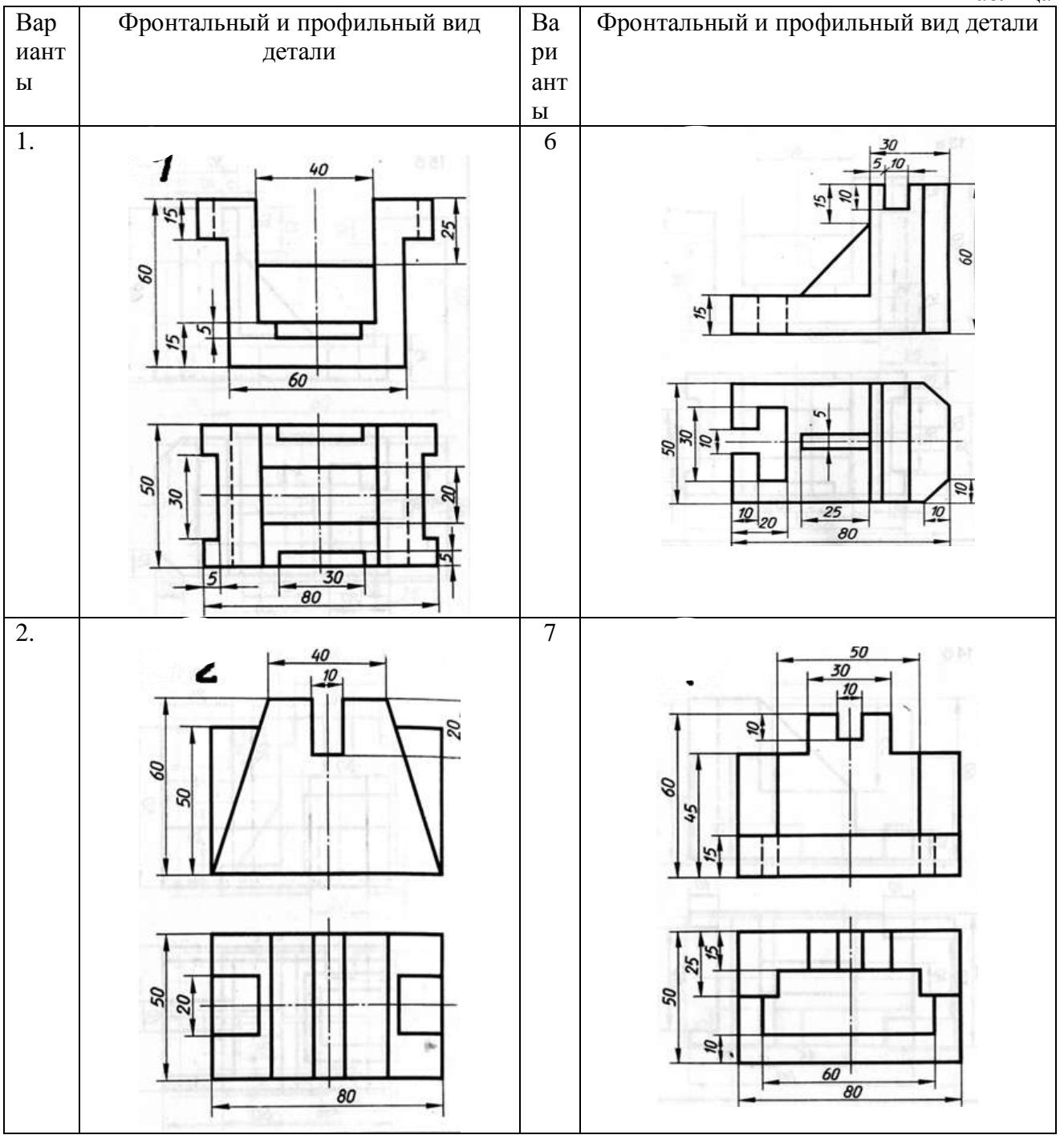

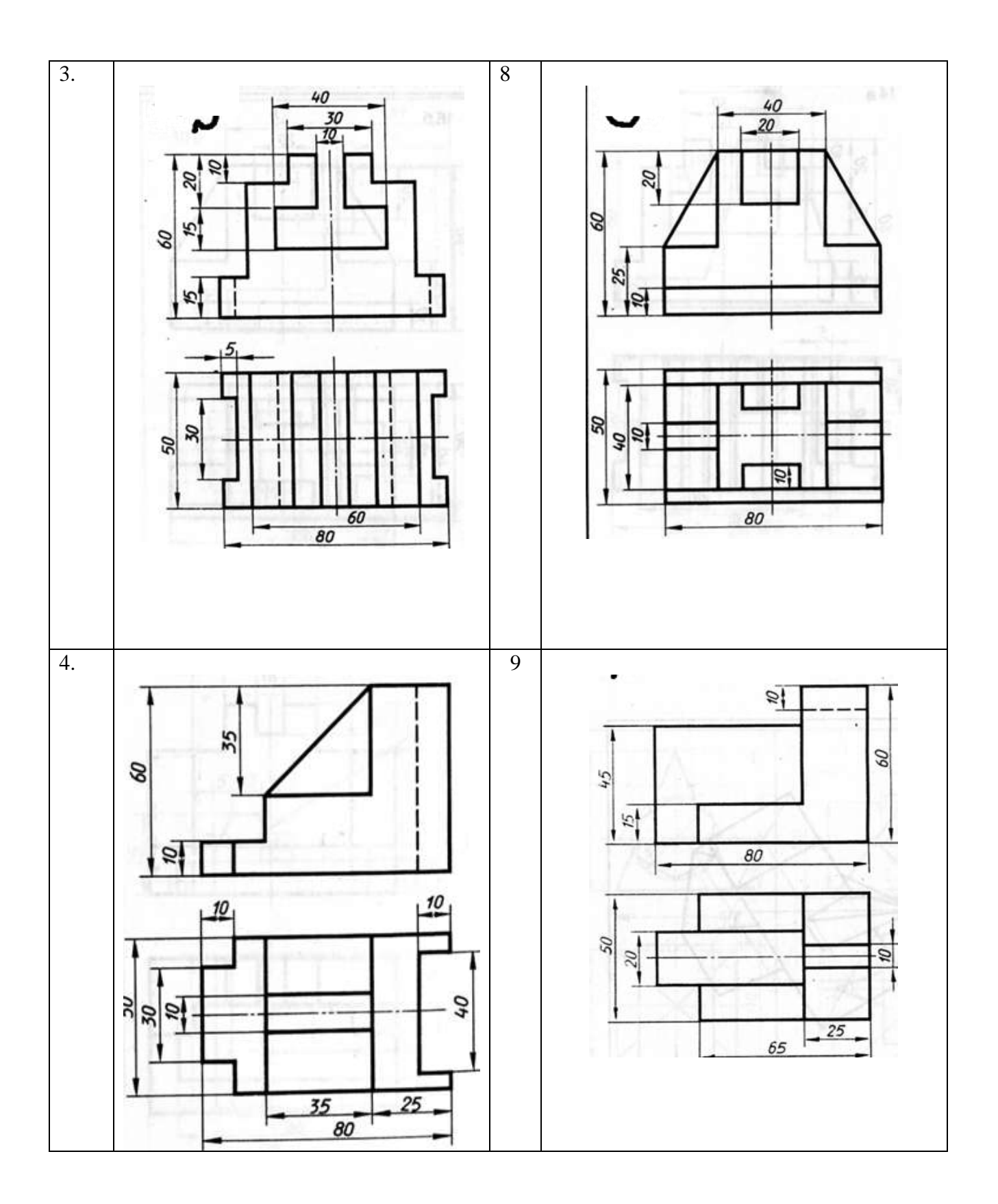

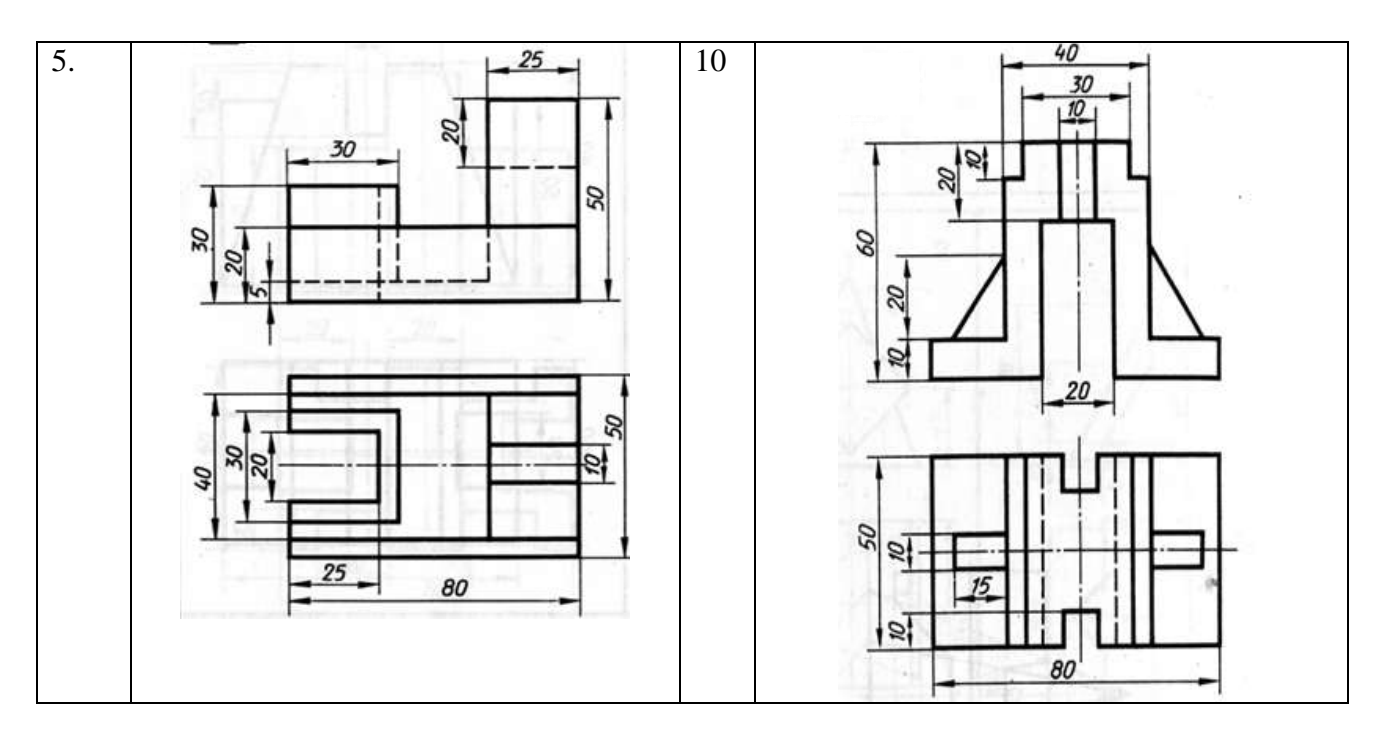

# ПК-5.2. (уметь):

# Задание №2

# Построить криволинейное изображение кронштейна, используя команды редактирования с учетом нормативно-технической и нормативно-методической документации.

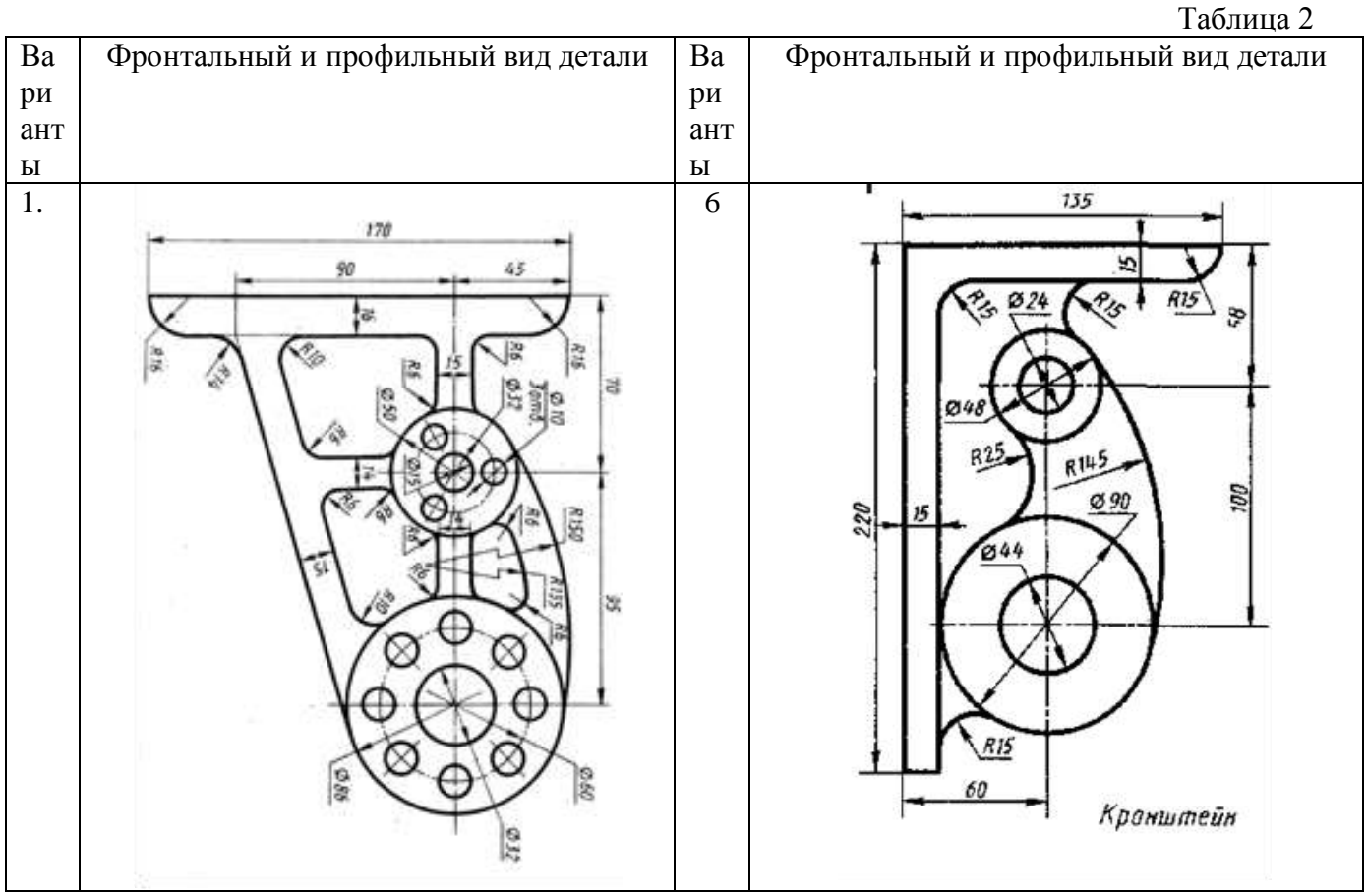

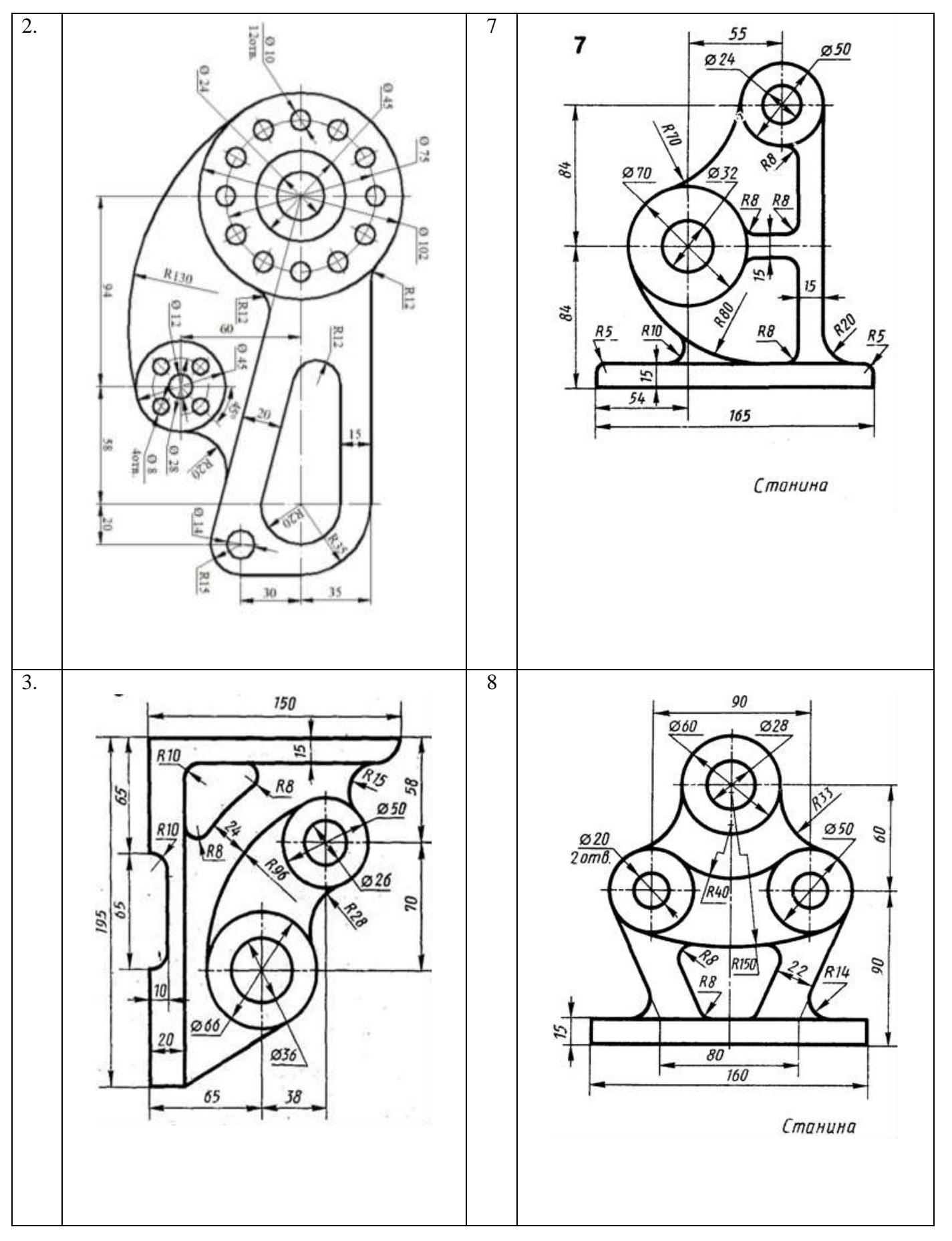

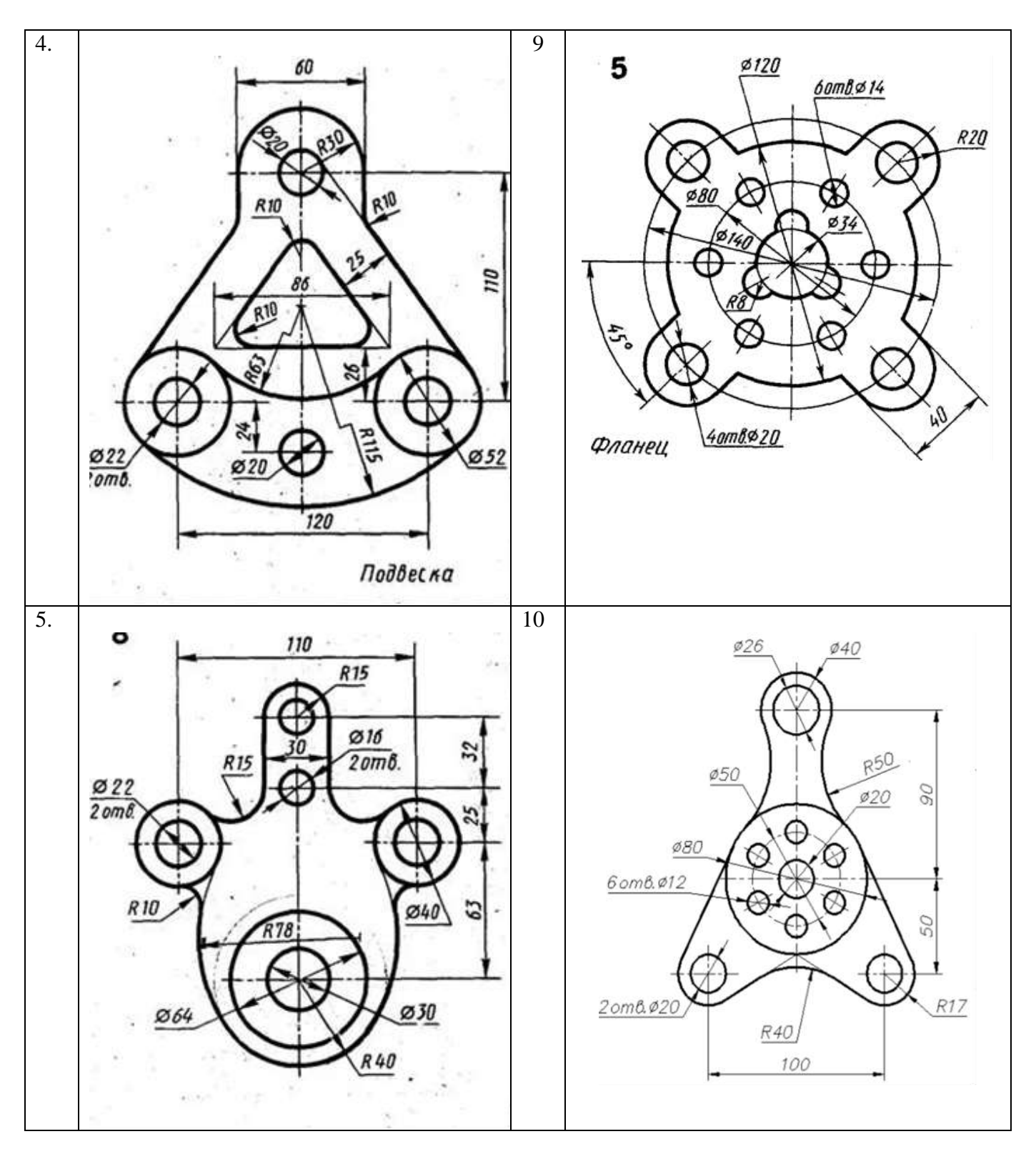

**ПК-5.2. (иметь навыки):** 

#### **Задание №3**

# **Проставить размеры на чертежах согласно нормативно-технической и нормативнометодической документации.**

На детали Задание № 1 и 2. построить все размерные линии.

Вариант использовать согласно последней цифре зачетки.

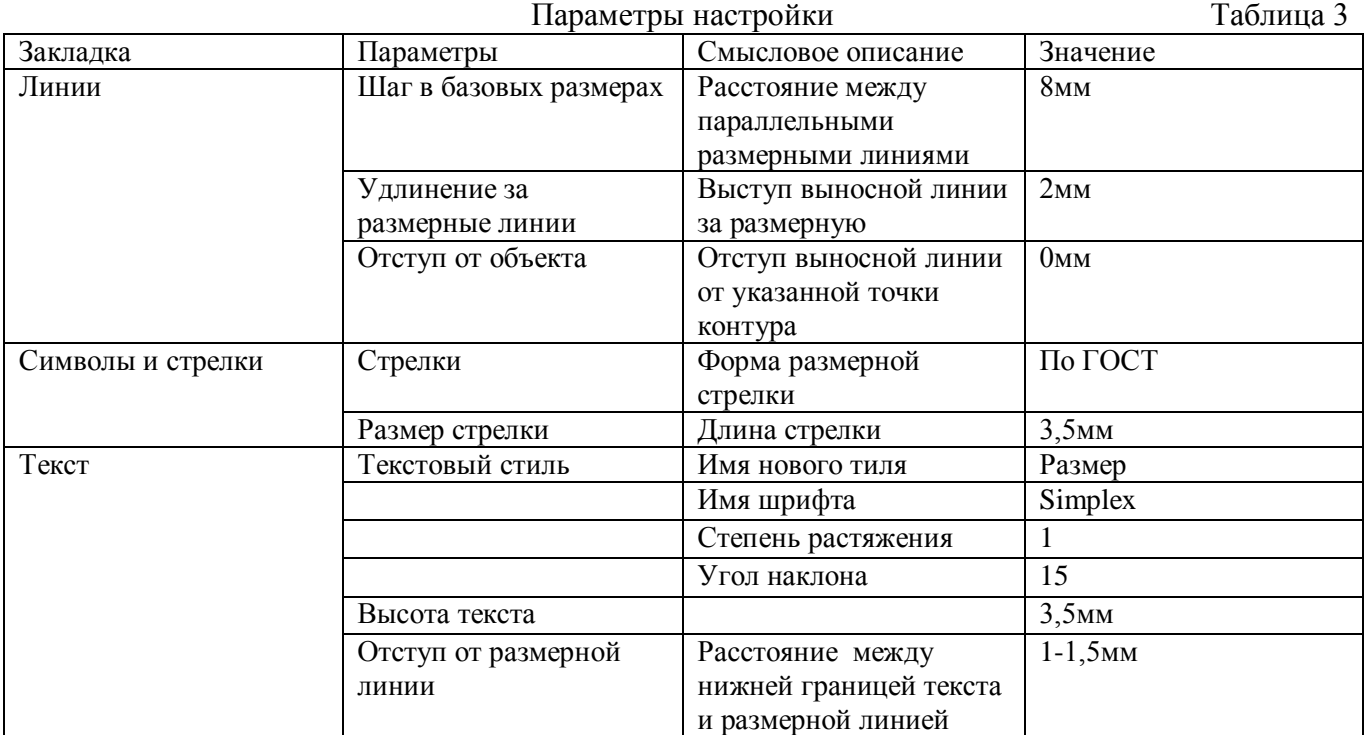

#### **ПК-5.4. (знать):**

#### **Задание №4**

#### **Выбор типового решения и типовых таблиц при работе с тексом и его настройками.**

Вариант использовать согласно последней цифре зачетки.

- 1а) Вывести надпись AutoCAD.
- 1б) Вывести надпись согласно вариантам, расположенную под углом 45о.
- 1в) Вывести надпись согласно вариантам с выравниванием Left и Right.
- 1г) Вывести надпись шириной 30 мм с выравниванием Align.
- 

1д) Вывести надпись шириной 30 мм с выравниванием Fit<br>AutoCAD AutoCAD AutoCAD AutoCAD.  $1)$  $2)$ 3)

а), Батарейный циклон

- б). Батарейный циклон
- в). Батарейный циклон

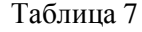

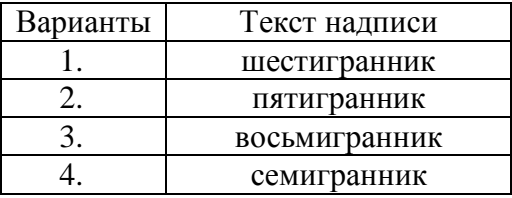

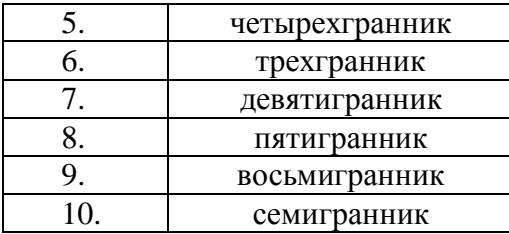

# **ПК-5.4. (уметь):**

## **Задание №5 Выбор типового компоновочного решения при вычерчивании схем системы водоснабжения.**

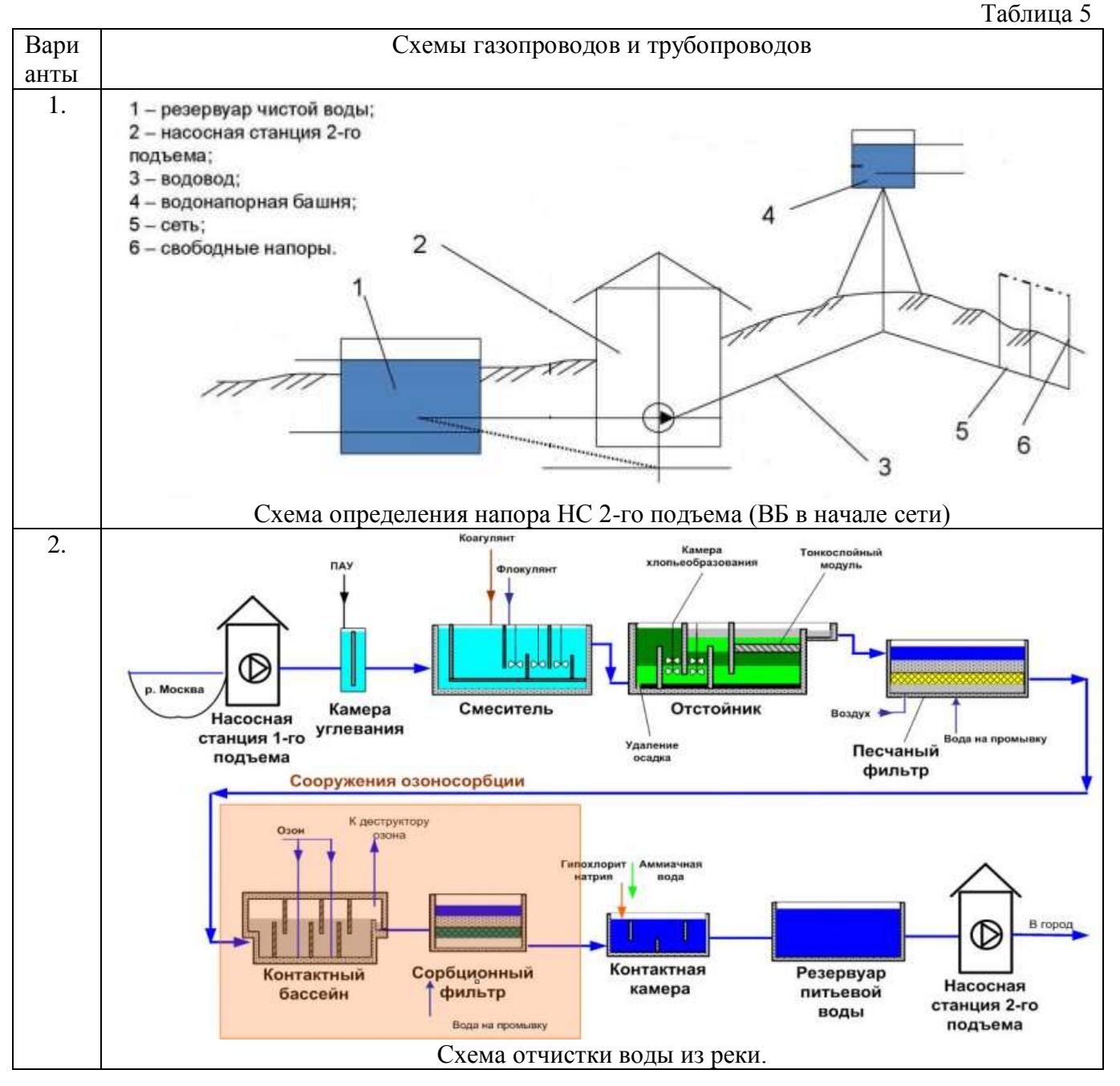

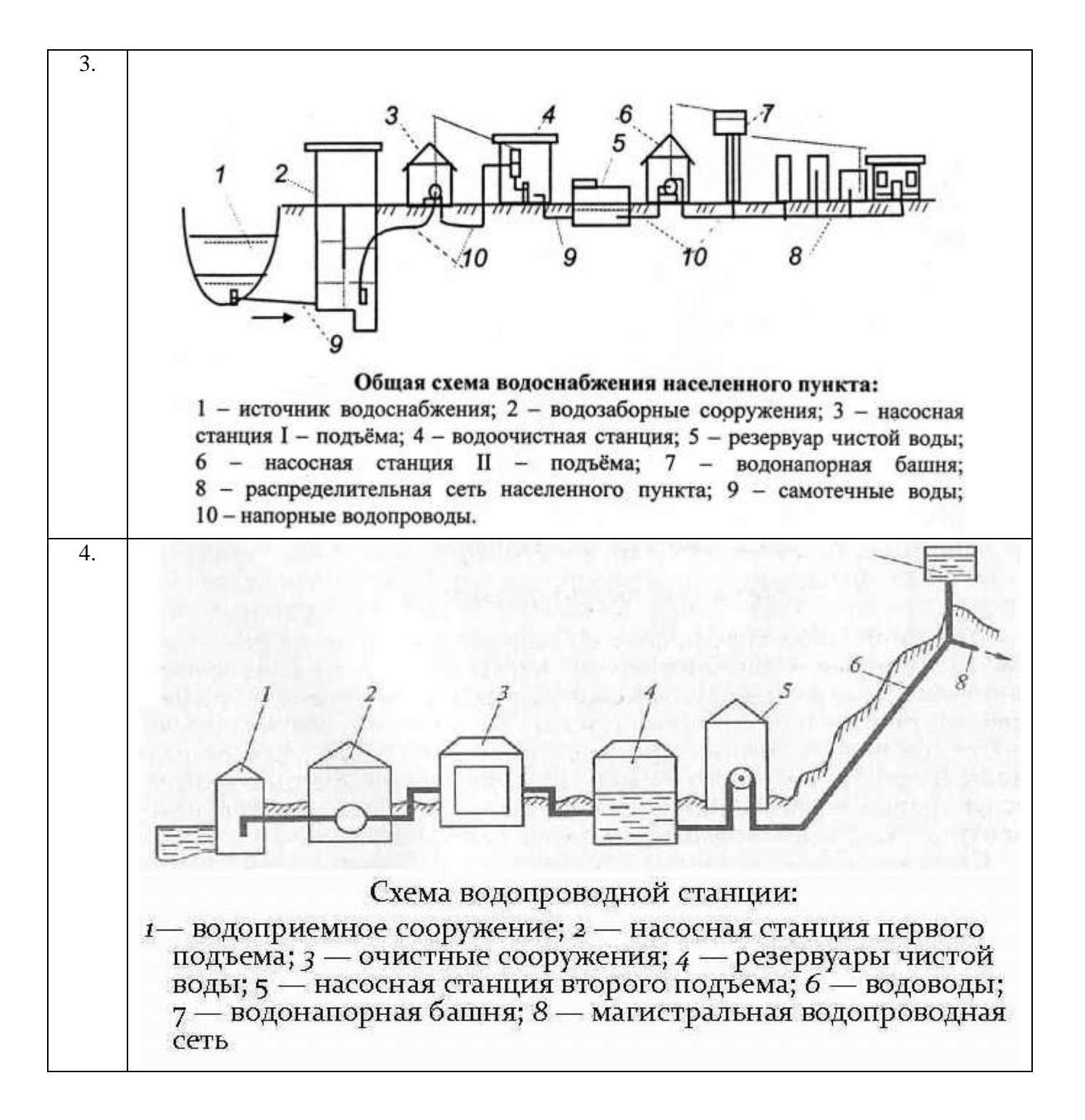

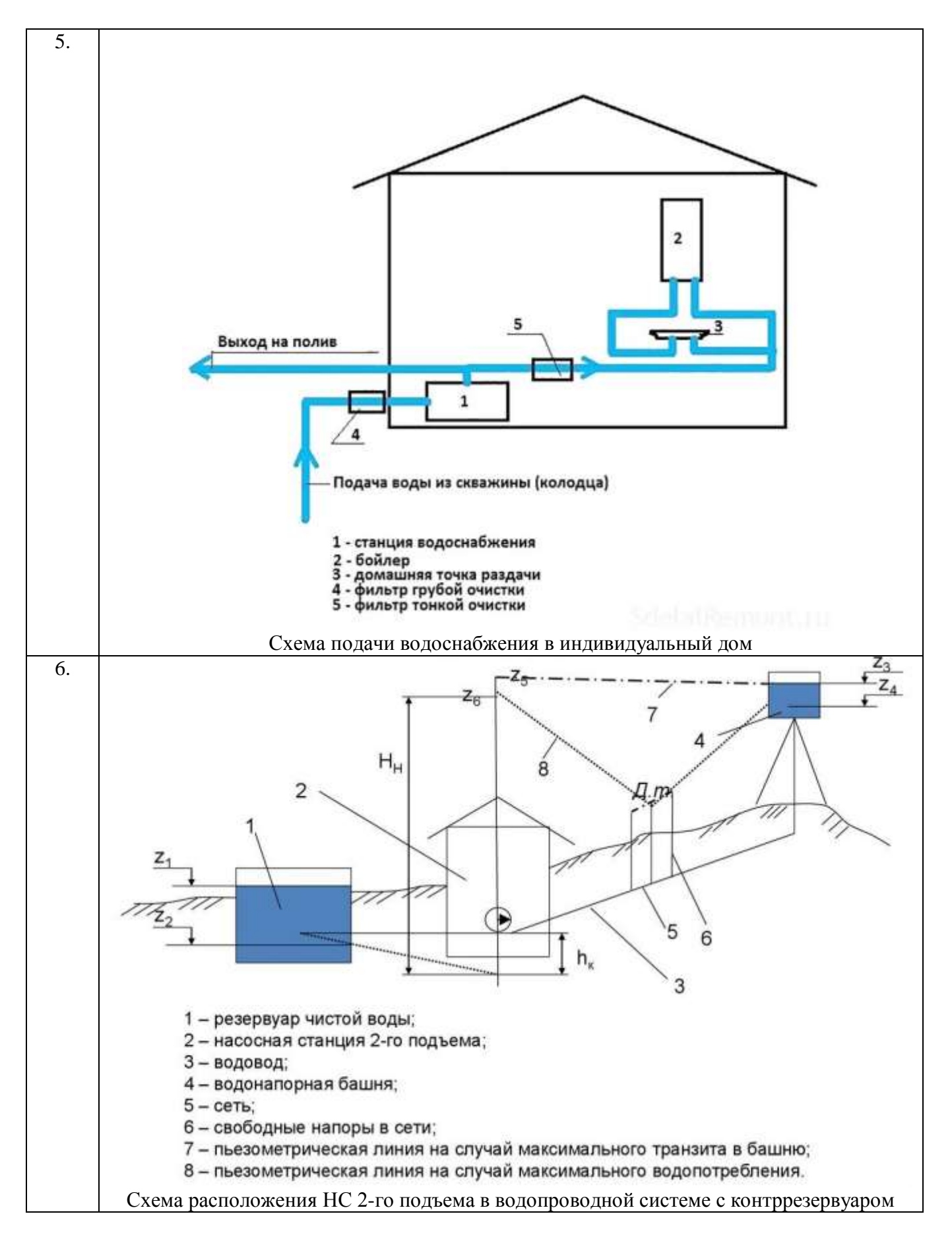

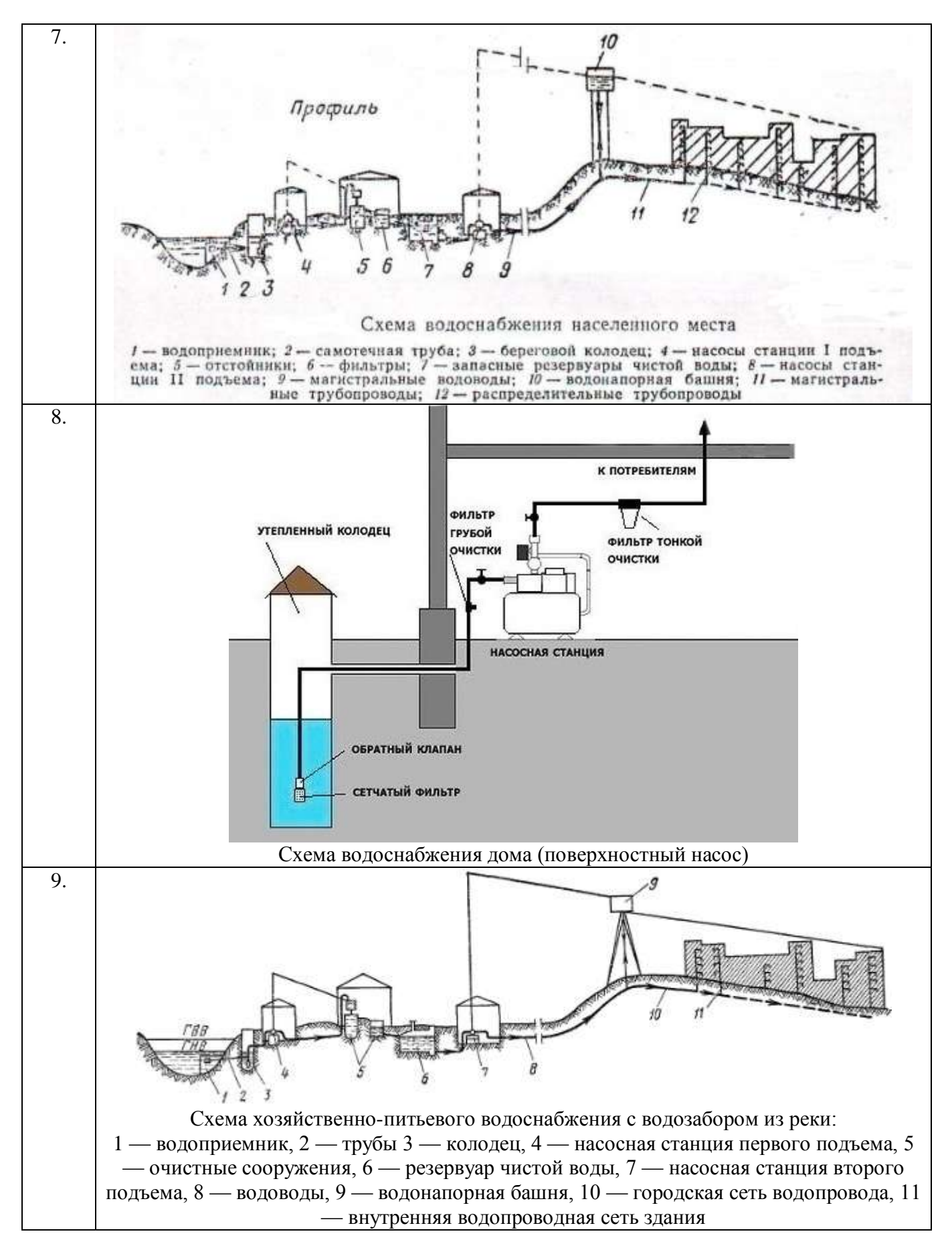

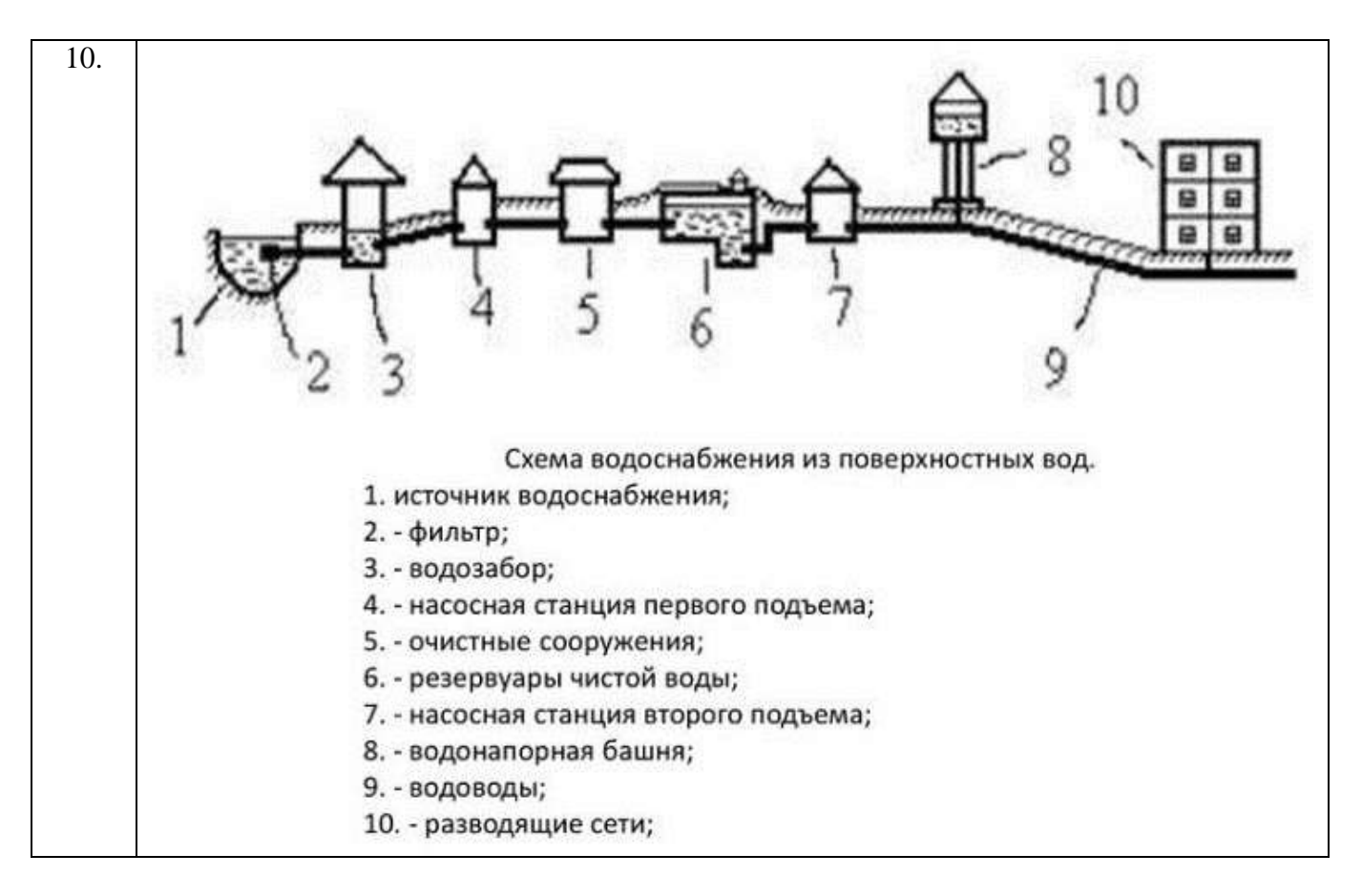

# **ПК-5.4. (иметь навыки):**

## **Задание №6**

# **Вычертить фигуры отдельных элементов типовых решений и заштриховать их методом выбора объектов.**

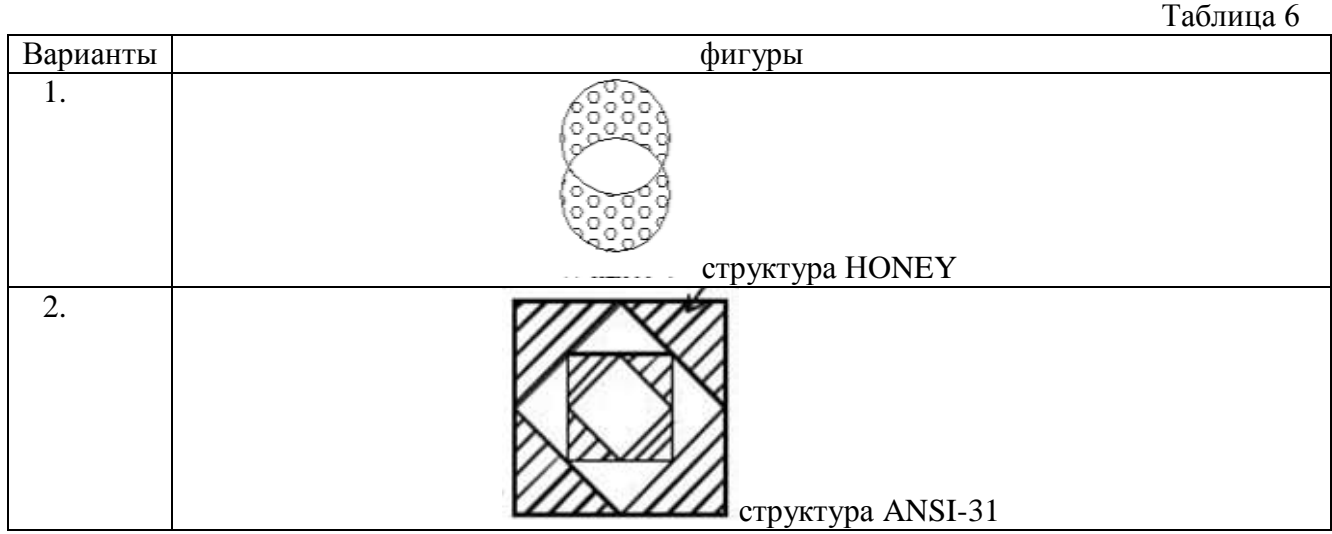

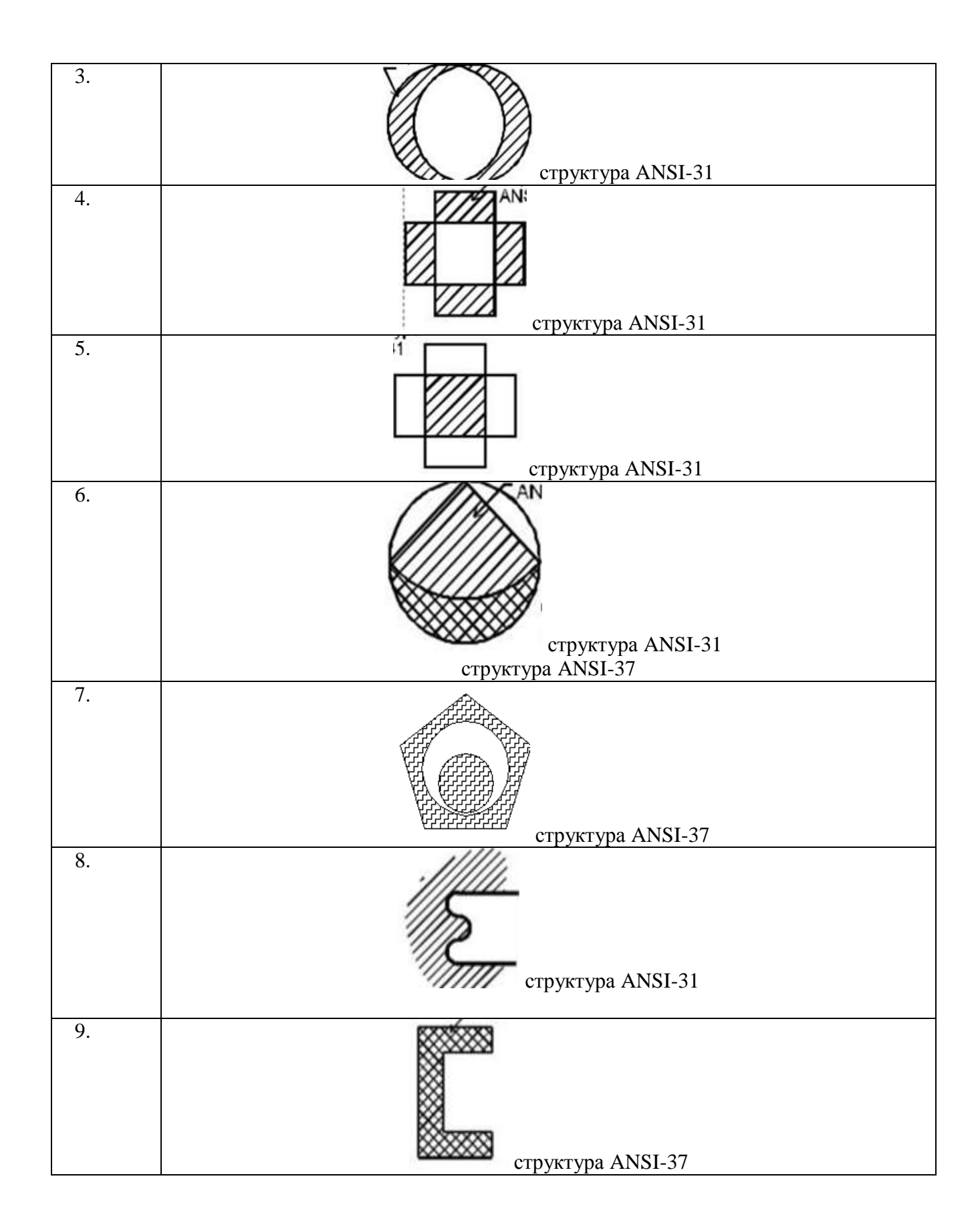

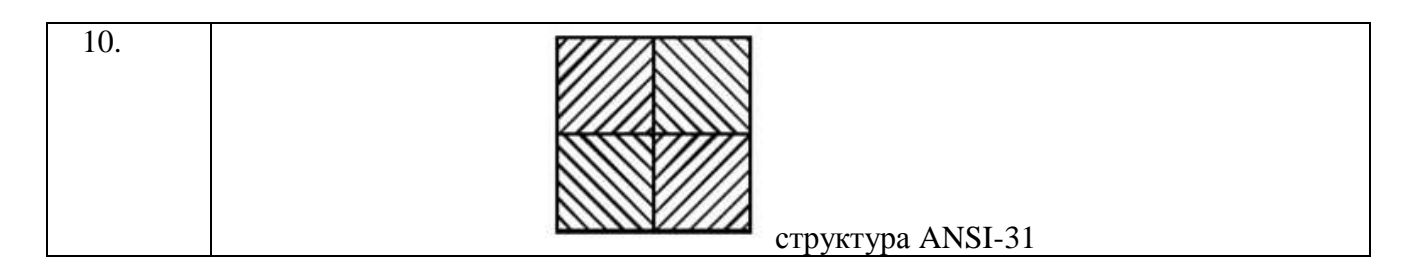

**ПК-5.6. (знать):** 

# **Задание №7 Создать таблицы в AutoCAD для грамотной презентации с учетом подготовки графической части проектной и рабочей документации**

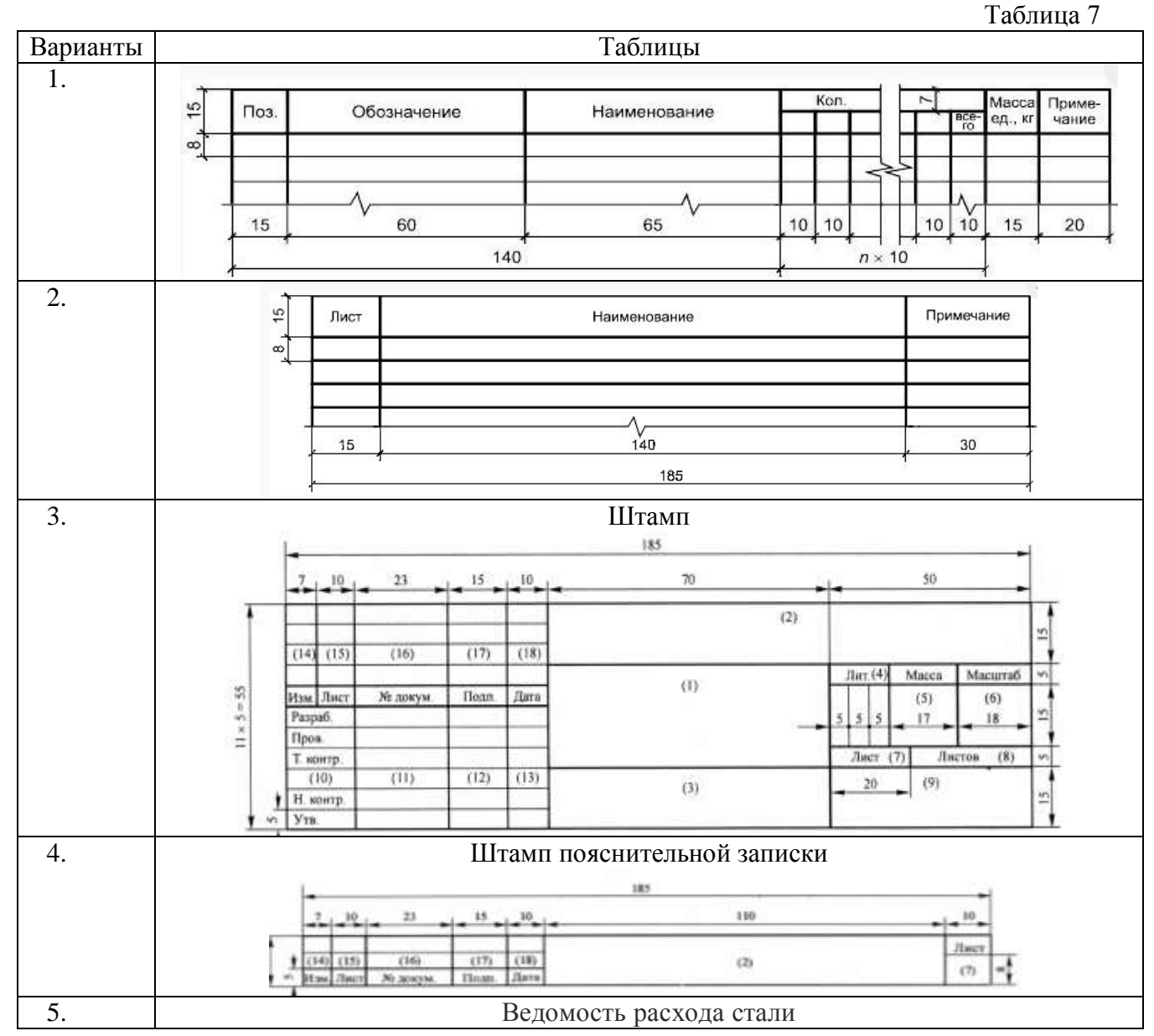

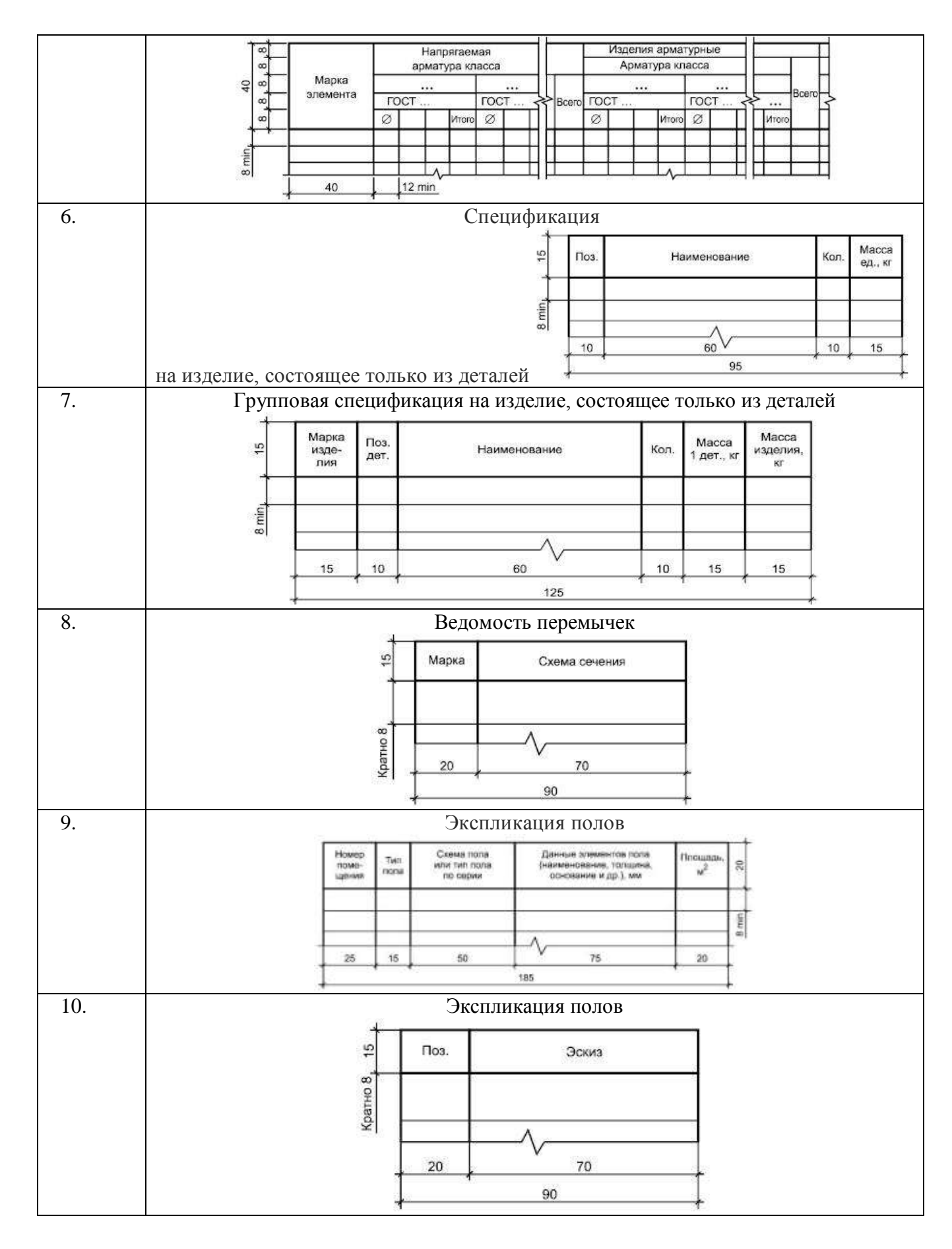

# **Задание №8 Выполнить рабочий чертеж плана здания в программе AutoCAD и оформить проектную документацию.**

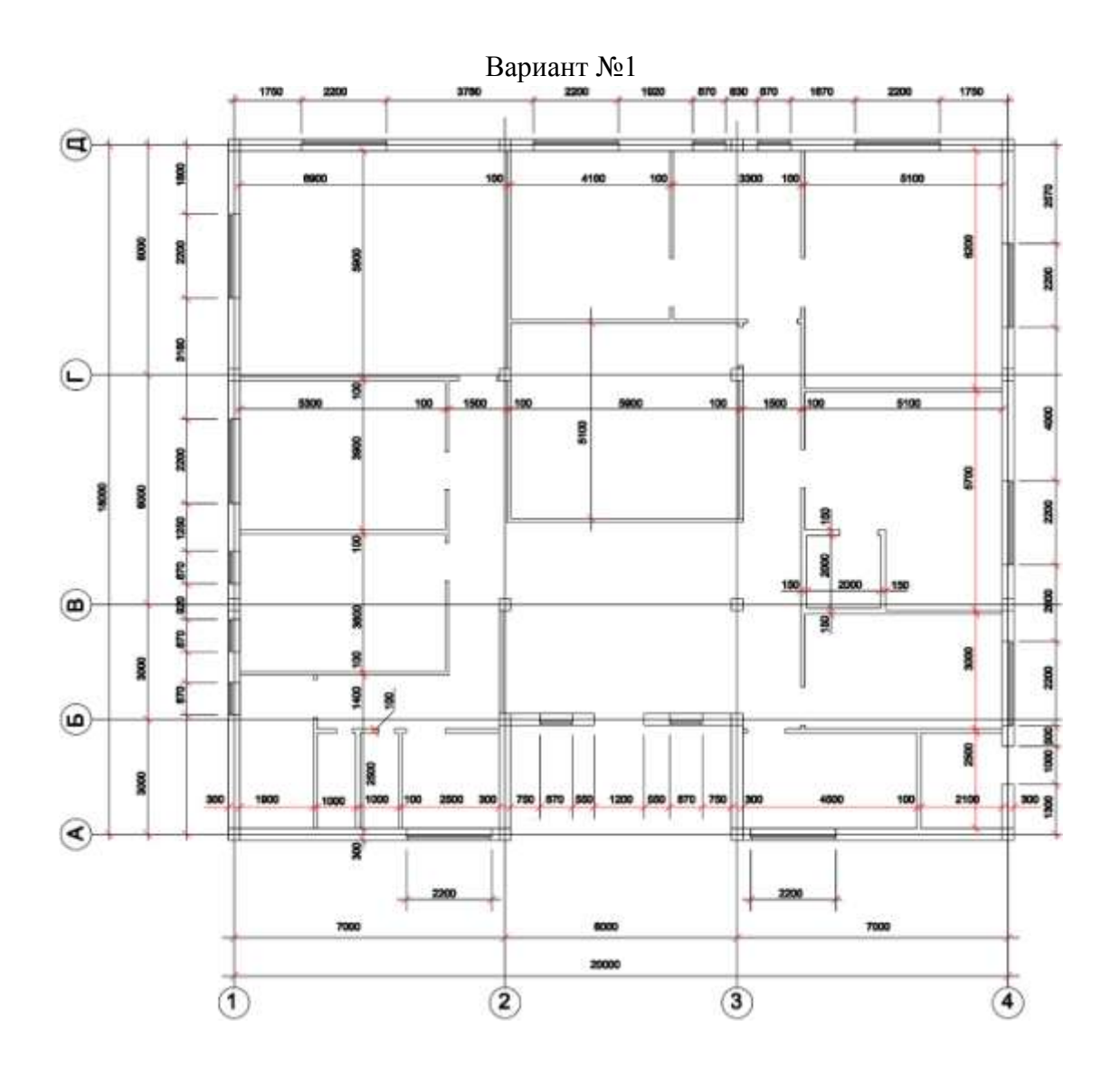

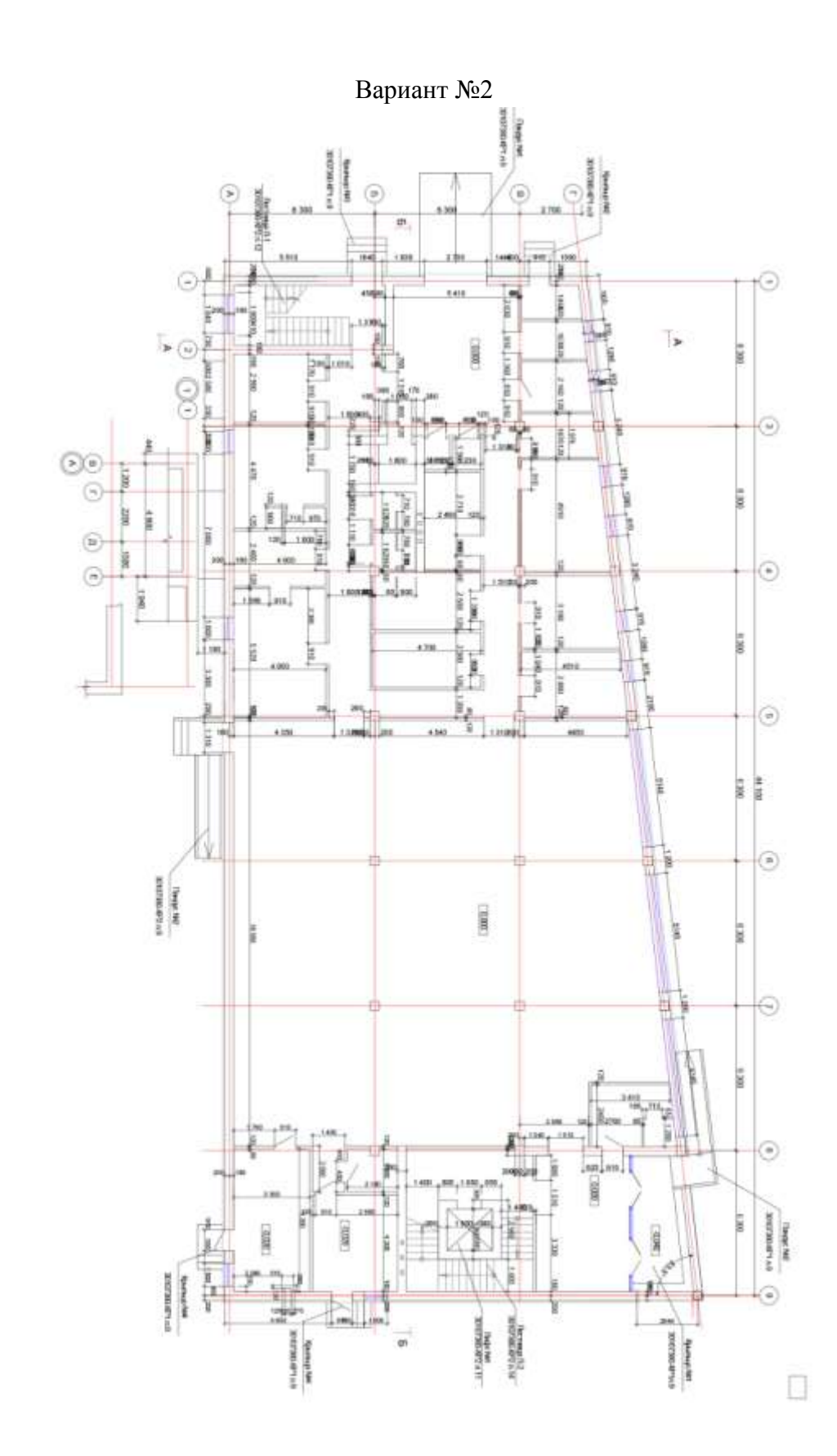

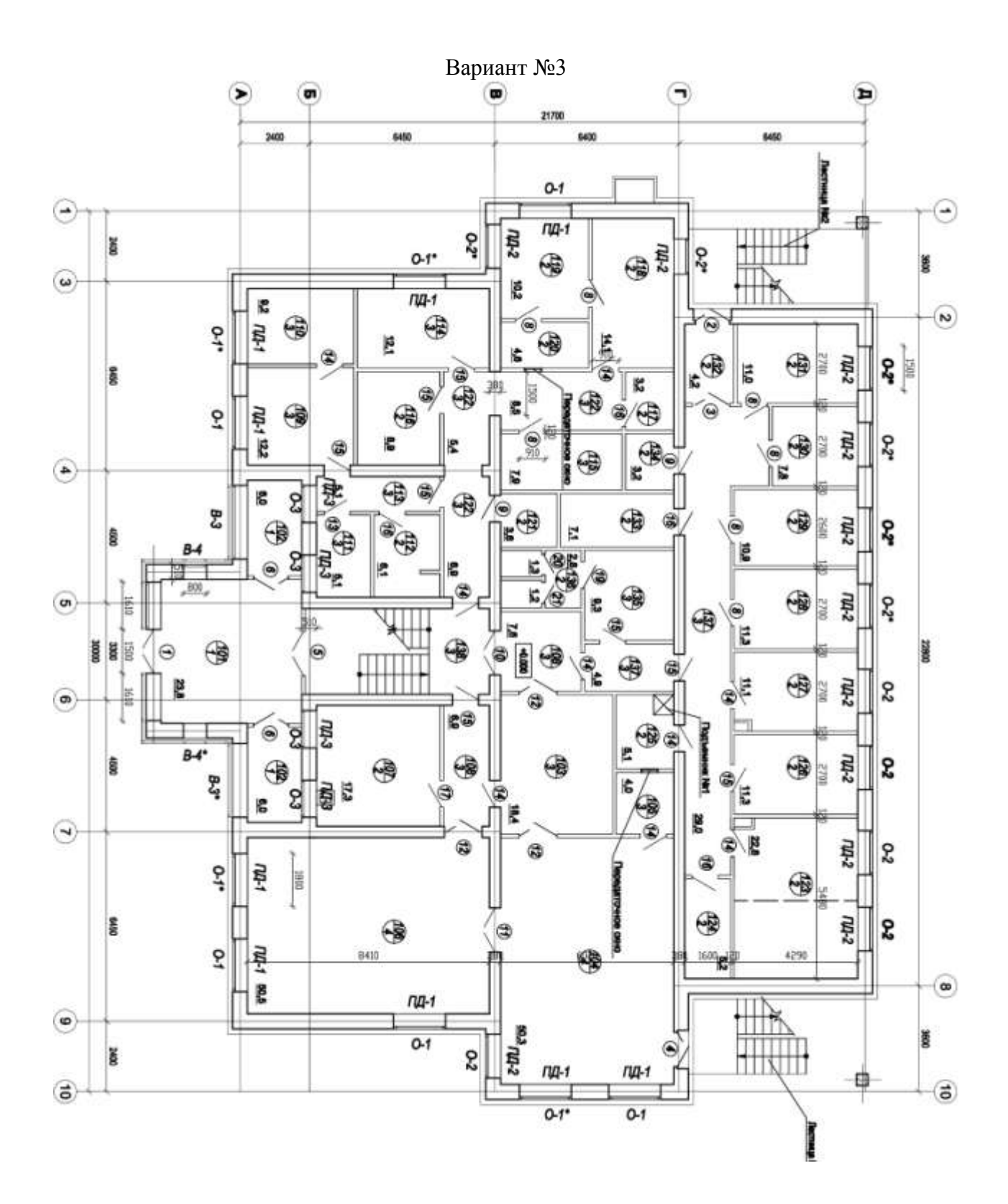

Вариант №4

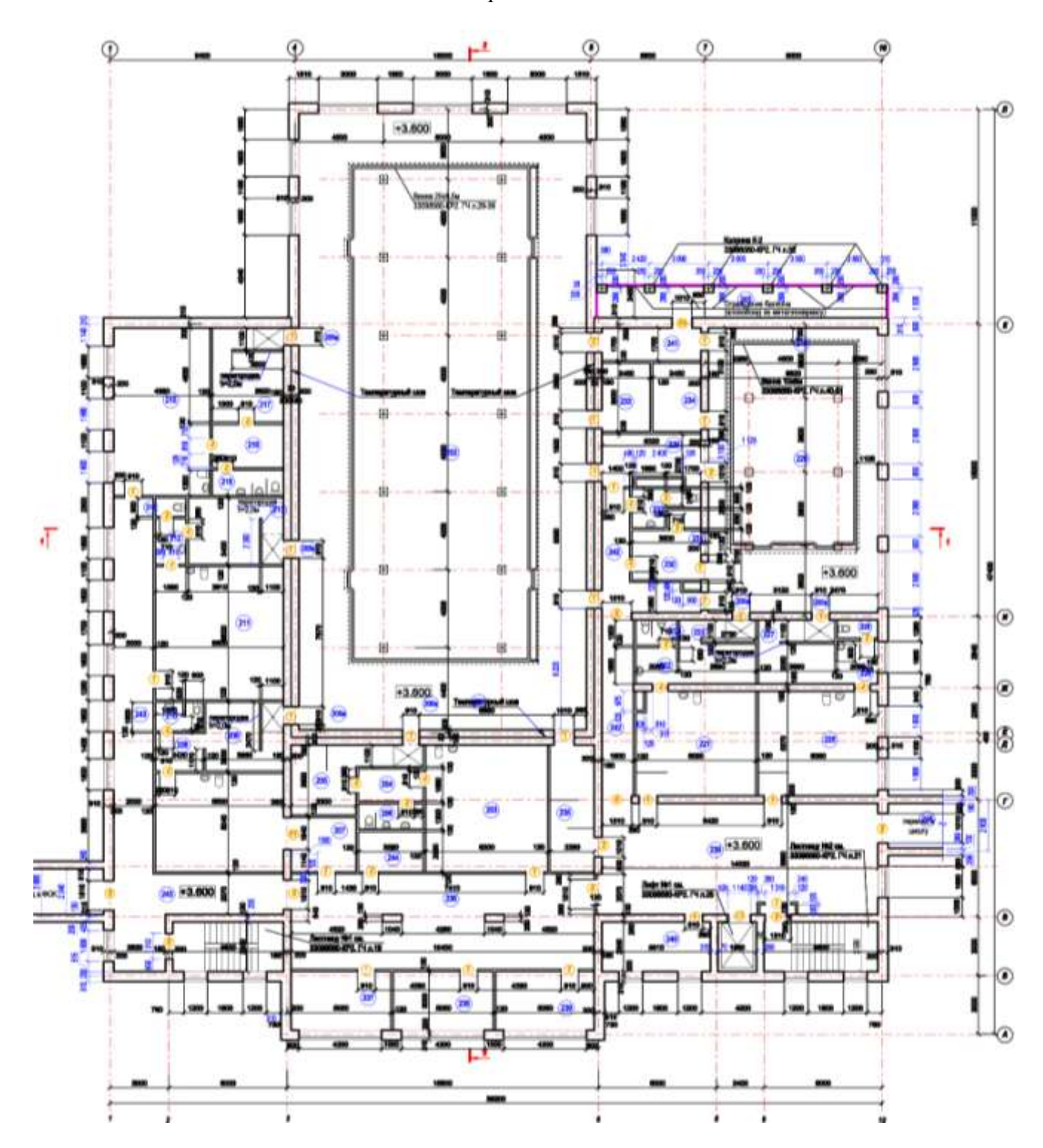

Вариант №5

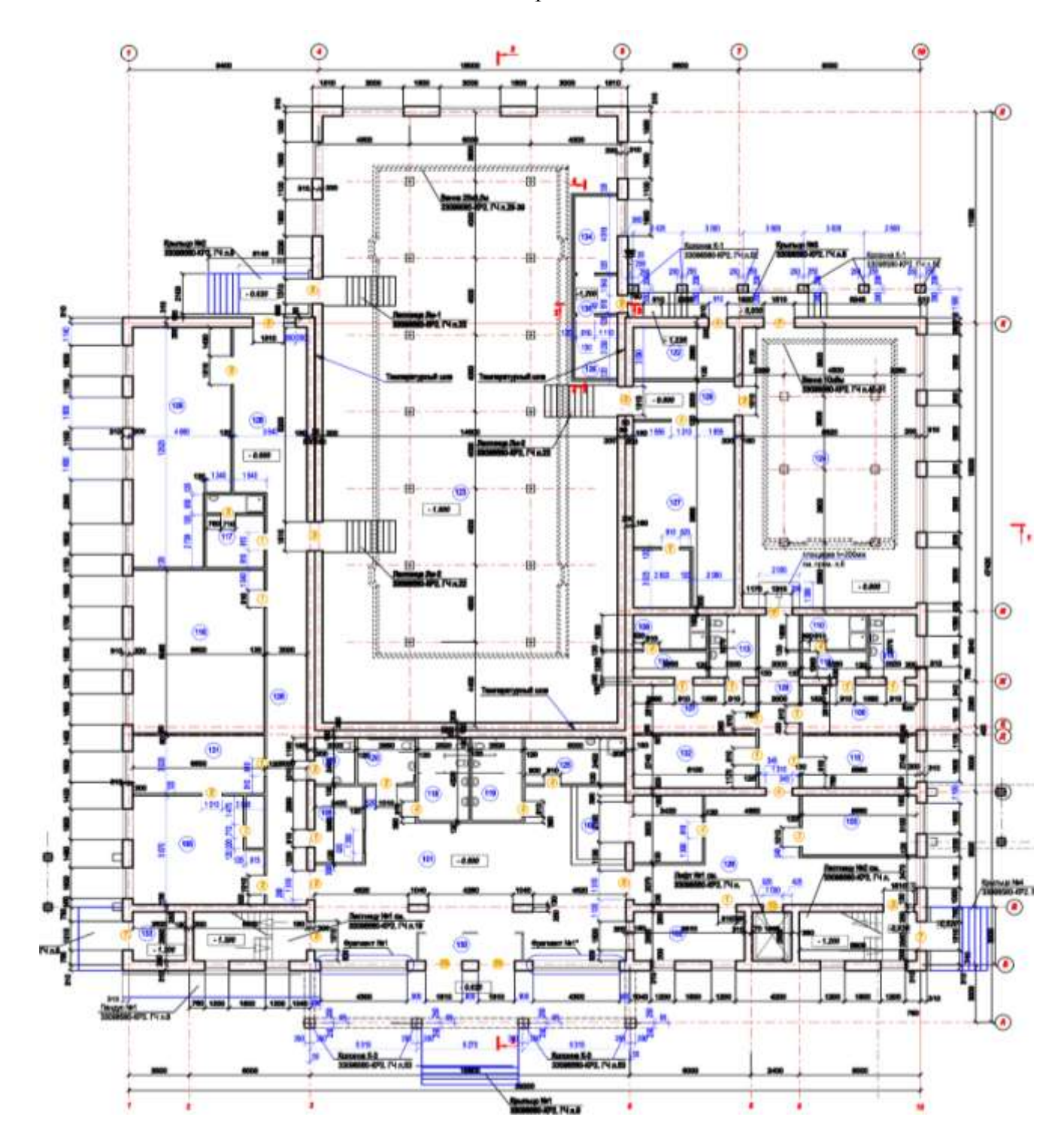

## Вариант №6

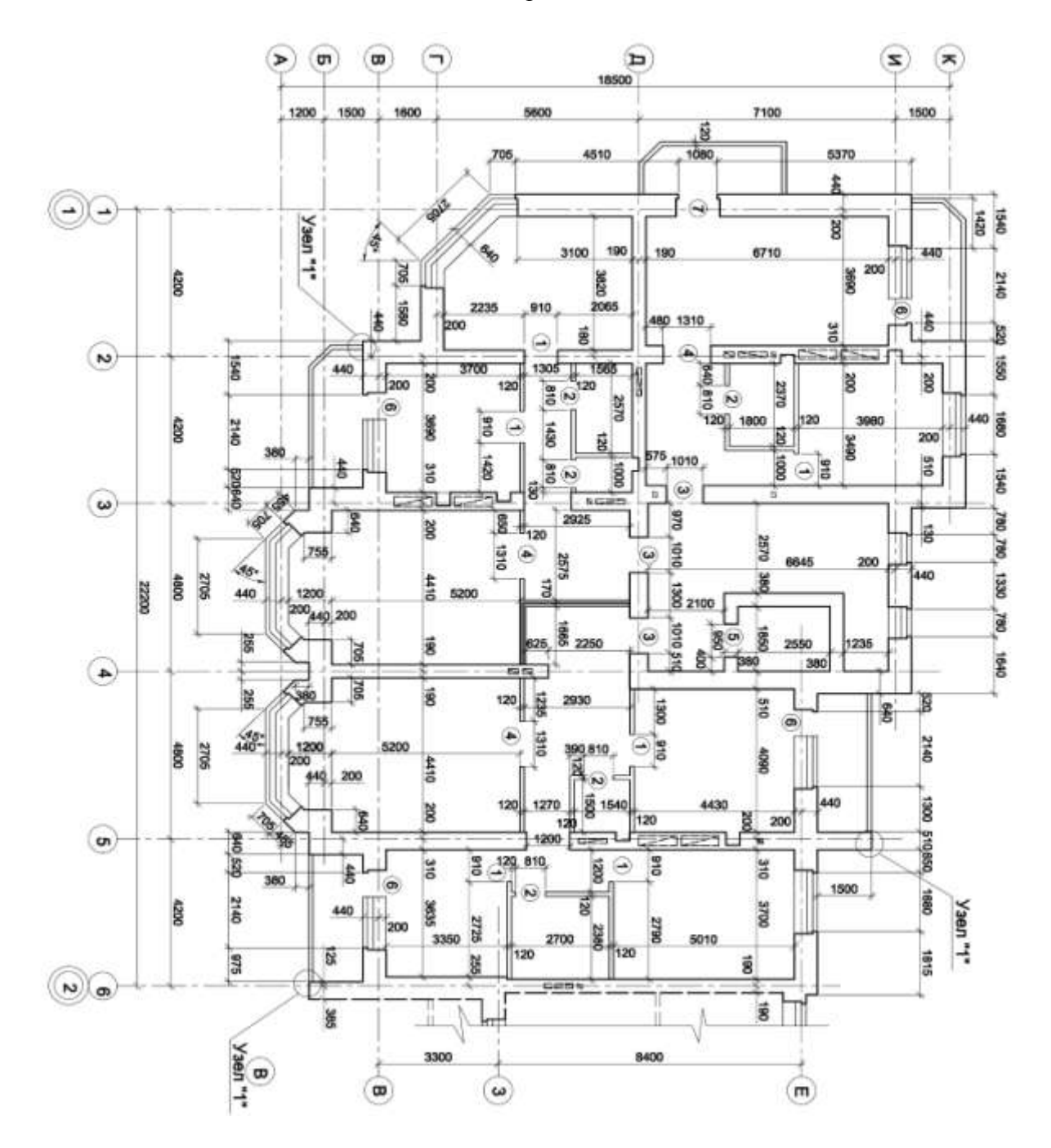

Вариант №7

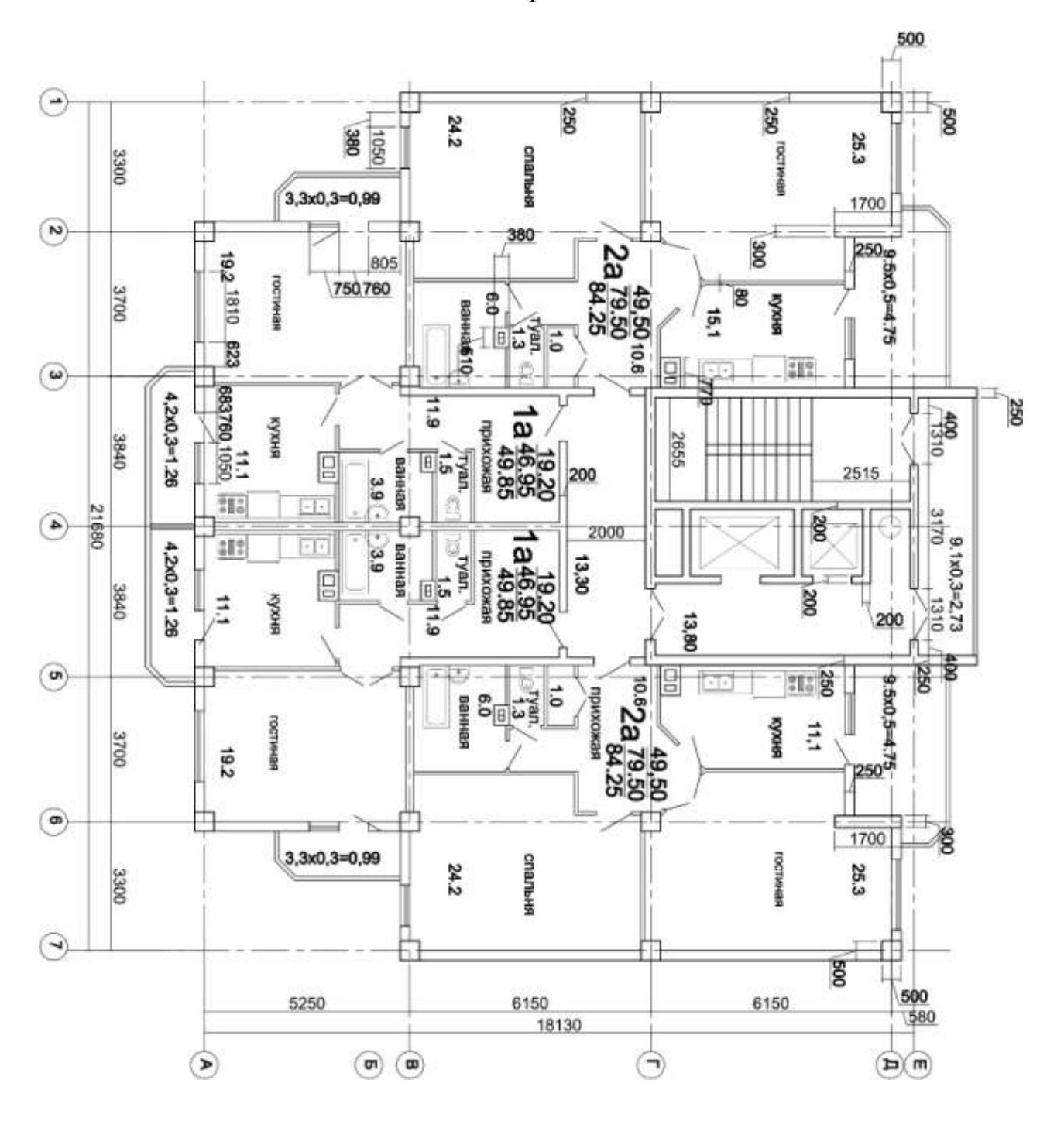

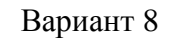

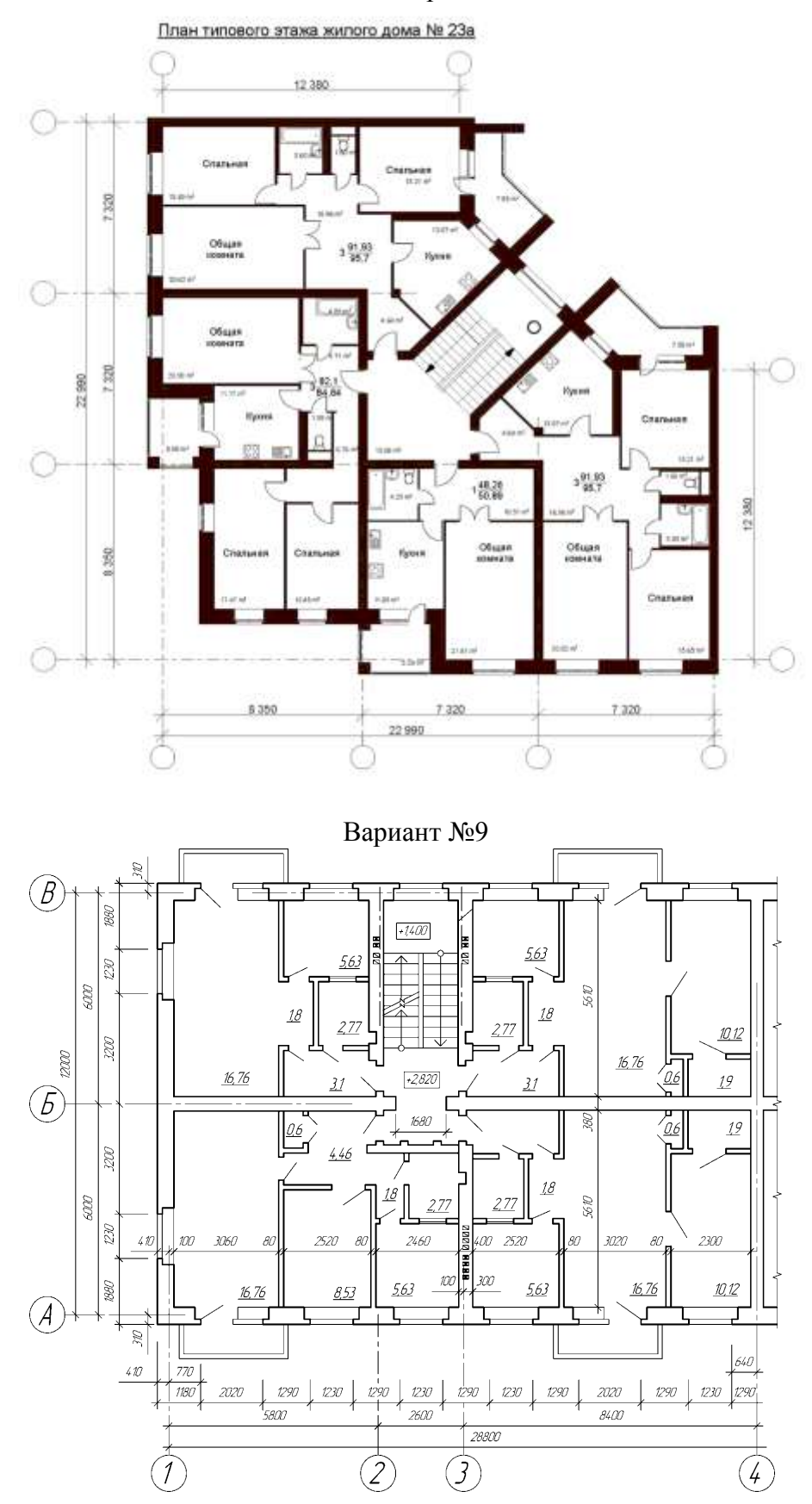

Вариант 10

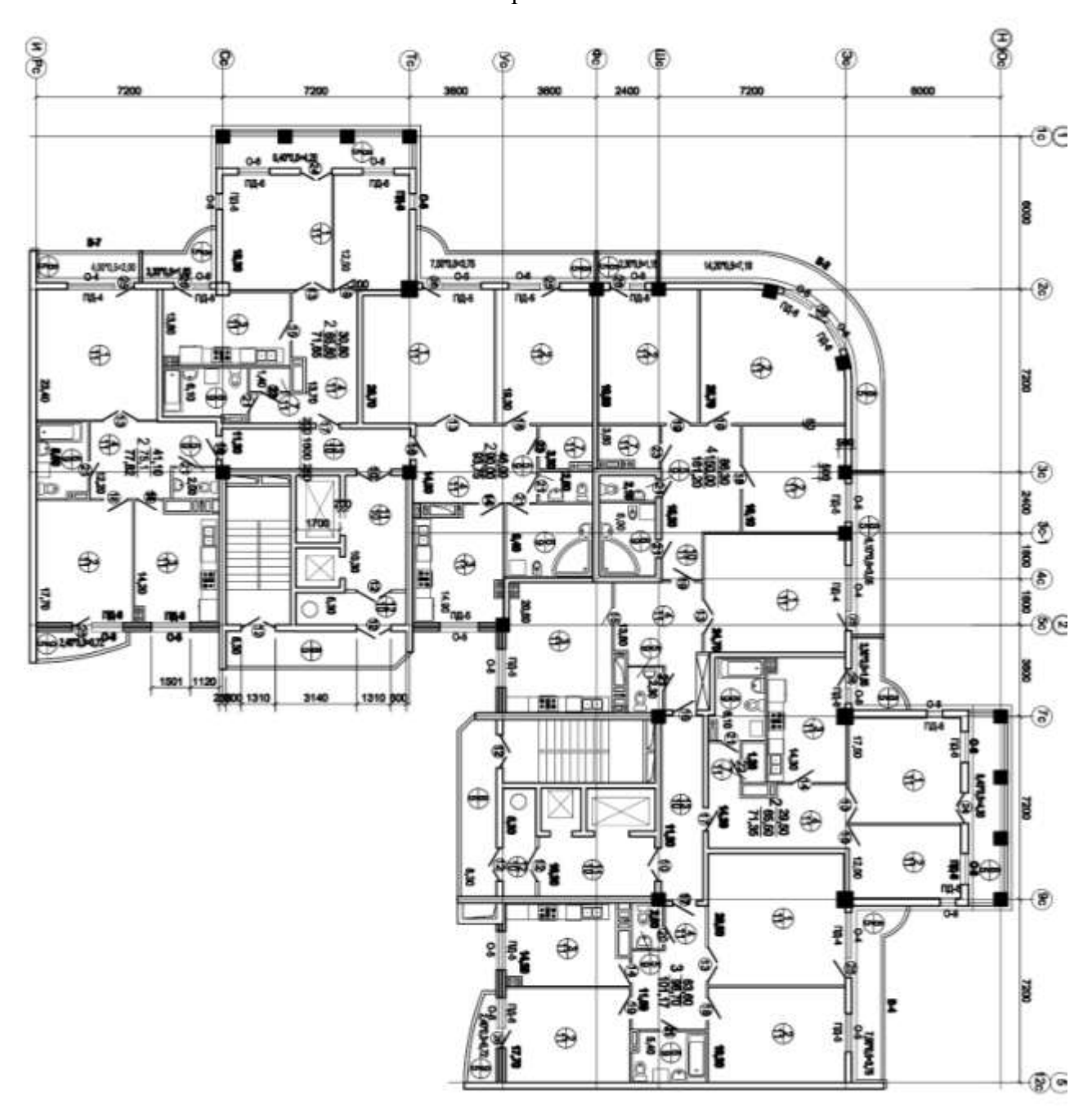

#### **ПК-5.6. (иметь навыки):**

**Задание №9**

# **Подготовка и оформление графической части проектной документации: - выполнить рабочий чертеж плана здания в программе ArchiCAD; - оформить с рамкой, штампом, осями и размерными линиями.**

Варианты приведены в задании №8.

## **Типовой комплект тестовых заданий для входного тестирования**

- **1. Выберете определение меню, содержащее команды открытия, создания, объединения файлов, а также команды экспорта и импорта файлов в различные форматы:**
- a. Редактор;
- b. Файл;
- c. Конструирование;
- d. Окно.
	- **2. Определите вкладку диалогового окна менеджера библиотек, позволяющая управлять библиотеками в целом и отдельными библиотечными элементами, хранимыми на дисках локального компьютера и компьютеров, расположенных в локальной сети:**
- a. FTP-сайты;
- b. Локальная сеть;
- c. Web-объекты;
- d. История.
	- **3. Определите клавишу, фиксирующую координату курсора и тем самым ограничивающую его перемещение:**
- a. «Ctrl»;
- b. «Shift»;
- c. «Alt»;
- d. «Tab» .

**4. Определите окно необходимое для фиксации мыши:** 

- a. Параметры;
- b. Окружающая среда;
- c. Рабочая среда проекта;
- d. Стандарт.

#### **5. Определите команду меню, необходимую для создания множества копий элемента в пределах одного проекта:**

- a. Редактор;
- b. Тиражировать;
- c. Изменить расположение;
- d. Скопировать.

#### **6. Базовые цвета модели RGB**

- a. красный, желтый, синий
- b. красный, синий, зеленый
- c. голубой, желтый, пурпурный
- d. синий, желтый, красный

## **7. Чтобы изменить размер изображения, можно:**

- a. использовать инструмент Выделение
- b. вставить фрагмент из буфера обмена
- c. использовать инструмент Лупа

#### **8.Пиксель является:**

- a. основой векторной графики
- b. основой растровой графики
- c. основой трѐхмерной графики

# **9. Чем больше разрешение, тем …. изображение:**

- a. Темнее
- b. качественнее
- c. светлее

#### **10. Выберите устройства являющееся устройством вывода:**

- a. Сканер
- b. принтер
- c. клавиатура

## Типовой комплект тестовых заданий для итогового тестирования

# ПК-5.2 (знает):

#### 1. При выборе нормативно-технических и нормативно-методических документов, определите наименьший элемент фрактальной графики:

- 1) пиксель
- $2)$  вектор
- 3) точка
- 4) фрактал

#### 2. При изменении размеров растрового изображения-

- 1) качество остаётся неизменным
- 2) качество ухудшается при увеличении и уменьшении
- 3) При уменьшении остаётся неизменным а при увеличении ухудшается
- 4) При уменьшении ухудшается а при увеличении остаётся неизменным

#### 3. При выборе нормативно-технических и нормативно-методических документов, определить параметрическое моделирование - это ...

- 1) воспроизведение параметров объекта моделирования
- 2) разработка серии моделей исследуемого объекта
- 3) установление зависимостей между параметрами и форм этих зависимостей

# 4. Пиксель является -

- 1) Основой растровой графики
- 2) Основой векторной графики
- 3) Основой фрактальной графики
- 4) Основой трёхмерной графики

# 5. При выборе нормативно-технических и нормативно-методических документов, определить при изменении размеров векторной графики его качество:

- 1) При уменьшении ухудшается а при увеличении остаётся неизменным
- 2) При уменьшении остаётся неизменным а при увеличении ухудшается.
- 3) Качество ухудшается при увеличении и уменьшении
- 4) Качество остаётся неизменным

# 6.Что можно отнести к устройствам ввода информации

- 1) мышь клавиатуру экраны
- 2) клавиатуру принтер колонки
- 3) сканер клавиатура мышь
- 4) колонки сканер клавиатура

## 7. При выборе нормативно-технических и нормативно-методических документов - какие цвета входят в цветовую модель RGB?

- 1) чёрный синий красный
- 2) жёлтый розовый голубой

3) красный зелёный голубой

4) розовый голубой белый

#### 8. Что такое интерполяция -

1) разлохмачивание краёв при изменении размеров растрового изображения

- 2) программа для работу в с фрактальными редакторами
- 3) инструмент в Photoshop
- 4) Это слово не как не связано с компьютерной графикой

# 9. При выборе нормативно-технических и нормативно-методических документов, указать наименьший элемент изображения на графическом экране монитора.

- $1)$  курсор
- 2) символ
- 3) линия
- 4) пиксель

## 10. Выберете устройства являющееся устройством вывода

- 1) принтер
- 2) сканер
- 3) дисплей монитора
- 4) колонки

# ПК-5.2 (умеет):

# 11. При выборе нормативно-технических и нормативно-методических документов,

определить - какие программы предназначены для работы с векторной графикой?

- 1) КомпасЗД
- 2) Photoshop
- 3) Corel Draw

#### 12. Чем больше разрешение, тем .... изображение

- 1) качественнее
- $2)$  светлее
- $3)$  темнее
- 4) не меняется

#### 13. Пиксилизация эффект ступенек это один из недостатков

- 1) растровой графики
- 2) векторной графики
- 3) фрактальной графики

#### 14. При выборе нормативно-технических и нормативно-методических документов,

# определите, что такое графика, которая представляется в виде графических примитивов

- 1) растровая
- 2) векторная
- 3) трёхмерная
- 4) фрактальная

# 15. Недостатки трёх мерной графики

1) малый размер сохранённого файла

- 2) не возможность посмотреть объект на экране только при распечатывании
- 3) необходимость значительных ресурсов на ПК для работы с данной графикой в программах

# 16. При выборе нормативно-технических и нормативно-методических документов, определить - к достоинствам Ламповых мониторов относится

- 1) низкая частота обновления экрана
- 2) хорошая цветопередача
- 3) высокая себестоимость

## 17. К недостаткам ЖК мониторов можно отнести

- 1) громоздкость
- 2) излучение
- 3) узкий угол обзора
- 4) широкий угол обзора

# 18. Какое расширение имеют файлы графического редактора Paint?

- $1)$  exe
- $2)$  doc
- $3) bmp$
- $4)$  com

#### 19. Сетка из горизонтальных и вертикальных столбцов, которую на экране образуют пиксели, называется

- 1) видеопамять;
- 2) видеоадаптер;
- $3)$  pacrp;
- 4) дисплейный процессор;

# 20. Графический редактор Paint находится в группе программ

- 1) утилиты
- 2) стандартные
- 3) Microsoft Office

# 21. К какому типу компьютерной графики относится программа Paint

- 1) векторная
- 2) фрактальная
- 3) растровая
- 4) трёхмерная

# 22. Способ хранения информации в файле, а также форму хранения определяет

- 1) пиксель
- $2)$  формат
- 3) графика
- 4) гифка

#### 23. При выборе нормативно-технических и нормативно-методических документов, определить - с помощью растрового редактора можно:

- 1) создать коллаж
- 2) улучшить яркость

3) раскрашивать чёрно белые фотографии

#### 24. Для ввода изображения в компьютер используются

 $1)$  принтер

 $2)$  сканер

3) диктофон

# 25. Графический редактор это

1) устройство для создания и редактирования рисунков

- 2) устройство для печати рисунков на бумаге
- 3) программа для создания и редактирования текстовых документов

4) программа для создания и редактирования рисунков

## ПК-5.2 (иметь навыки):

#### 26. При выборе нормативно-технических и нормативно-методических документов, укажите - что такое компьютерная графика?

1) специальная область информатики, которая изучает методы и способы создания и обработки изображений

2) комплекс программного обеспечения для подготовки иллюстрированного материала

3) специальная область информатики, изучающая способы и методы кодирования информации

4) способ кодирования графической информации с использованием вычислительной техники

#### 27. Графическим объектом НЕ является

- 1) чертёж
- 2) текст письма
- 3) рисунок
- 4) схема

#### 28. При выборе нормативно-технических и нормативно-методических документов, укажите - что такое ЛИНИАТУРА?

- 1) это единица измерения разрешения оригинала (dpi)
- 2) это единица измерения частоты сетки печатного изображения (lpi)
- 3) это единица измерения разрешения экранного изображения
- 4) это не имеет отношения к компьютерной графике

#### 29. Растровым графическим редактором НЕ является

- $1)$  GIMP
- 2) Paint
- 3) Corel draw

#### 30. При выборе нормативно-технических и нормативно-методических документов, определить - какие виды компьютерной графики существуют?

#### 1) векторная

- 2) растровая
- 3) фрактальная
- 4) трехмерная
- 5) двухуровневая
- 6) фактическая
- 7) практическая

31. В процессе сжатия растровых графических изображений по алгоритму JPEG его информационный объем обычно уменьшается в ...

- 1) 10-15 pas
- 2) 100pa3
- 3) ни разу
- 4) 2-3 раза

#### 32. При выборе нормативно-технических и нормативно-методических документов, укажите, что используется в модели СМУК?

- 1) красный, голубой, желтый, синий
- 2) голубой, пурпурный, желтый, черный
- 3) голубой, пурпурный, желтый, белый
- 4) красный, зеленый, синий, черный

## 33. В цветовой модели RGB установлены следующие параметры: 0, 255, 0. Какой цвет будет соответствовать этим параметрам?

- 1) красный
- 2) чёрный
- 3) голубой
- 4) зелёный

# 34. При выборе нормативно-технических и нормативно-методических документов, укажите, как называется эффект, который наблюдается при увеличении масштаба растрового изображения?

- 1) деформация
- 2) растеризация
- 3) пикселизация
- 4) векторизация
- 5) визуализация

#### 35. Какую форму имеет пиксель?

- 1) квадрат
- $2)$  круг
- $3)$  овал
- 4) треугольник

#### 36. При выборе нормативно-технических и нормативно-методических документов, обозначьте от какого словосочетания образовалось слово "пиксель"?

- 1) элемент картинки
- $2)$ линия
- 3) разрешение
- 4) формат картинки

#### 37. Что такое разрешение?

- 1) это количество точек в изображении
- 2) это количество точек, приходящееся на единицу длины
- 3) это количество пикселей по горизонтали и вертикали
- 4) это минимальный элемент растрового изображени
- 5) это минимальный элемент векторного изображения

# **ПК-5.4 (знать):**

## **38. При выборе типового компоновочного решения системы (сооружения) водоснабжения (водоотведения), укажите какие различают виды разрешений?**

1) разрешение оригинала

- 2) разрешение печатного изображения
- 3) разрешение экранного изображения
- 4) разрешение сканированного изображения
- 5) разрешение бумажного изображения

## **39. Какой вид разрешения важен при сканировании изображений?**

1) разрешение оригинала

- 2) разрешение печатного изображения
- 3) разрешение экранного изображения
- 4) разрешение сканированного изображения
- 5) разрешение бумажного изображения

## **40. При выборе типового компоновочного решения системы (сооружения) водоснабжения (водоотведения), ответьте на вопрос - что такое dpi?**

1) количество точек на дюйм, в них измеряется разрешение оригинала

2) количество пикселей на экране по горизонтали и вертикали, в них измеряется разрешение экранного изображения

- 3) количество линий на дюйм, в них измеряется разрешение оригинала
- 4) количество линий на дюйм, в них измеряется разрешение печатного изображений

# **41. Экранное разрешение указывает....**

- 1) количество точек на экране, приходящееся на один дюйм изображения
- 2) количество пикселей на экране по горизонтали и вертикали
- 3) количество линий на экране, приходящееся на один дюйм изображения

# **42. При выборе типового компоновочного решения системы (сооружения) водоснабжения (водоотведения), укажите, что такое lpi?**

1) количество точек на дюйм, в них измеряется разрешение оригинала

2) количество пикселей на экране по горизонтали и вертикали, в них измеряется разрешение экранного изображения

3) количество линий на дюйм, в них измеряется разрешение оригинала

4) количество линий на дюйм, в них измеряется разрешение печатного изображений

# **43. Можно ли вычислить объем графического файла, зная его разрешение?**

1) можно

2) нет, необходимо еще знать количество используемых цветов

3) нет, необходимо еще знать степень сжатия

4) нет, необходимо еще знать, сколько свободного места на диске

## **44. При выборе типового компоновочного решения системы (сооружения) водоснабжения (водоотведения), ответьте на вопрос - что такое узел?**

1) это базовый элемент векторной графики, который описывается математически

2) это часть линии, соединяющая два сегмента

3) это точка на плоскости, фиксирующая один из концов сегмента

4) это точка на плоскости, которая описывается математически

# **45. Что такое сегмент?**

1) это базовый элемент векторной графики, который описывается математически

- 2) это часть линии, соединяющая два смежных узла
- 3) это точка на плоскости, фиксирующая один из концов сегмента
- 4) это точка на плоскости, которая описывается математически

#### **46. При выборе типового компоновочного решения системы (сооружения) водоснабжения (водоотведения), укажите, как называется минимальный элемент рисунка в растровой графике?**

- 1) пиксель
- 2) сегмент
- 3) узел
- 4) линия
- 5) формула

# **47. Когда проявляется эффект пикселизация?**

- 1) при увеличении масштаба
- 2) при уменьшении масштаба
- 3) при сохранении изображения в другом формате
- 4) при открытии одновременно нескольких изображений

## **48. Выберите примеры экранного разрешения**

- 1) 640х480
- 2) 300 dpi
- 3) 500 lpi
- 4) 600 dpi
- 5) 1280х1024

# **49. От чего зависит размер растра?**

- 1) от требований к качеству
- 2) от размера файла
- 3) от формата файла
- 4) от выбранного экранного разрешения
- 5) от частоты сетки

# **50. Где используется растровая графика?**

- 1) для хранения и обработки фотографий
- 2) в полиграфии
- 3) при создании ландшафта
- 4) в web-дизайне
- 5) в машиностроении, металлургии

# **ПК-5.4 (уметь):**

# **51. Выбирая типовые компоновочные решения системы (сооружения) водоснабжения (водоотведения), укажите, где используется векторная графика?**

1) для хранения и обработки фотографий

- 2) в полиграфии
- 3) при создании ландшафта
- 4) в web-дизайне
- 5) в машиностроении, металлургии

#### **52. Недостатки растровой графики.**

- 1) сложность в обработке
- 2) фотореалистичность
- 3) большой объем
- 4) простота в обработке
- 5) пикселизация

## **53. Выбирая типовые компоновочные решения системы (сооружения) водоснабжения (водоотведения), определите достоинства растровой графики.**

- 1) простота в обработке
- 2) маленький объем
- 3) фотореалистичность
- 4) большой объем
- 5) нет пикселизации

## **54. Достоинства векторной графики.**

- 1) фотореалистичность
- 2) маленький объем
- 3) нет пикселизации
- 4) простота в обработке
- 5) сложность в обработке

## **55. Выбирая типовые компоновочные решения системы (сооружения) водоснабжения (водоотведения), определите недостатки векторной графики.**

- 1) маленький объем
- 2) пикселизация
- 3) большой объем
- 4) сложность в обработке
- 5) нет пикселизации

#### **56. В каких видах графики для хранения изображения используется математическая формула?**

- 1) растровой
- 2) векторной
- 3) фрактальной
- 4) трехмерной

# **57. Выбирая типовые компоновочные решения системы (сооружения) водоснабжения (водоотведения), укажите, в каком виде графики сочетаются растровый и векторный способ хранения изображения?**

- 1) растровой
- 2) векторной
- 3) фрактальной
- 4) трехмерной

## **58. Что такое цветовая модель?**

1) это система описания цвета в зависимости от применения

2) это количественно измеряемые физические характеристики

3) это средство управления вниманием человека

4) это средство усиления зрительного впечатления и повышения информационной

насыщенности изображения

# **59. Выбирая типовые компоновочные решения системы (сооружения) водоснабжения (водоотведения), определите какая цветовая модель относится к аддитивным?**

- 1) RGB
- 2) CMYK
- 3) HSB
- 4) LAB
- 5) XYZ

## **60. Какая цветовая модель относится к субтрактивным?**

- 1) RGB
- 2) CMYK
- 3) HSB
- 4) LAB
- 5) XYZ

## **ПК-5.4 (иметь навыки):**

#### **61. При выборе типового компоновочного решения системы (сооружения) водоснабжения (водоотведения), укажите базовые цвета модели RGB**

- 1) красный, желтый, синий
- 2) красный, синий, зеленый
- 3) голубой, желтый, пурпурный
- 4) синий, желтый, красный

#### **62. Какая модель не применима для печати?**

- 1) RGB
- 2) CMYK
- 3) LAB
- 4) HSB
- 5) XYZ

# **63. При выборе типового компоновочного решения системы (сооружения) водоснабжения (водоотведения), укажите какие характеристики цвета учитываются в модели HSB**

- 1) тон
- 2) оттенок
- 3) яркость
- 4) насыщенность
- 5) чистота цвета

# **64. Какая модель наиболее близка к традиционному пониманию цвета?**

1) RGB

# $2)$  CMYK

 $3)$  HSB

 $4)$  LAB

 $5)$  XYZ

#### 65. При выборе типового компоновочного решения системы (сооружения) водоснабжения (водоотведения), ответьте на вопрос - что такое цветокоррекция?

1) преобразование цветов из одной модели в другую без потери качетсва

2) вклад нескольких цветов в результирующий цвет в диапазоне от нуля до максимального значения

3) вычитание основных цветов из белого для получение нового цвета

# 66. Для чего используется модель L\*a\*b?

- 1) для преобразования цветов из одной модели в другую
- 2) для отображения на экране
- 3) для печати

4) для выбора цвета

# 67. При выборе типового компоновочного решения системы (сооружения) водоснабжения (водоотведения), выберите форматы, которые позволяют хранить растровое изображение

- $2)$  gif
- $3)$  dxf
- $4)$  pcx
- $5)$  wmf

68. При выборе типового компоновочного решения системы (сооружения) водоснабжения (водоотведения), выберите форматы, которые позволяют хранить векторное изображение  $1)$  cdr

- 
- $2)$  psd
- $3)$  jpeg
- $4)$  dxf
- $5)$  wmf

# 69. Необходимо установить соответствие:

Графический редактор:

- 1) редактирование рисунков
- 2) сочинение стихотворения
- 3) редактирование изложения

# 70. Необходимо установить соответствие:

Текстовой редактор:

- 1) редактирование изложения
- 2) редактирование рисунков
- 3) рисование

# 71. Чтобы изменить размер изображения, можно:

- 1) использовать инструмент Выделение
- 2) вставить фрагмент из буфера обмена
- 3) использовать инструмент Лупа
# 72. Чтобы изменить размер изображения, можно:

- 1) вставить фрагмент из буфера обмена
- 2) выделить фрагмент и растянуть рамку выделения
- 3) использовать инструмент Выделение

# ПК-5.6 (знает):

### 73. Закрасить фрагмент средствами графического редактора можно с помощью этого инструмента:

- 1) Ластик
- 2) Выбор цветов
- 3) Заливка

# 74. Зная принципы оформления графической части проектной и рабочей документации, определите, что нужно использовать, чтобы отобразить симметрично выделенный фрагмент средствами графического редактора:

- 1) инструмент Повернуть
- 2) один из пунктов меню Файл
- 3) клавишу Delete

#### 75. Как называется устройство, которое чаще всего используют для создания графических файлов:

- 1) видеокамера
- 2) клавиатура
- 3) графический планшет

# 76. Зная принципы оформления графической части проектной и рабочей документации, укажите лишнее в перечне:

- 1) линия
- 2) ластик
- 3) кривая

# 77. После выделения части текста и выбора команды ВЫРЕЗАТЬ, в графическом редакторе этот фрагмент:

- 1) исчезнет с экрана и будет помещен в буфер обмена
- 2) останется на экране
- 3) останется на экране и не будет помещен в буфер обмена

# 78. Зная принципы оформления графической части проектной и рабочей документации, определите программу для создания и редактирования рисунков:

- 1) графический директор
- 2) графический режиссер
- 3) графический редактор

# 79. Пиксель является:

- 1) основой векторной графики
- 2) основой растровой графики
- 3) основой трёхмерной графики

#### 80. Зная принципы оформления графической части проектной и рабочей документации, укажите, что используются для ввода изображения в компьютер:

- $1)$  сканер
- 2) монитор
- 3) принтер

# 81. Графическим объектом НЕ является:

- 1) текст письма
- 2) чертёж
- 3) рисунок

#### 82. Зная принципы оформления графической части проектной и рабочей документации, укажите, к какому типу компьютерной графики относится программа Paint:

- 1) трёхмерная
- 2) растровая
- 3) фрактальная

#### 83. Чем больше разрешение, тем .... изображение:

- $1)$  темнее
- 2) качественнее
- 3) светлее

#### 84. Зная принципы оформления графической части проектной и рабочей документации, определите, что является наименьшим элементом изображения на графическом экране монитора:

- 1) символ
- 2) линия
- 3) пиксель

# ПК-5.6 (умеет):

# 85. Чтобы изменить размер изображения, можно:

- 1) вставить фрагмент из буфера обмена
- 2) воспользоваться пунктом меню Изменить размер
- 3) использовать инструмент Контур

# 86. Умея подготавливать и оформлять графическую часть проектной и рабочей документации системы (сооружения) водоснабжения (водоотведения), укажите, что находится в группе программ графического редактора Paint:

- 1) утилиты
- 2) Microsoft Office
- 3) стандартные

#### 87. Удалить часть изображения средствами графического редактора можно с помощью:

- 1) инструмента Кисть
- 2) одного из пунктов меню Файл
- 3) выделения и клавиши Delete

# **88. Умея подготавливать и оформлять графическую часть проектной и рабочей документации системы (сооружения) водоснабжения (водоотведения), укажите для чего нецелесообразно использовать графический редактор:**

1) для обработки сканированных изображений

2) для создания текстового документа

3) для редактирования фотографий

# **89. Как называется устройство, которое чаще всего используют для создания графических файлов:**

- 1) цифровой фотоаппарат
- 2) видеокамера
- 3) клавиатура

# **90. Умея подготавливать и оформлять графическую часть проектной и рабочей документации системы (сооружения) водоснабжения (водоотведения), укажите лишнее в перечне:**

- 1) карандаш
- 2) кисть
- 3) линия

# **91. После выделения части текста и выбора команды КОПИРОВАТЬ в графическом редакторе этот фрагмент:**

- 1) останется на экране и будет помещен в буфер обмена
- 2) останется на экране
- 3) будет помещен в буфер обмена

# **92. Умея подготавливать и оформлять графическую часть проектной и рабочей документации системы (сооружения) водоснабжения (водоотведения), выберите устройства являющееся устройством вывода:**

- 1) сканер
- 2) принтер
- 3) клавиатура

#### **93. Замкнутые ломаные линии можно нарисовать с помощью инструмента**

- 1) овал
- 2) прямоугольник
- 3) многоугольник
- 4) кривая

# **ПК-5.6 (иметь навыки):**

# **94. Люди, каких профессий используют в своей деятельности компьютерную графику?**

- 1) архитекторы
- 2) дизайнеры
- 3) художники
- 4) учѐные

**95. Имея навыки подготовки и оформления графической части проектной и рабочей документации, правда ли, что можно задать свои размеры рабочей области графического редактора Paint?**

1) да  $2)$  HeT

#### 96. Что находится под белой рабочей областью и появляется при использовании инструмента ластик и в некоторых других случаях?

1) фоновый цвет

2) основной цвет

# 97. Имея навыки подготовки и оформления графической части проектной и рабочей документации, укажите, что используется для рисования в данный момент?

- 1) основной цвет
- 2) фоновый цвет

# 98. Функции графического интерфейса работают с:

- 1) аппаратурой
- 2) драйверами
- 3) ядром
- 4) видеопамятью

# 99. Узлами» кривой Безье являются две точки, которые:

1) «связывают» элементарные кривые друг с другом, чтобы образовать единый, сложный контур

- 2) образуются при самопересечении кривой
- 3) образуются на пересечении прямой и кривой линии
- 4) образуются на пересечении двух кривых линий на экране

# 100. Имея навыки подготовки и оформления графической части проектной и рабочей документации, определите компьютерная графика - это:

1) процесс создания графического изображения на экране монитора

2) направление современного изобразительного искусства

3) графика, включающая любые данные, предназначенная для отображения на устройстве вывода